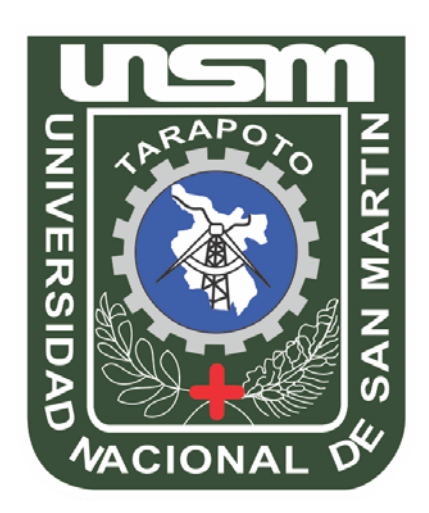

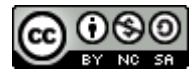

Esta obra está bajo una [Licencia](http://creativecommons.org/licenses/by-nc-sa/2.5/pe/) [Creative Commons Atribución-](http://creativecommons.org/licenses/by-nc-sa/2.5/pe/)[NoComercial-CompartirIgual 2.5 Perú.](http://creativecommons.org/licenses/by-nc-sa/2.5/pe/) Vea una copia de esta licencia en http://creativecommons.org/licenses/by-nc-sa/2.5/pe/

# **UNIVERSIDAD NACIONAL DE SAN MARTÍN - TARAPOTO**

# **FACULTAD DE ECOLOGIA**

# **ESCUELA ACADÉMICA PROFESIONAL DE INGENIERIA AMBIENTAL**

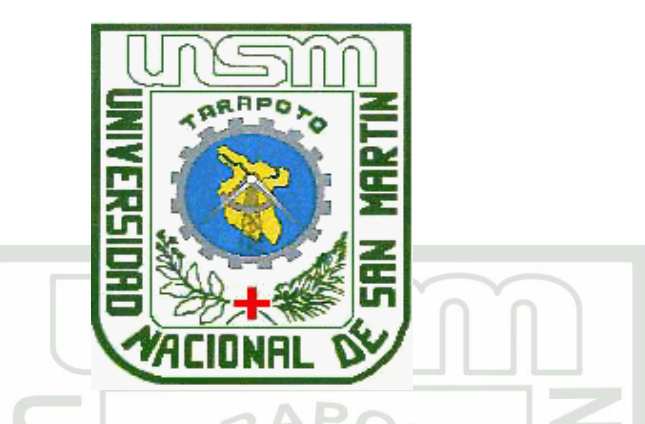

**"CUANTIFICACIÓN DE LA CAPTURA DE CARBONO EN LAS ESPECIES FORESTALES Y SU CONTRIBUCCIÓN AL AMBIENTE EN EL CENTRO DE PRODUCCIÓN E INVESTIGACIÓN PABLOYACU - MOYOBAMBA - SAN** 

**MARTÍN 2012"**

# **TESIS**

**PARA OBTENER EL TÍTULO PROFESIONAL DE INGENIERO AMBIENTAL**

**Autor:**

**Bach. AMNER DEL AGUILA COBOS**

**Asesor:**

# **Ing. RUBEN RUIZ VALLES**

**Co Asesor:**

**Blgo. ALFREDO DÍAZ VISITACIÓN**

**MOYOBAMBA - PERÚ 2012**

N° de Registro: 06050911

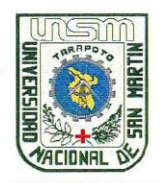

#### UNIVERSIDAD NACIONAL DE SAN MARTIN **FACULTAD DE ECOLOGIA** Escuela Académica Profesional de Ingeniería Ambiental

# **ACTA DE SUSTENTACION PARA OBTENER EL TITULO**

#### PROFESIONAL DE INGENIERO AMBIENTAL

En la sala de conferencia de la Facultad de Ecología de la Universidad Nacional de San Martín-T sede Moyobamba y siendo las cinco de la tarde del día viernes 30 de Noviembre del Dos Mil Doce, se reunió el Jurado de Tesis integrado por:

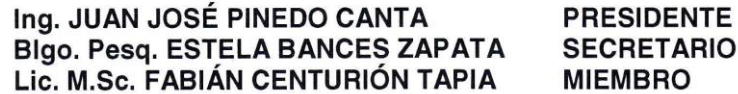

Ing. RUBÉN RUIZ VALLES

**ASESOR** 

Para evaluar la Sustentación de la Tesis Titulado "CUANTIFICACIÓN DE LA CAPTURA DE CARBONO POR LAS ESPECIES FORESTALES MADERABLES Y SU CONTRIBUCIÓN AL AMBIENTE EN EL BOSQUE DEL CENTRO DE PRODUCIÓN E INVESTIGACIÓN PABLOYACU-2011", presentado por el Bachiller en Ingeniería Ambiental AMNER DEL AGUILA COBOS; según Resolución Nº 0087-2011-UNSM-T/COFE-MOY de fecha 22 de Junio del 2011.

Los señores miembros del Jurado, después de haber escuchado la sustentación, las respuestas a las preguntas formuladas y terminada la réplica; luego de debatir entre sí, APROBADO  $\mathsf{I}$ declaran reservada  $\mathsf{y}$ libremente por UNANITIOAD con el calificativo de :....... BUENO  $nota. CATOREE$  (14)

En fe de la cual se firma la presente acta, siendo las  $7:25.9$  m.... horas del mismo día, con lo cual se dio por terminado el presente acto de sustentación.

Ing. JUAN JOSÉ PINEDO CANTA Presidente

Lic. M.Sc. FABIÁN CENTURIÓN TAPIA Miembro

. <del>. . . . . . . . . . . . . .</del> .

**Bigo. Pesq. ESTELA BANCES ZAPATA** Secretario

Ing. RUBÉN RUIZ VALLES Asesor

*DEDICATORIA*

*Agradezco a Dios, por darme la vida y la fortaleza y el deseo de superación A mis queridos padres, Juan Pablo, Lilian, y hermanos Hanleth y Sissi por el apoyo que me brindaron en esta nueva etapa de formación profesional.*

#### **AGRADECIMIENTO**

A mis padres Juan Pablo Del Aguila Villacorta y Lilian Cobos Álvarez que me motivaron a seguir superándome, a ellos porque son la razón de mí existir.

A mis hermanos Hanleth y Sissi por brindarme en todo momento su apoyo a lo largo de la carrera profesional.

Al Ing. Rubén Ruiz Valles asesor de tesis, por su orientación valiosa y su apoyo en la elaboración del presente trabajo de investigación.

Al Blgo. Alfredo Díaz Visitación Co Asesor por su apoyo en la orientación del presente documento.

Al Sr. Kevin Casique Bardalez por su apoyo en levantamiento de información en campo.

A los amigos y personas que me apoyaron en la realización de la presente tesis

A los docentes de la Universidad Nacional de San Martín - Facultad de Ecología, quienes con sus enseñanzas y experiencias han contribuido en mi formación profesional.

# **INDICE**

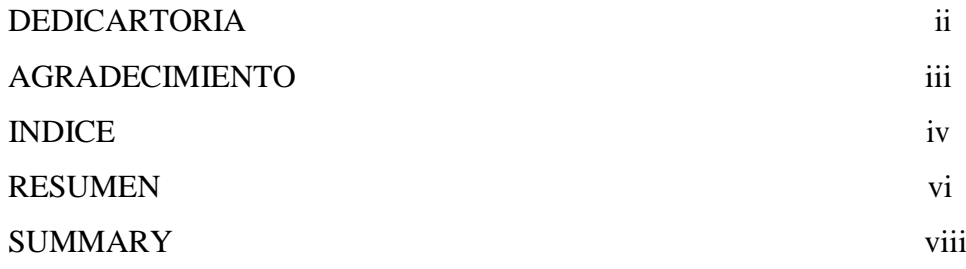

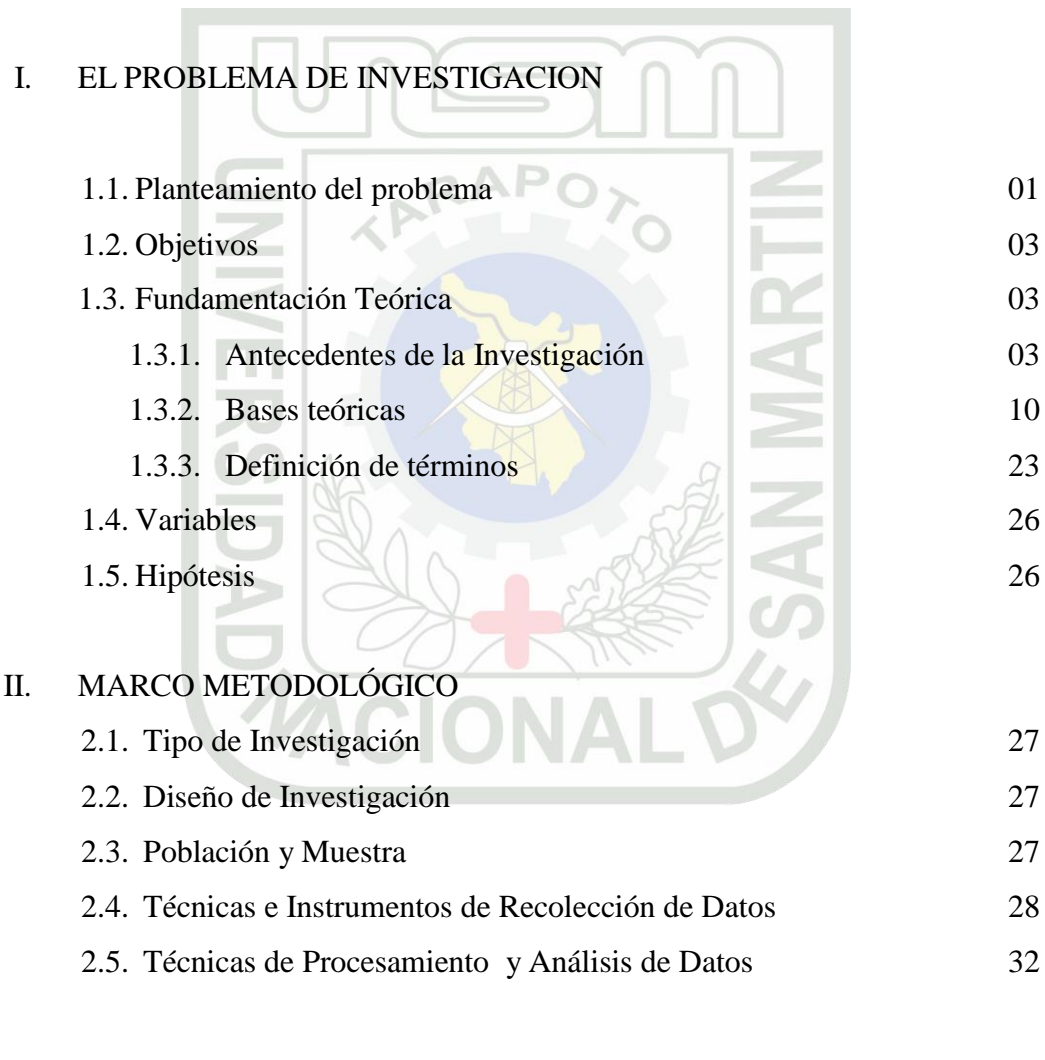

# III. RESULTADOS.

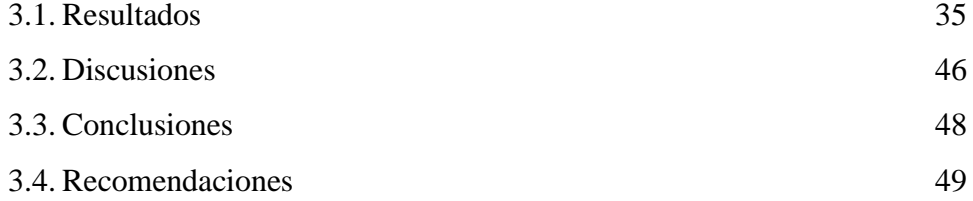

# IV. REFERENCIAS BIBLIOGRÁFICAS

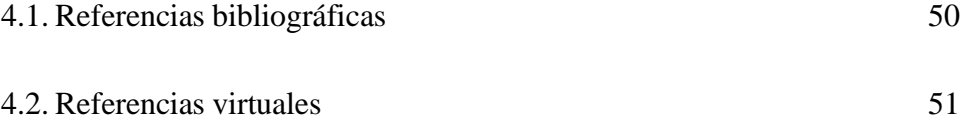

### ANEXOS

T.

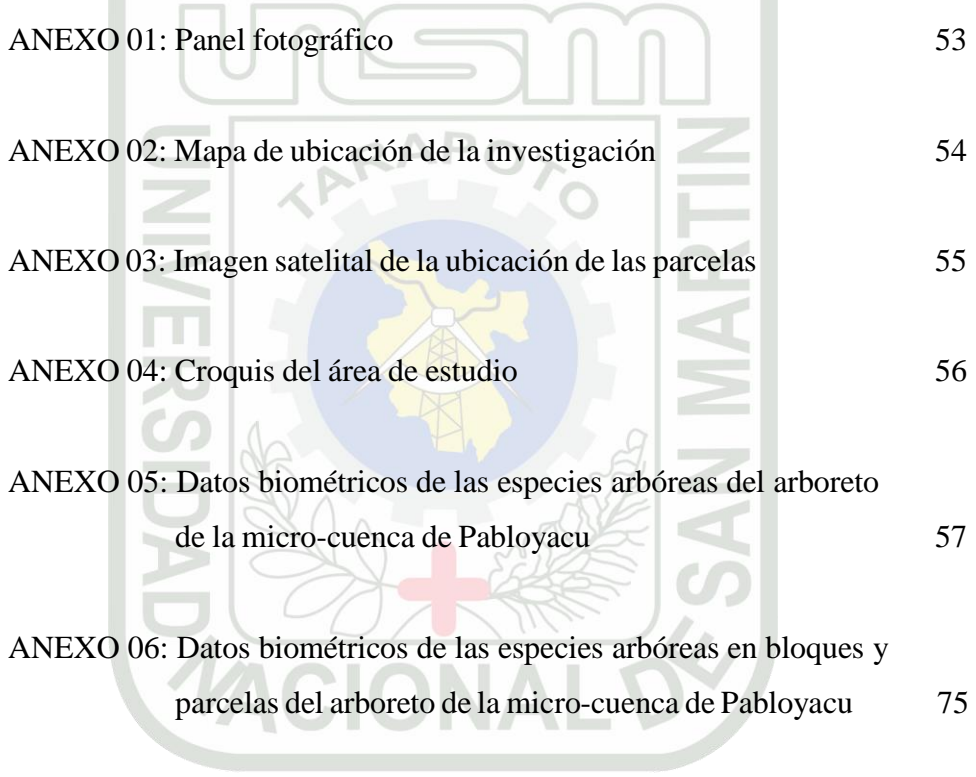

#### **RESUMEN**

Con propósito de cuantificar el carbono almacenado en las especies forestales maderables y su contribución al ambiente en el Bosque del Centro de Producción e Investigación Pabloyacu, se calculó la biomasa aérea del tallo de los individuos hallados en  $20,000 \text{ m}^2$ .

Se valoró 460 árboles, contenidos en cuatro bloques a las cuales se midió el DAP en las especies con más de 10 m de diámetro; luego se etiquetó y señalizó las especies evaluada; La medida de DAP mínima registrado fue de 10,19 cm y la máxima 59,21 cm, y la altura mínima de las especies arbóreas fueron de 3 m y máximo de 20 m.

A partir de los datos obtenidos en la fase biométrica (DAP) empleando las fórmulas correspondientes, se obtuvo que, la cantidad total de biomasa vegetal mayor fue registrada en *Himatanthus sucuuba* "Bellaco caspi**" c**on 7,803 TnC/ha, mientras que en menor cantidad en *Nectandra reticulada* **"**Moena" con 2.054 TnC/ha, siendo la diferencia entre ambas especies de 5,749 TnC/ha.

El carbono estimado en la biomasa vegetal (CBV) de las especies forestales evaluadas establecen que la mayor cantidad registrada fue en *Himatanthus sucuuba*  "Bellaco caspi" con 175,57 Tn/ha mientras que en menor proporción con un 46,21 TnC/ha en *Nectandra reticulada* "Moena", lo que implica una diferencia de 129,38 TnC/ha entre ambas especies estudiadas., siendo especies de aproximadamente 10 años. Las especies que muestra valores relativamente altos, después de la especie citada, son "Tullaquiro", Shimbillo" y "Warmi warmi", valores de 138,81, 121,75 y 117,69 TnC/ha respectivamente.

De los 460 individuos evaluados se estimó que el índice de riqueza más alto son de las especies de *Manilkara bidentata* "Quinilla" con 38,43 y *Couma macrocarpa*  "Leche caspi" con 38,42 y "Tullaquiro" con 38,41 de indice de riqueza forestal y, con menor índice las especies de *Calophyllum brasiliense "A*lfaro", *Terminalia spp.*  "Almendra", *Cecropia sciadophytla* "Cetico", *Ficus insípida* "Ojé" con 38.00 de índice de riqueza. La densidad estimada en *Manilkara bidentata* "Quinilla" fue de 0.0029 con 58 individuos evaluados en un área de 20,000 m<sup>2</sup> , de *Couma macrocarpa* "Leche caspi" de 0.0026 y de "Tullaquiro" de 0.0024, siendo éstas especie forestal con la mayor densidad registrada.

En relación a los resultados se arribó a las siguientes conclusiones : a través del inventario biométrico del Arboreto de la microcuenca de Pabloyacu, se registraron 460 individuos identificados a nivel de nombre científico y común, los cuales se ubican en 26 familias, siendo las más frecuentes, *Manilkara bidentata* "Quinilla", *Couma macrocarpa* "Leche caspi" y "Tullaquiro". El carbono estimado en la biomasa vegetal de las especies forestales evaluadas establecen que la mayor cantidad registrada fue en *Himatanthus sucuuba* "Bellaco caspi" con 175.57 TnC/ha mientras que en menor proporción con un

46.21 TnC/ha en *Nectandra reticulada* "Moena"; se estima que las especies evaluadas muestran una contribución muy positiva de captura de carbono a nivel de biomasa arbórea viva, ya que contribuyen con la reducción de CO<sub>2</sub> a la atmósfera por intermedio de la flora que almacena carbono en su estructura mediante la fotosíntesis, brinda un servicio ambiental en la captura de  $CO<sub>2</sub>$  y por presentar valores altos en la presente investigación. Las especies que muestra valores relativamente altos de carbono estimado en la biomasa vegetal (CBV), después *Himatanthus sucuuba* "Bellaco caspi", son "Tullaquiro", Shimbillo" y "Warmi warmi", con valores de 138.81, 121.75 y 117.69 TnC/ha respectivamente.

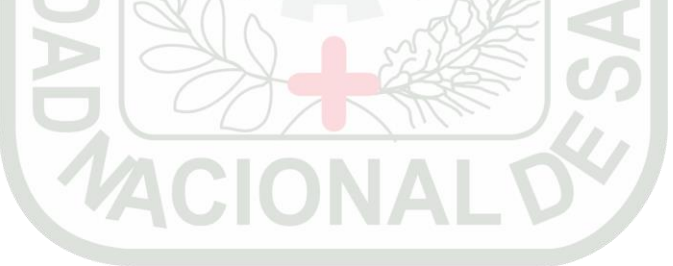

#### **SUMMARY**

With aimed at quantifying the carbon stored in forest timber species and its contribution to the environment in the forest of the Pabloyacu Research and Production Center, there was calculated the air biomass of the stem of the individuals found in  $20,000 \text{ m}^2$ .

There were valued 460 trees contained in four blocks to which the DAP measured up in the species to more than 10 m of diameter; then the species were labelled and put up signs evaluated; the measure of minimal DAP registered was 10,19 cm and the maxim 59,21 cm, and the minimal height of the arboreal species they were 3 m and maximum of 20 m. From the information obtained in the biometric phase (DAP) using the corresponding formulae, there was obtained that, the total quantity of vegetable major biomass was registered in Himatanthussucuuba " Knave caspi " by 7,803 TnC/ha, while in minor quantity in Nectandrareticulada "Moena" with 2.054TnC/ha, being the difference between both species of 5,749 TnC/ha.

The estimated carbon in the plant biomass (CBV) of the forest species evaluated stipulate that the greater amount was recorded in Himatanthussucuuba "Bellacocaspi" with 175.57 Tn/ha while in smaller proportion with a 46.21 TNC/ha in Nectandrareticulated"Moena", which implies a difference of 129.38 TNC/ha between both species studied., being species of approximately 10 years.The species that shows relatively high values, after the species mentioned, are "Tullaquiro", Shimbillo" and "Warmiwarmi", values of 138.81, 121.75 and 117.69 TNC/ha respectively. Of 460 evaluated individuals it estimated that the index of wealth the highest sound of Manilkarabidentata's species "Quinilla" with 38,43 and Coumamacrocarpa " Milks caspi " with 38,42 and "Tullaquiro" with 38,41 of index of forest wealth and, with minor index the species of Calophyllumbrasiliense "Alfaro", Terminaliaspp. "Almond", Cecropiasciadophytla "Cetico", insipid Ficus "Ojé" with 38.00 of index of wealth.

The estimated density in Manilkarabidentata "Quinilla" was 0.0029 with 58 individuals evaluated in an area of  $20.000 \text{ m}^2$ , Coumamacrocarpa "Milk Caspi" of 0.0026 and "Tullaquiro" of 0.0024 , being these forest species with the greatest density registered.

In relation to the results reached the following conclusions: through the inventory of the biometric Arboretum of Pabloyacu watershed, there were 460 individuals identified at the level of scientific and common name, which is located in 26 families, being the most frequent, Manilkarabidentata"Quinilla", Coumamacrocarpa"MilkCaspi" and "Tullaquiro".

The estimated carbon in the plant biomass of the forest species evaluated stipulate that the greater amount was recorded in Himatanthussucuuba "Rogue Caspi" with 175.57 TNC/ha while in smaller proportion with a 46.21 TNC/ha in Nectandra reticulated"Moena";

It is estimated that the evaluated species show a very positive contribution of carbon sequestration to woody biomass level living, because they contribute to the C02reduction into the atmosphere through the flora that stores carbon in its structure through photosynthesis, provides an environmental service in the capture of C02 and for submitting high values in the present investigation.The species that it shows relatively high values of carbon estimated in the vegetable biomass (CBV), later Himatanthussucuuba " Knave caspi ", are "Tullaquiro", Shimbillo "y" Warmiwarmi ", with values of 138.81, 121.75 and 117.69 TnC/ha respectively.

Key words: carbon sequestration, environmental service.

# **CAPÍTULO I**

#### **EL PROBLEMA DE INVESTIGACIÓN**

#### **1.1 PLANTEAMIENTO DEL PROBLEMA**

Los bosques constituyen uno de los ecosistemas más valiosos del mundo, contienen más del sesenta por ciento de la biodiversidad del planeta que, además de su valor intrínseco, tiene otros múltiples valores sociales y económicos, desde las importantes funciones ecológicas del bosque en términos de protección del suelo y de las cuencas, hasta el valor económico pecuniario y no pecuniario de los numerosos productos que pueden extraerse del bosque.

Los bosques son los almacenes más importantes del mundo, y son responsables de la mayor parte de los flujos de carbono entre la tierra y la atmosfera a través de la fotosíntesis y la respiración. Aproximadamente el 90% de la biomasa acumulada en la tierra se encuentra en los bosques en forma de fustes, ramas, hojas, raíces y materia orgánica.

De los bosques no solo obtenemos una serie de bienes y servicios indispensables para nuestra supervivencia, sino que también juegan un papel fundamental en la regulación climática, el mantenimiento de las fuentes y caudales de agua y la conservación de los suelos. Por ello, las selvas y demás bosques son posiblemente el patrimonio natural más importante pero también el más amenazado y depredado por la mano del hombre (FAO, 2007).

La deforestación, las quemas y el consumo masivo de combustibles fósiles con fines industriales, comerciales y residenciales emiten gases a la atmósfera que hacen que el aire se caliente y cambie drásticamente el clima mundial. El dióxido de carbono, el metano, los óxidos de nitrógeno y otros gases contribuyen al calentamiento de la atmósfera, por eso se les conoce como Gases de Efecto Invernadero (GEI). Los impactos del cambio climático global en las economías de los países son tan severos y de tal magnitud, que los gobiernos han firmado protocolos y convenciones para regular las emisiones y mitigar los impactos acumulados y actuales de las acciones

humanas sobre los GEI.

La mayoría de las estrategias de mitigación del efecto invernadero tienen como objetivo la reducción de la concentración de  $CO<sub>2</sub>$  en la atmósfera, el principal gas de efecto invernadero. Como los árboles, durante su crecimiento actúan como sumideros de carbono al absorber el CO<sub>2</sub> y almacenar carbono en la madera, y el mantenimiento y el incremento de reservas de carbono, como por ejemplo los bosques naturales o plantaciones forestales, se ha convertido en un servicio ambiental de potencial valor económico en países en vías de desarrollo. Además, el Panel Intergumental sobre Cambio Climático (IPCC) recomienda la utilización de los bosques para la mitigación del aumento de la concentración de los gases de efecto invernadero (Watson et al.200, citado por Morales F.CH. 2001).

Es por ello que, en el Centro de Producción e Investigación Pabloyacu, siendo un bosque premontano tropical con una estimación de 200 hectáreas aproximadamente, albergando más de 40 especies de plantas identificadas, predominando el *Minquartia guianensis* "fierro caspi", así como también presencia de *Priodontes maximus* "carachupa", que se beneficia de la presencia de la quebrada del mismo nombre. Cuenta con un ecosistema de transición a un bosque primario, con especies de 19.01 cm de DAP, en promedio, y altura promedio de 8.77 m, con grandes rasgos del aprovechamiento selectivo de especies forestales y mamíferos, aves. Sin embargo, poco se conoce sobre las potencialidades de las especies forestales y su aporte a los servicios ambiental de este bosque.

Actualmente en este centro se vienen desarrollando trabajos técnicos y experimentales, para contribuir a la recuperación de áreas degradadas existentes en el lugar; pero sin embargo, son pocos los proyectos de investigación que se vienen desarrollando en este Centro de Investigación. Por lo que, con el presente trabajo de investigación, se pretende generar información básica preliminar y real de las potencialidades de las diferentes especies de flora y su correspondiente análisis de volumen con la cual se podrá valorar objetivamente la importancia del lugar y determinar el potencial del aporte a los servicios ambientales que nos proporciona el bosque del Centro de Producción e Investigación Pabloyacu.

Por lo mencionado anteriormente se plantea la siguiente interrogante:

**¿Cuál es la cuantificación de carbono en las especies forestales y su contribución al ambiente en el Bosque del Centro de Producción e Investigación Pabloyacu?**

En el presente trabajo de investigación se realizó un inventario biométrico y se estimó la biomasa de las especies forestales, se cálculo el carbono almacenado en cada especie arbórea, sin realizar cortes ni destrucción de la vegetación y, así mismo, se describió las especies arbóreas más frecuentes, reportándolas en el presente informe.

# **1.2 OBJETIVOS:**

### **1.2.1. OBJETIVO GENERAL:**

 Cuantificar el carbono almacenado en las especies forestales maderables y su contribución al ambiente en el Bosque del Centro de Producción e Investigación Pabloyacu?

### **1.2.2. OBJETIVOS ESPECIFICOS:**

- Realizar un inventario biométrico de las especies forestales existentes en área de estudio.
- Identificar a las especies arbóreas del área de estudio.
- Evaluar la cantidad de carbono acumulado en base a su volumen, de cada especie.
- Determinar el servicio ambiental de las especies forestales presentes en el área de estudio.

# **1.3 FUNDAMENTACIÓN TEÓRICA**

#### **1.3.1. Antecedentes de la Investigación**

En los diferentes países de América latina ya se hicieron investigaciones relacionadas a la cuantificación de carbón, de la misma manera se tienen múltiple investigaciones en algunas zonas de nuestro país, entre las más resaltantes podemos mencionar:

#### **Antecedentes Internacionales:**

 **RODRÍGUEZ, Laguna, et al. (2007)**, en el estudio "Carbono contenido en un bosque tropical sub caducifolio en la reserva de la biosfera el cielo, Tamaulipas, México", en este estudio se planteó como objetivo generar información del contenido de carbono para el bosque tropical subcaducifolio y estimar la cantidad de carbono presente en la biomasa aérea y su distribución en dicho ecosistema dentro de la Reserva de la Biosfera El Cielo, Tamaulipas. De octubre a diciembre del 2004 se midieron diámetros y alturas en árboles y

arbustos en sitios de 1000 m<sup>2</sup>, la hojarasca y necromasa se pesó en

parcelas de 1 y 25 m<sup>2</sup> respectivamente; y concluye que: En el bosque tropical sub caducifolio se encontró almacenado en promedio más de

94.6 tC ha-1 en los árboles, arbustos, renuevos, necromasa, hojarasca y raíces. El mayor contenido de carbono se localizó en el componente aéreo de fustes, ramas y hojas con 68.4 tC ha-1 y el menor contenido fue para la necromasa con solo 0.7 tC ha-1. Estas son cantidades considerables de carbono secuestrado que obligan a proteger el área de la deforestación, incendios forestales y otros factores que amenacen la liberación de este carbono hacia la atmósfera.

 **JIMÉNEZ**, **et al, (2008),** en el estudio titulado: "Capacidad de Captura de Carbono en Ecosistemas Mixtos en el Estado de Tamaulipas" México, indican que los bosques y selvas son los almacenes de carbono más importantes del mundo y los responsables de la mayor parte de los flujos de carbono entre la tierra y la atmósfera a través de la fotosíntesis y la respiración. Además describen que la

Reserva de la Biosfera "El Cielo", localizada al sur del Estado de Tamaulipas, participa con grandes extensiones de

distintos tipos de vegetación; con lo que en estudio enfocaron como objetivo principal evaluar la capacidad de almacenamiento de carbono en tres ecosistemas: Bosque Tropical Subcaducifolio, Bosque Mesófilo de Montaña y Bosque de Pino-Encino, mediante elementos arbóreos y/o arbustivos. Además, determinaron la distribución del carbono almacenado en la parte aérea. Los muestreos lo realizaron en sitios de 1000  $m<sup>2</sup>$ , fraccionado en cuatro cuadrantes de 250 $m<sup>2</sup>$ . En el cuadrante

I se midieron los árboles, arbustos y renuevos. La necromasa se pesó en una parcela interior de 25m<sup>2</sup>. Además en los cuadrantes II, III y IV evaluaron los individuos con un diámetro mayor a 5 cm (a 1,3 metros desde el suelo) y se pesó en cada cuadrante la hojarasca localizada en 1m<sup>2</sup>. Para determinar la cantidad de biomasa se generaron ecuaciones alométricas por especie.

La biomasa de la hojarasca, necromasa y renuevos se estimó con el peso seco obtenido de submuestras en cada ecosistema. El contenido de carbono se midió con el equipo solidos TOC analyzer para las especies arbóreas de los distintos ecosistemas arbóreas. Utilizando el factor de conversión de carbono de 0,5 que contiene la biomasa seca. El bosque de pino-encino almacenó en promedio 69,8 TnC/ha en fustes, ramas, hojas, regeneración y hojarasca. En esos mismos componentes, el bosque tropical subcaducifolio almacena en promedio 66,1 TnC/ha, mientras que el bosque mesófilo de montaña 57,7 TnC/ha en árboles y arbustos. La superficie de muestreo de los tres ecosistemas corresponde al 21,5% del total del área natural protegida. En esta superficie se almacenan más de 1 303 477,52 TnC. La mayor proporción se ubica en el fuste, ramas y hojas (79.6%), en las raíces se localiza el 11,8%, en la hojarasca se almacena el 7,8%, mientras que en la necromasa y regeneración se encuentra sólo el 0,4 y 0,5% respectivamente del carbono total de los tres ecosistemas

**CHIDIAK**, **et al. (2003),** en el estudio titulado "Captura de

Carbono y Desarrollo Forestal Sustentable en la Patagonia Argentina". Tuvo como objetico, determinar hasta qué punto el Mecanismo de Desarrollo Limpio (MDL) puede fomentar el desarrollo de proyectos forestales sustentables en la Patagonia Argentina. Analizando primeramente el potencial de fijación de dióxido de carbono y la rentabilidad de proyectos de plantación comercial, con especies forestales exóticas (pino) en la región centro-sur de la provincia de Neuquén. Fundamentando que el MDL puede contribuir a elevar la rentabilidad de proyectos forestales marginales, ya que con ingresos por venta de certificados de captura de carbono estos proyectos arrojan un valor actual neto positivo como también una relación financiera costo-beneficio por tonelada de carbono capturada. En este sentido, las estimaciones que realizaron sugieren que no es necesario enfrentar proyectos de MDL de gran escala para lograr la rentabilidad (la escala mínima estimada ronda las 230-620 ha).

 **RIOFRÍO**, **José. (2007).** En su investigación titulada "Cuantificación del carbono almacenado en dos sistemas agroforestales en la estación experimental santa catalina - iniap. Ecuador", pretende cuantificar el carbono almacenado en los sistemas agroforestales Aliso-Retama ( *Alnus acuminata* O. Kuntze. - Spartium junceum L.) y Acacia- Quishuar ( *Acacia melonoxylum* L. - *Buddleja incana* Ruiz y Pavón) instalados hace 12 años en la Estación Experimental Santa Catalina del INIAP, cuyo objetivo inicial fue evaluar sistemas agroforestales para optimizar el uso del suelo y buscar una alternativa sostenible de manejo de pequeñas parcelas que representan el minifundio de la Sierra ecuatoriana. La cuantificación del carbono almacenado se realizó mediante un inventario y medición de las especies leñosas de los sistemas, con ésta información y la aplicación de modelos alométricos, citados en la literatura (método no destructivo), se estimó la

biomasa y carbono. Los resultados se validaron con la cuantificación de biomasa y carbono de las mismas especies forestales por el método destructivo, con el aporte de mediciones en campo y determinaciones en laboratorio. Debido a la gran variabilidad que se puede encontrar en los campos agroforestales, como efecto de: especie forestal, estado de crecimiento, arreglo agroforestal, sistema de manejo, etc., es necesario un proceso de cuantificación de biomasa y captación de carbono par para sistemas agroforestales que pueden ser comunes o frecuentes por regiones o países. En este caso, la propuesta de investigación corresponde a un sistema adaptable a las condiciones de la región Sierra del Ecuador.

# **Antecedentes nacionales:**

- **LAPEYRE, Tatiana, et al. (2004),** en el estudio "Determinación de las Reservas de Carbono de la Biomasa Aérea, en diferentes sistemas de uso de la tierra en San Martín, Perú", se determinó la biomasa aérea en diferentes sistemas de uso de la tierra en la región de San Martín-Perú, con la finalidad de conocer el potencial de captura de carbono. Los sistemas de uso de la tierra evaluados fueron: Bosque primario, Bosque secundario de diferentes edades, sistemas agrícolas locales maíz (*Zea maiz*), arroz (*Oriza Sativa*), pastos (Brachiaria) y sistemas agroforestales con café (*Coffea arabica*) bajo sombra y cacao (*Cacao sp*.). El carbono total en el bosque primario fue de 485 tnC/ ha, superando ampliamente las reservas del bosque secundario de 50 años y de bosque descremado de 20 años. Con relación al bosque primario se observa una reducción de reservas en más de 50% del bosque secundario de 50 años (234 tnC ha-1).
- **GONZALES, Fernando, et al. (2009)**, en el trabajo de investigación, "Estimación del carbono almacenado en un

sistema agroforestal de cacao (*Theobroma cacao l*.) en Tingo María, comparado con un bosque secundario de tres edades" se realizó con el objetivo de estimar el contenido de carbono almacenado en los diferentes componentes del SAF cacao + laurel versus un bosque secundario en las edades de 9,10 y 11 años y determinar la valoración económica del SAF con cacao y bosque secundario. La biomasa de las plantas de cacao fue determinada por el diámetro a 30 cm del suelo (D30cm) según Andrade (2005) citado por HERRERA (2010) y para el caso de carbono almacenado en el suelo se determinó mediante el método de Walkey Black en Laboratorio. Los resultados muestran un almacenamiento de carbono en la biomasa arbórea en el SAF cacao + laurel con 46.98 tnCha-1 y menor en un bosque secundario con 21,62 tnCha-1 a 9 años de edad, mientras que a los 11 años fue mayor en el bosque con 175,10 tnC ha-1, menor en el SAF con 138,05 tnC ha-1 respectivamente. El almacenamiento de carbono de la biomasa aérea también fue mayor en el SAF con 50,34 tnC ha-1 y menor en un bosque secundario con 27,71 tnC ha-1 a la misma edad (9 años); mientras para las edades de 10 y 11 años fueron mayores en los bosques con 74,81 y 102,10 tnC ha-1; y menores en el SAF con 69,46 y 83,59 tC ha-1 respectivamente. La acumulación de carbono estimado total fue mayor en el SAF cacao + laurel con 114,51 t Cha-1 y menor en un bosque secundario con 110,56 tC ha-1 en la edad de 9 años; mientras que a los 11 años fue mayor en el bosque con 198,25 tC ha-1, y menor en el SAF cacao + laurel con 152,34 t ha-1 respectivamente; y el aporte promedio de suelo para el carbono total en los diferentes sistemas fue de 59,3% y 50,2% para el bosque secundario y SAF.

 **QUITORAN, Gerald**, **(2010),** en el trabajo "Determinación del potencial de captura de carbono en cinco especies forestales de dos años de edad, cedro nativo, (*Cedrela odorata*) Caoba, (*Swietenia macrophylla*) Bolaina, (*Guazuma crinita*) Teca, (*Tectona grandis*) y Capirona, (*Calycophyllum sprucearum*) en la localidad de Alianza San Martin 2009",utilizando la metodología que se empleó para la evaluación de biomasa vegetal fue la recomendada por el Centro Internacional de Investigación en Agroforesteria (ICRAF) (AREVALO et al, 2002)., determinó que, la cantidad de carbono almacenado a los 2 años y 8 meses de las especies forestales en investigación es de: Bolaina (Guazuma crinita) 2.42 tnC/ha, Teca (Tectona grandis) 2.14 tnC/ha, Cedro Nativo (Cedrela odorata) 1.03 tnC/ha, Capirona (Calyco phyllum sprucearum) 0.91 tnC/ha, Caoba (Swietenia macrophylla.) 0.68 tnC/ha.

 **GUTIÉRRES, Astrid (2009),** en el trabajo sobre la determinación del potencial de captura de carbono de la *Guadua spp.* por estadios en el Bosque Local "El Maronal de Atumplaya", se calculó la biomasa aérea total y su distribución por componentes (tallo, ramas y hojas), en una plantación adulta que data desde 1930 y que en la actualidad está siendo recuperada y manejada de manera sostenible por los pobladores locales; para lo cual utilizando ecuaciones alométricas logarítmicas de la forma  $Y = \alpha(DAN)^{\beta}$ ; obtiene que, la Biomasa Total

obtenida en el bosque de 6,31 has fue de 407,34 Ton en el año 2008 y 506,14 Ton en el año 2009, con un incremento de 98,8 ton de biomasa al año; lo que equivale a 44,462 ton de C/año en el toda la plantación y 7,046 toneladas de carbono/ ha /año.

 **LARREA, Giuliana (2007)**, en el trabajo "Determinación de las reservas de carbono en la biomasa aérea de combinaciones agroforestales de *Theobroma cacao l*. en San Martín y determinación de la ecuación alométrica para el cacao", se tuvo como principal objetivo, generar información técnica científica base para la elaboración de proyectos de comercialización de

créditos de carbono, en el marco del Protocolo de Kyoto, mediante el aprovechamiento de sistemas agroforestales de cacao en la amazonia peruana. Para ello se evaluaron 7 sistemas de uso de la tierra en el ámbito de la provincia de Mariscal Cáceres, región de San Martín. Tres sistemas de 3 años, dos de 6 y 8 años de edad de cultivo principal, cacao. Cada uno de los sistemas se encontró provisto de diferentes sombras, distanciamiento y manejo particular. Así mismo se determinó la ecuación alométrica (modelo de biomasa): Biomasa = 0.4849, Diámetro 1.42, con el fin de estimar la biomasa específica para la especie de cacao en función a la información levantada mediante inventarios en Mariscal Cáceres, dicha ecuación fue elaborada en base a 30 árboles de diferentes zonas con similares condiciones ambientales. Se concluye que, los sistemas de cacao con especies forestales maderables y frutales, presentaron una mayor acumulación de carbono almacenado en la biomasa aérea arbórea, a su vez, estos favorecen de manera constante la presencia de abundante hojarasca, funcionando como principal agente de conservación del suelo y excelente controlador de maleza. Los flujos de fijación de carbono para cada uno de los sistemas fluctuaron desde

0.99 a 8.02 tn C / ha / año. El sistema más rentable para esta actividad es el de Cacao de 8 años con sombra de capirona, bolaina y caoba, con un ingreso anual aproximado de US\$ 150.33 dólares americanos, por tn  $CO<sub>2</sub>$  / ha / año.

#### **1.3.2. Bases Teóricas**

#### **Contribución de los Bosques al Ambiente.**

#### **1 Regulación del agua**

Los bosques juegan un papel importante en la regulación del ciclo hidrológico, cuando la lluvia cae sobre el bosque, una parte de ella es interceptada por la vegetación y, en consecuencia, se evapora. La lluvia que alcanza el suelo de

los bosques penetra verticalmente, fluye lateralmente o sobre la superficie y eventualmente se incorpora a la red de cursos de agua. El paso del agua a través del ecosistema forestal está bajo la influencia de numerosos factores, como la intensidad y duración de las tormentas, la cubierta vegetal, la cubierta superficial, la forma del relieve, las propiedades del suelo y las condiciones. (Brujimze, 1990).

#### **2 Influencia en el clima**

La vegetación forestal puede absorber efectivamente más radiación solar incidental que la tierra desnuda, lo que implica que tienen un bajo albedo. Un albedo superior absorbería menos radiación incidental y esto alteraría el balance regional de calor y, por tanto, el clima. Las cubiertas forestales tienen una superficie superior dispar. La rudeza de la cubierta del bosque tropical es alta y afecta al clima al influir sobre las corrientes de aire e incrementar la evapotranspiración, como resultado de la mezcla turbulenta en la superficie. (Potter et al 1981, Dickinson & Henderson 1988).

# **3 Absorben dióxido de carbono (CO2) de la atmósfera**

Los bosques son importantes en la retención del carbono por cuanto almacenan grandes cantidades de carbono en la vegetación y en el suelo, e intercambian carbono con la atmósfera a través de la fotosíntesis y la respiración. Como la concentración de dióxido de carbono (CO<sub>2</sub>) se incrementa con los años por la quema de combustibles fósiles y la producción de otros gases termoactivos, el clima global se calienta. Junto con el metano, los óxidos de nitrógeno (NOx) y los clorofluorocarbonos (CFCs) fabricados por el hombre, estos gases actúan impidiendo que la radiación vuelva al espacio. Se estima que los bosques tropicales son una fuente de carbono relativamente grande, calculada en 1,65 0,4 tn/año en 1990 (Brown 1997).

#### **4 Conservación del hábitat natural y de la diversidad biológica**

El bosque ofrece un hábitat a la flora y la fauna y dependiendo de sus condiciones de salud y vitalidad y en última instancia, de la manera en que es gestionado y protegido, asegura su propia perpetuación mediante el funcionamiento de los procesos ecológicos; bajo circunstancias naturales, las muchas sucesiones de estados evolucionan gradualmente hacia un equilibrio, las formaciones y asociaciones climáticas que deberían constituir el estado óptimo dependen de las características de clima y fisiografía.

Se admite que los bosques de especies mixtas ofrecen un mejor hábitat a la vida silvestre que las masas forestales puras. Los bosques naturales ofrecen multitud de hábitats distintos por lo que en ellos se puede encontrar una gran variedad de especies de todo tipo de seres vivos. Por eso se dice que son las principales reservas de biodiversidad, especialmente la selva tropical. (Grainger, 1986).

# **Ecosistemas forestales: emisión de CO2 y captura de carbono en los suelos.**

El almacenamiento de carbono y su liberación por los ecosistemas forestales (ya sea a causa de la forestación, la reforestación o la deforestación) están considerados en el Artículo 3.3 del Protocolo de Kyoto. Sin embargo, el Artículo 3.4 también se considera cuando se trata del manejo de bosques en zonas tropicales en razón de las importantes interacciones con la captura de carbono en los suelos.

Los bosques cubren el 29 por ciento de las tierras y contienen el 60 por ciento del carbono de la vegetación terrestre. El carbono almacenado en los suelos forestales representa el 36 por ciento del total del carbono del suelo a un metro de profundidad (1 500 Pg). Recientemente fue llevado a cabo un balance completo de los bosques de Francia por Dupouey et al., 1999. Este estudio

comprendió 540 parcelas de la red europea de supervisión forestal. La media total del carbono del ecosistema fue de 137 tn C/ha; de este total, el suelo representa el 51 por ciento (71 tn), los restos vegetales superficiales 6 por ciento y las raíces 6 por ciento. Estos datos son muy cercanos a los proporcionados en el último informe del IPCC (IPCC 2000) para los bosques en Tennessee (Estados Unidos de América). También se proporcionan datos para los bosques tropicales cerca de Manaos (Brasil). El total de carbono en el sistema es mayor (447 tn/ha) y así como el depósito de suelo orgánico (162 tn, 36

% del total). Existencias anuales estimadas del total de carbono del suelo (tn C/ha) en bosques tropicales y templados (IPCC 2000).

### **Fijación del Carbono**

Es la acumulación en los ecosistemas forestales mediante la absorción de CO2 atmosférico y su asimilación en la biomasa. El carbono se almacena tanto en la biomasa viva (la madera en pie, las ramas, el follaje y las raíces) como en la biomasa muerta (la hojarasca, los restos de madera, la materia orgánica del suelo y los productos forestales). Cualquier actividad que afecte al volumen de la biomasa en la vegetación y el suelo tiene capacidad para retener -o liberar- carbono de la atmósfera o hacia la atmósfera. En conjunto, los bosques contienen más de la mitad del carbono presente en la vegetación terrestre y en el suelo, estimándose su cuantía en 1200 Gt. (Dixon, 1994; Schlesinger, 1997.).

La captura de carbono por medio de la fotosíntesis ocurre cuando las plantas absorben energía solar y CO2 de la atmósfera, produciendo oxígeno e hidratos de carbono (azúcares como la glucosa), que sirven de base para su crecimiento. Por medio de este proceso las plantas fijan el carbono en la biomasa de la vegetación, y consecuentemente constituyen, junto con sus residuos (madera muerta y hojarasca), un stock natural de

carbono. El proceso inverso ocurre con la emisión de carbono por medio de la respiración de las plantas, animales y por la descomposición orgánica (forma de respiración de las bacterias y hongos).

El carbono presente en el suelo está ampliamente relacionado al proceso de descomposición de la biomasa por las actividades bacterianas. Parte del carbono presente en el suelo regresa a la atmósfera a través del proceso de mineralización del carbono orgánico. De forma natural, otra parte del carbono orgánico es llevado por los ríos hasta llegar a los océanos, donde se deposita en forma de carbonatos (CO3). Este proceso también puede ser acentuado por la acción humana.

La cantidad de  $CO<sub>2</sub>$  que el océano absorbe depende de la temperatura del mismo y de la concentración ya presente, de tal manera que temperaturas más altas del agua pueden causar la emisión de CO<sub>2</sub>, lo que influencia directamente en la dinámica del clima de la Tierra. (Rügnitz, y otros 2009).

#### **Ciclo del carbono**

**Roger Alva (2001)** El carbono interviene en la composición de los seres vivos y forma parte de la atmósfera, hidrosfera y litosfera. En la atmósfera se encuentra mayoritariamente en forma de anhídrido carbónico  $(CO<sub>2</sub>)$ , que constituye el 0,03% de la misma. En la hidrosfera, el carbono se encuentra en forma de ion bicarbonato (HCO<sub>3</sub><sup>-</sup>) y de ion carbonato (CO<sub>3</sub><sup>2</sup><sup>-</sup>). En la litosfera lo podemos encontrar en tres maneras diferentes: formando rocas carbonatadas, silicatos cálcicos o en forma de combustibles fósiles. Se puede considerar que la circulación del carbono en el ciclo comienza a partir de  $CO<sub>2</sub>$  atmosférico, así como del disuelto en la hidrosfera. Este anhídrido es retirado de ambos medios y fijado por los productores primarios mediante fotosíntesis o quimiosíntesis, y transformado en carbono orgánico que forma la materia vegetal y, más tarde, la materia orgánica de

los consumidores.

El retorno del carbono hacia su depósito original (atmósfera e hidrósfera) se produce básicamente por tres procesos:

- La respiración de todos los seres vivos aeróbicos, que libera  $CO<sub>2</sub>$ .
- La combustión de la materia viva por incendios, por el uso de combustibles fósiles, etc.
- La descomposición de la materia orgánica que producen los microorganismos, los descomponedores.

Por consiguiente, en el ciclo del carbono se puede diferenciar dos ciclos:

# **1. El Ciclo biológico:**

Comprende los intercambios de carbono  $(CO<sub>2</sub>)$  entre los organismos vivos y la atmósfera, es decir, la fotosíntesis, que es un proceso mediante el cual, el carbono queda retenido en las plantas y la respiración que lo devuelve a la atmósfera. Este ciclo es relativamente rápido, estimándose que la renovación del carbono atmosférico se produce cada 20 años. Por lo tanto este ciclo desempeña un papel importante en los flujos de carbono entre los diversos depósitos, a través de los procesos de fotosíntesis y respiración.

#### **2. Ciclo biogeoquímico:**

Proceso que regula la transferencia de carbono entre la hidrósfera, la atmósfera y la litosfera. El CO2 atmosférico se disuelve con facilidad en el agua, formando [ácido](http://es.wikipedia.org/wiki/%C3%81cido_carb%C3%B3nico)  [carbónico](http://es.wikipedia.org/wiki/%C3%81cido_carb%C3%B3nico) que ataca los [silicatos](http://es.wikipedia.org/wiki/Silicato) que constituyen las rocas, resultando [iones](http://es.wikipedia.org/wiki/Ion) de bicarbonato. Estos iones disueltos en agua alcanzan el mar, son asimilados por los animales para formar sus [tejidos,](http://es.wikipedia.org/wiki/Tejido_(biolog%C3%ADa)) y tras su muerte se depositan en los sedimentos. El retorno a la atmósfera se produce en las [erupciones](http://es.wikipedia.org/wiki/Volc%C3%A1n)  [volcánicas](http://es.wikipedia.org/wiki/Volc%C3%A1n) tras la fusión de las rocas que lo contienen. Este último ciclo es de larga duración, al verse implicados los

mecanismos geológicos. Además, hay ocasiones en las que la materia orgánica queda sepultada sin contacto con el oxígeno que la descomponga, produciéndose así la [fermentación](http://es.wikipedia.org/wiki/Fermentaci%C3%B3n) que lo transforma en carbón, petróleo y gas natural.

Las ecuaciones químicas que involucran estos procesos son los siguientes:

# **La fotosíntesis 6CO2+6H2O+energía (Luz Solar)** → **C6H12O6+6O<sup>2</sup> La respiración**

 $C_6H_{12}O_6$  (materia orgánica)+6O<sub>2</sub>  $\rightarrow$  6CO<sub>2</sub>+6H<sub>2</sub>O+energía Es posible determinar que el mayor cambio entre el terrestre y el atmosférico es producto de los procesos de la fotosíntesis y la respiración.

Los días en las estaciones de primavera y verano, las plantas absorben luz solar y CO2 de la atmósfera y paralelamente los animales, plantas y microbios, mediante su respiración, devuelven el CO2. Por lo que cuando la temperatura o la humedad son mucho más bajas, ejemplo en invierno o en los desiertos, la fotosíntesis y la respiración se reduce, así como el flujo de carbono entre la superficie terrestre y la atmósfera. Roger Alva (2001).

#### **El carbono en ecosistemas forestales**

El CO2 atmosférico es incorporado a los procesos metabólicos de las plantas mediante la fotosíntesis. Este CO<sub>2</sub> participa en la composición de todas las estructuras necesarias para que el árbol pueda desarrollarse (follaje, ramas, raíces y tronco). Al crecer, éste incrementa su follaje, ramas, flores, frutos y yemas de crecimiento (que en su conjunto conforman la copa) así como su altura y el grosor de su tronco. La copa necesita espacio para recibir energía solar sobre las hojas, lo que da lugar a que las copas de los árboles compitan por esta energía. Esto origina, a su vez, un dosel cerrado. Los componentes de la copa aportan

materia orgánica al suelo, que al degradarse se incorpora paulatinamente y da origen al humus estable, éste, a su vez, aporta nuevamente  $CO<sub>2</sub>$  al entorno.

Simultáneamente, los troncos al ir aumentando su diámetro y altura alcanzarán un tamaño aprovechable en términos comerciales, pudiéndose extraer productos como tablas, tablones y polines, que darán origen a subproductos elaborados, como muebles y casas. Estos productos finales tienen un tiempo de vida determinado, después del cual se degradan aportando  $CO<sub>2</sub>$  al suelo y/o a la atmósfera.

Durante el tiempo en que el  $CO<sub>2</sub>$  se encuentra constituyendo alguna estructura del árbol y hasta que es enviado nuevamente al suelo o a la atmósfera, se considera almacenado. En el momento de su liberación (ya sea por la descomposición de la materia orgánica y/o por la quema de la biomasa) el  $CO<sub>2</sub>$  fluye para regresar al ciclo del carbono.

La figura 01. Representa los flujos y almacenes de carbono en un ecosistema forestal, donde el follaje, las ramas, las raíces, el tronco, los desechos, los productos y el humus estable son almacenes de carbono, que se reincorporarán al ciclo por descomposición y/o quema de la biomasa forestal. (Ordóñez,1999).

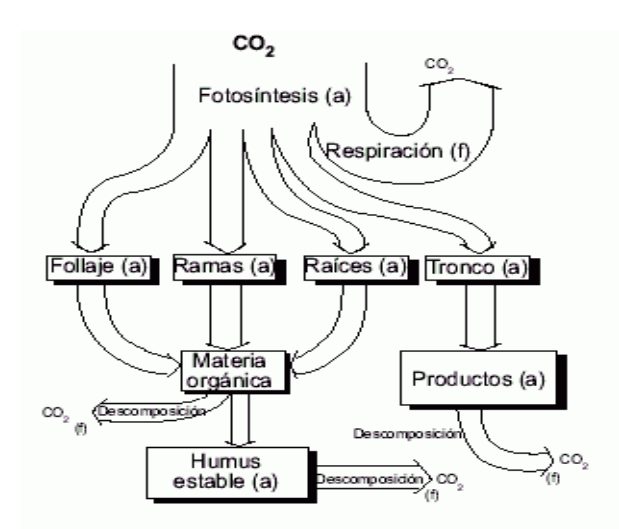

*Fig.01. Flujo y almacenes de carbono en un Ecosistema forestal (Modificado de Nabuurs y Morhen, 1993)* 

#### **Efecto Invernadero y Calentamiento Global**

Alrededor del Planeta Tierra tenemos una camada de aire que llamamos atmósfera. La amósfera es formada por varios tipos de gases, principalmente nitrógeno  $(N_2)$  y oxigeno  $(O_2)$ . Además, existen otros tipos de gases que son parte de la atmósfera, en cantidades mucho menores incluyendo los "gases de efecto invernadero" (o simplemente por su sigla, GEE), son capaces de retener el calor en la atmósfera manteniendo la Tierra caliente (como en un invernadero de plantas).

El sol emite una forma de energía llamada radiación que incide sobre la tierra, calentando nuestro planeta. La luz es una evidencia visible de la forma de radiación, también existen otros tipos de radiación que no podemos ver. Al ser reflectada por la superficie terrestre, la radiación solar pasa a un estado de radiación infrarroja.

En este proceso, los gases de efecto invernadero controlan los flujos de energía en la atmósfera al retener parte de esta radiación (energía) infrarroja, impidiendo que vuelva para el espacio. De esta forma, los gases de efecto invernadero absorben y liberan esta energía para la atmósfera, también, remitiendo la radiación en todas las direcciones, así calentando el planeta. Este proceso es conocido como efecto invernadero".

El problema no es el efecto invernadero en sí, más bien el aumento de su intensidad. En el último siglo, el tamaño de la población mundial creció en un ritmo vertiginoso, también hubo un aumento significativo en el consumo de alimentos e industrialización de estos; consecuentemente, hubo un avance en la presión del ambiente (deforestación) y en la emisión de gases de efecto invernadero. Estos gases representan el 1% del total de los gases presentes en la atmósfera. Sin embargo, debido a la reducida espesura de la capa atmosférica, la alteración de las concentraciones de estos gases, por menor que sea, representa una alteración significativa de los flujos naturales de energía. Entre

los gases de efecto invernadero están el dióxido de carbono (CO<sub>2</sub>), el metano (CH<sub>4</sub>), el óxido nitroso (N<sub>2</sub>O), Perfluorcarbonatos (PFCs) e Hidrofluorocarbonos (HFC), y el hexafluoruro de azufre  $(SF_6)$ .

#### **Especies Forestales Maderables**

El Perú ocupa la octava posición entre los países con mayores reservas de bosques tropicales del mundo, y el segundo lugar a nivel continental después de [Brasil;](http://www.monografias.com/trabajos10/gebra/gebra.shtml) unas 41,2 millones de has., del bosque tropical peruano es considerado apto para la producción de madera, el 61,3% aproximadamente. Sin embargo, el sector de la madera no se ha constituido aún en uno de los principales [motores](http://www.monografias.com/trabajos10/motore/motore.shtml) de desarrollo, acaso en el más importante de la Selva del Perú; tal vez sea porque de las más de tres mil especies maderables que existen apenas son aprovechadas económicamente poco más de una decena, y que del total exportado en productos madereros sólo a madera aserrada corresponde alrededor del 70% ; lo cual, aparte de reflejar un alto grado de madera aserrada exportada en realidad casi en "estado natural", revela también el gran margen existente para aprovechar el recurso dándole mayor valor agregado. Sin olvidar al mismo tiempo, que hechos ajenos al sector han contribuido también en la parálisis que experimenta en las últimas décadas, fundamentalmente porque se le atribuye gran parte del problema de degradación y/o [deforestación](http://www.monografias.com/trabajos14/deforestacion/deforestacion.shtml) del lugar. **(Tuesta**, 2007).

 **Estimación del Carbono en la Biomasa Aérea** (Tomado de Manual de Dasometría y Planeamiento de Inventarios Forestales de Jorge Malleux).

#### **- Inventario Forestal**

El inventario forestal es determinado como la tabulación confiable y satisfactoria de información de los árboles, relativa a una determinada área de bosque de acuerdo a un fin previsto. Es necesario el desarrollo de un inventario forestal para el desarrollo de la caracterización del bosque o ecosistema, cuyo fin será la cuantificación de carbono.

Para la cuantificación de biomasa en el bosque, es necesario determinar:

- **-** La extensión del área que abarca.
- **-** El nivel de trabajo, precisión y objetivos.
- **-** Diseño de muestro y técnicas de muestreo.

#### **- Determinación de la Muestra.**

Consiste en obtener una parte esencial de la muestra para poder llevar a acabo una investigación, la cual presentara características representativas de donde se tendra datos que servirán para el análisis de la investigación.

#### **- Estimación de biomasa de árboles**

#### **- Método Destructivo**

Consiste en la extracción física de los árboles representativos de la población, se realiza la disección de éstos en cada uno de sus componentes a evaluar: tronco, ramas y hojas, raíces y se determina de forma directa la biomasa de cada componente del árbol.

De cada componente del árbol se deben tomar sub muestras, las cuales deben ser llevadas a laboratorio para obtener el peso seco y extrapolar el peso de cada componente, dado que en campo se obtuvo el peso fresco. La sumatoria de los componentes nos dará el peso total de cada individuo.

#### **- Método No Destructivo**

Consiste en la estimación de la biomasa arbórea de manera no destructiva. Mediante la estimación de la biomasa con datos dasométricos tomados de campo o de los inventarios forestales realizados en el ecosistema.

#### **• Método directo**

Para ello se debe contar con funciones que estimen la biomasa total seca de los árboles. Estas funciones son los modelos alométricos. Un modelo alométrico de biomasa es una herramienta matemática que permite conocer de forma simple, la cantidad de biomasa de un árbol por medio de la medición de otras variables. Las ecuaciones son generadas a partir de los análisis de regresión, donde se estudian las relaciones entre la biomasa (peso seco) de los árboles y sus datos dimensionales (ej. altura, diámetro, densidad).

# **• Método indirecto**

Otro método que se puede utilizar para estimar la biomasa sobre el suelo de los bosques, particularmente en las plantaciones comerciales, parte de la base del volumen del componente comercial del árbol. El método indirecto se basa en factores desarrollados a nivel del rodal para bosques de dosel cerrado y no puede utilizarse para estimar la biomasa de determinado árbol en forma individual. Dependiendo del número de variables independientes la ecuación puede ser una regresión lineal simple, regresión lineal múltiple (más de dos variables, ej. DAP, altura total, etc.). Dependiendo de las circunstancias las ecuaciones pueden ser lineales o no lineales.

#### **Descripción general de las familias de las especies forestales**

- **Moraceae**:
	- **Clasificación científica: Reino:**  Plantae **División:** Magnoliophyta **Clase:** Magnoliopsida **Orden: Urticales. Familia**: Moraceae.

Esta familia comprende aproximadamente 55 géneros y 1500 especies, son de escasa distribución en zonas templadas, se caracteriza por la presencia de sabia lechosa, la importancia económica de esta familia se debe a la producción de frutos comestibles como el higo, las moras y los frutos del pan del árbol. Actualmente se ha considerado a la mariguana y al lúpulo como miembros de esta familia, la primera por productora de fibras y del estupefaciente y la segunda como un elemento importante en la elaboración de la cerveza (Mostacero, Mejía, Gamarra. 2002 y Ríos 1990).

 **Olacaceae Clasificación científica: Reino:**  Plantae **División:**  Magnoliophyta **Clase:** Magnoliopsida **Orden:** Santalales **Familia**: Olacaceae.

Es una [familia](http://es.wikipedia.org/wiki/Familia_(biolog%C3%ADa)) de [plantas](http://es.wikipedia.org/wiki/Planta) [dicotiledóneas](http://es.wikipedia.org/wiki/Dicotiled%C3%B3nea) que comprende 26 géneros y 250 especies lactíferas y no lactíferas de árboles, arbustos y lianas, algunas de las cuales algunas parasitan las raíces de sus anfitriones. Habitan las regiones tropicales y subtropicales. (Mostacero, Mejía, Gamarra. 2002 y Ríos 1990).

- **Lauraceae:** 
	- **Clasificación científica: Reino:**  Plantae, **División:**  Magnoliophyta **Clase:**  Magnoliopsida **Orden: Laurales Familia**: Lauraceae

La familia del laurel incluye aproximadamente 45 géneros y unas 1000 especies distribuidas en regiones tropicales, que se distinguen

por su hoja y madera aromática, económicamente la familia es importante tales como la canela, el alcanfor, el laurel, el asafrás, etc. (Mostacero, Mejía, Gamarra. 2002 y Ríos 1990).

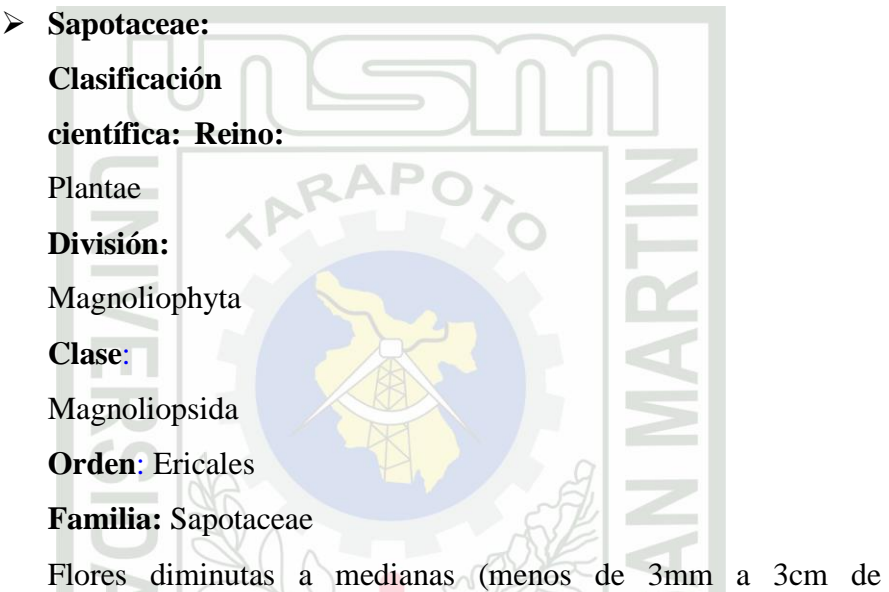

largo y ancho); bisexuales, regulares; sépalos libres o unidos; pétalos unidos, 4-7 a muchos pétalos o lóbulos. Estambres 1-5 ó 6-12, opuesto con los pétalos o lóbulos de la corola, insertos en la corola

.estaminodios presentes. Pistilo1 (ovario1), ovario supero, placentación no parietal, ovario 5-6 a multilocular (carpelos5-6 a muchos); óvulos y semillas 1ó2 en cada lóculo espiralizadas o dísticas y/o agrupadas en el extremos de los tallos, raramente sub opuestas y fasciculada (Mostacero, Mejía, Gamarra, 2002 y Ríos, 1990).

**Myristiacaceae** 

**Clasificación científica: Reino:**  Plantae **División:** 

Magnoliophyta **Clase**:

Magnoliopsida

**Orden**: Magnoliales

**Familia:** Myristicceae

Las miristicáceas (Myristicaceae) son una familia constituida por árboles o arbustos siempre verdes, dioicos o monoicos, frecuentemente aromáticos, cuya corteza interna suele exudar savia rojiza o pardusca. Hojas alternas, simples o enteras, membranáceas hasta coriáceas, pinnatinervias, a menudo con puntuaciones

translúcidas, pecioladas y sin estípula (Mostacero, Mejía, Gamarra, 2002 y Ríos, 1990).

### **1.3.3. Definición de términos:**

Los términos y su respectiva definición, permitirán la mayor comprensión del informe son los siguientes:

# **Ambiente:**

Procede del latín ambĭens ("que rodea"). El concepto puede utilizarse para nombrar al [aire](http://definicion.de/aire/) o la atmósfera. Por eso el [medio](http://definicion.de/medio-ambiente/)  [ambiente](http://definicion.de/medio-ambiente/) es el entorno que afecta a los seres vivos y que condiciona sus circunstancias vitales.

### **Biomasa:**

Cualquier estimado cuantitativo de la masa total de organismos que conforman todo o parte de una población o cualquier otra unidad específica o dentro de un área dada en un tiempo dado; medidas como volumen, masa o energía.

### **Bonos de Carbono:**

Los bonos de carbono son un mecanismo internacional de descontaminación para reducir las emisiones contaminantes al medio ambiente, es uno de los tres mecanismos propuestos en el Protocolo de Kyoto para la reducción de emisiones causantes del calentamiento global o efecto invernadero (GEI o gases de efecto invernadero).

El sistema ofrece incentivos económicos para que empresas privadas contribuyan a la mejora de la calidad ambiental y se consiga regular la emisión generada por sus procesos productivos, considerando el derecho

a emitir CO2 como un bien canjeable y con un precio establecido en el mercado.

# **Cambio Climático:**

Se llama cambio climático a la modificación del clima con respecto al historial climático a una escala global o regional. Tales cambios se producen a muy diversas escalas de tiempo y sobre todos los parámetros climáticos: temperatura, precipitaciones, nubosidad, etc. Son debidos tanto a causas naturales como antrópicas.

El término suele usarse, de forma poco apropiada, para hacer referencia tan sólo a los cambios climáticos que suceden en el presente, utilizándolo como sinónimo de calentamiento global.

La Convención Marco de las Naciones Unidas sobre el Cambio Climático, usa el término cambio climático sólo para referirse al cambio por causas humanas.

# **Carbono:**

Elemento químico cuyo símbolo es la letra "C", con número atómico 6 y peso atómico 12,. Se encuentra en la naturaleza, cristalizado (diamante, grafito) o amorfo (carbonos minerales). Forma parte de todos los seres vivos conocidos forma el 0.2% de la corteza terrestre que es la base para la existencia de la vida.

#### **Captura:**

Apresamiento de algo o alguien que opone resistencia.

# **Captura de Carbono:**

Extracción y almacenamiento de carbono de la atmósfera en sumideros de carbono (como los océanos, los bosques o la tierra) a través de un proceso físico o biológico como la fotosíntesis.

**Contenido de Humedad:**
Es la cantidad de agua que posee una pieza de madera el momento de ser extraído.

### **Contribución:**

La palabra contribución proviene etimológicamente del latín "contributionis"; y alude, referido a [acciones](http://deconceptos.com/general/acciones) humanas, a sumas de dinero o bienes en especie.

### **Contribución al Ambiente.**

Es el compromiso por desempeñar actividades respetuosas con el ambiente y esto se manifiesta al impulsar acciones el cuidado del entorno y promover la educación ambiental.

### **Cuantificación:**

Es la manera de expresar o asignar con cigras y niveles pre establecidos a la información obtenida del proceso de muestreo para analizar un fenómeno y dar un resultado

### **Cuantificación de la captura de carbono:**

Es la acción de asignar un valor a la cantidad de carbono acumulado o absorbido por las especies arbóreas

## **Dióxido de Carbono (CO2):**

Es un gas incoloro, denso y poco reactivo. Forma parte de la composición de la tropósfera (capa de la atmósfera más próxima a la Tierra) actualmente en una proporción de 350 ppm (partes por millón). Su ciclo en la naturaleza está vinculado al del oxígeno. El balance del dióxido de carbono es sumamente complejo por las interacciones que existen entre la reserva atmosférica de este gas, las plantas que lo consumen en el proceso de fotosíntesis y el transferido desde la tropósfera a los océanos.

### **Distribución diamétrica:**

Esta dada por los diámetros de los culmos más representativos y que más abundan en el bosque.

### **Ecosistemas:**

Es un sistema natural vivo que está formado por un conjunto de organismos vivos (biocenosis) y el medio físico en donde se relacionan (biotopo). Un ecosistema es una unidad compuesta de

organismos interdependientes que comparten el mismo hábitat. Los ecosistemas suelen formar una serie de cadenas tróficas que muestran la interdependencia de los organismos dentro del sistema.

**Emisión:**

Es todo fluido gaseoso, puro o con sustancias en suspensión; así como toda forma de energía radioactiva, electromagnética o sonora, que emanen como residuos o productos de la actividad humana.

**Especie Forestal:**

Formalmente, especie arbórea; término acuñado a una especie arbórea generalmente utilizada por la calidad de su madera para aserrío o para leña, moduladores de flujos hidrológicos y conservadores del suelo, constituyendo uno de los aspectos más importantes de la biosfera de la Tierra.

**Fijación de Dióxido de Carbono:**

La fijación del carbono es el primer paso de la reacción oscura. El C proveniente del CO2 es "fijado" dentro de un gran carbohidrato.

### **Forestal:**

Es la definición que se le da a las especies que son potencialmente aprovechables por su biomasa que presentan.

**Fotosíntesis:**

La fotosíntesis es el mayor proceso productivo sobre la Tierra. Es un proceso biosintético por medio del cual la planta es capaz de sintetizar materia orgánica a partir de las moléculas inorgánicas que encuentra en el medio utilizando la energía lumínica.

### **Gases de Efecto Invernadero:**

Se denominan gases de efecto invernadero (GEI) a los gases cuya presencia en la atmósfera contribuye al efecto invernadero. Los más importantes están presentes en la atmósfera de manera natural, aunque su concentración puede verse modificada por la actividad humana, pero también entran en este concepto algunos gases artificiales, producto de la industria. Entre ellos tenemos: al vapor

de agua (H<sub>2</sub>O), al dióxido de carbono (CO<sub>2</sub>), al metano (CH<sub>4</sub>), a los óxidos de nitrógeno  $(NO_x)$ , al ozono  $(O_3)$ , y los clorofluorocarbonos (artificiales).

### **Inventario forestal:**

Es el conjunto de procedimientos destinado a proveer información cualitativa y cuantitativa de un bosque, incluyendo algunas características

del terreno en donde el mismo crece, y así determinar el estado actual de un bosque.

## **Secuestro de Carbono**

Es un servicio ambiental basado en la capacidad de los árboles para absorber y almacenar el carbono atmosférico en forma de biomasa. Los niveles de absorción pueden ser mejorados con el manejo adecuado de los ecosistemas forestales, evitando su conversión en fuentes emisoras de gases de efecto invernadero  $(GED. <sup>1</sup>)$ 

## **Stock de Carbono:**

La cantidad de carbono contenida en una fuente, es decir, un embalse o un sistema que tiene la capacidad de acumular o liberar el carbono. IONAL

### **a. VARIABLES**

#### **1.4.1 Variable independiente:**

Se ha seleccionado como variable independiente al Diámetro y la altura normal (DAN) de las especies forestales.

### **1.4.2 Variable Dependiente:**

La cantidad de carbono y su contribución al ambiente de las especies forestales.

## **b. HIPÓTESIS:**

Si se evalúa directamente el Diámetro a la Altura Normal de las especies forestales entonces, se cuantificará el carbono y su contribución al ambiente del Bosque del Centro de Producción e Investigación Pabloyacu.

## **CAPÍTULO II**

## **MARCO METODOLOGICO**

### **2.1. TIPO DE INVESTIGACION**

#### **2.1.1. De acuerdo a la Orientación**

Básica

## **2.1.2. De acuerdo a la Técnica de Contrastación**

Descriptiva

## **2.2. DISEÑO DE INVESTIGACIÓN**

En la evaluación de los bosques tropicales se puede utilizar una gran variedad de métodos o diseños de inventarios forestales, no obstante, es ineludible la búsqueda de diseños que sean realmente eficientes, es decir que al menor costo posible se obtenga la mayor precisión; todo ello debe ser concordante con las características de la población a evaluarse, teniendo en cuenta los siguientes factores: la homogeneidad de la población, la superficie y la accesibilidad.

Para el desarrollo de la presente investigación se utilizó el Diseño de Inventario en Bloques, para lo cual el área de estudio se dividió en cuatro bloques y, cada bloque

en sub bloques de 20m x 25m con la finalidad de observar homogeneidad en el bosque (Anexo Nº 04)

## **2.3. POBLACIÓN Y MUESTRA**

## **2.3.1. Población:**

La población estuvo conformada por todas las especies forestales maderables del arboreto de la microcuenca de la quebrada de Pabloyacu, comprendidas aproximadamente en un área total de 20 000  $m^2$ .

## **2.3.2.** M**uestra:**

La presente investigación se realizó a través del método opinativo (a criterio) en un bosque heterogéneo de especies arbóreas, se tomó veinte unidades de estudio de 500 m<sup>2</sup> cada una, haciendo un total de 10 000 m<sup>2</sup> de área, los cuales se evaluó en su totalidad. Se registraron un total de 39 especies y 460 individuos.

### **2.4. TÉCNICAS E INSTRUMENTOS DE RECOLECCIÓN DE DATOS**

### **2.4.1. Selección del área de estudio:**

Se seleccionó como áreas el Centro de Producción e Investigación Pabloyacu de la Universidad Nacional de San Martin – Facultad de Ecología que se encuentra ubicado al Nor Este de la ciudad de Moyobamba en el centro poblado menor de Marona en el sector Pabloyacu. Para realizar el levantamiento de información se delimitó el área de estudio, comprendiendo una extensión de 20 000 m<sup>2</sup> de bosque, para la evaluación de las especies arbóreas con diámetros mayores de 10 cm. Se tomaron los datos biométricos con cinta métrica, forcípula e hipsómetro.

Para la selección del área de estudio se tuvo los siguientes criterios:

- Por ser los mejores bosques representativos de especies arboreas que están siendo cuidados de manera racional.
- Son bosques de cincuenta años de edad, con condiciones óptimas para realizar el estudio.
- Tienen la mayor extensión de bosques
- El área de estudio posee buena accesibilidad.
- Bloqueado del área para observar homogeneidad en el bosque que por su naturaleza es heterogéneo.

### **2.4.2. Descripción del área de**

### **estudio Bosque Pablo**

#### **Yacu**

El Centro de Producción e Investigación Pabloyacu de la Universidad

Nacional de San Martin – Facultad de Ecología, se encuentra ubicado al Nor Este de la ciudad de Moyobamba en el centro poblado menor de Marona en el sector Pabloyacu, a una altitud de 1200 msnm aproximadamente con una distancia de 4.5Km de la ciudad de Moyobamba. Geográficamente se localiza en las siguientes coordenadas:  $X = 0.285047$ ;  $Y = 9329326$  y de cada uno de los puntos del área de estudio (Anexo Nº 02, Anexo Nº 03)

Es un Bosque Premontano Tropical (Bpmt), con una estimación de 200 ha aproximadamente, presentando variaciones en los ecosistemas y sotobosque, albergando más de 40 especies de plantas identificadas, predominando el *Minquartia guianensis* "fierro caspi", así como también presencia de especies de fauna como la *Priodontes maximus*  "carachupa", que se beneficia de la presencia de la quebrada del mismo nombre. Se observa un ecosistema de transición a un bosque primario, con mayoría de especies con un promedio de 19,01 cm de DAP, con una altura promedio de 8,77 m, con grandes rasgos del aprovechamiento selectivo de especies forestales, mamíferos y aves, conociéndose así como un bosque descremado, con características de un Bosque secundario de 20 años, pero estimándose por existencia de más 50 años.

En síntesis, el área de estudio, se caracteriza por ser un bosque secundario heterogéneo, en transición a un bosque primario, el cual se tiene especies maderables comerciales, no comerciales y especies potenciales; se realizó una visita de reconocimiento. Se utilizó el GPS para identificar los puntos UTM, en los límites de cada lote.

#### **2.4.3. Tamaño de la muestra**

Para la presente investigación se evaluó 460 árboles con DAP mayor a 10 cm. En el área de estudio (área de 10 000 m<sup>2</sup>).

### **2.4.4. Selección de las parcelas de estudio**

Para la selección de las unidades de estudio se utilizó el muestro sistemático, las parcelas fueron elegidas de todo el área de muestreo, guardando equidistancia y simetría (Segunda Comunicacional Nacional del Perú a la CMNUCC, 2009).

Las dimensiones del área de estudio es de 100 x 200 m, se dividió en cuatro bloques con sub parcelas de 20m x 25m, haciendo un total de 20 parcelas de muestreo.

## **2.4.5. Delimitación de parcelas y medición de árboles de estudio.**

Primero se procedió a delimitar la parcela en el arboreto, con cinta rafias envueltas en señales y árboles cercanos, un área total de 20 000 m<sup>2</sup> (100m x 200m), posteriormente se dividió en cuatro bloques con sub parcelas de 20m x 25m, haciendo un total de 20 parcelas de muestreo  $(Anexo N<sup>o</sup> 01).$ 

El Diámetro a la Altura del Pecho (DAP) se midió a 1,3 m de distancia desde la base del árbol (Figura. Nº 02). Se utilizó cinta métrica, en cada individuo se realizó dos mediciones, para obtener un promedio de medición de DAP para cada individuo. Los árboles que en alguna proporción quedaban fuera de los bordes de la parcela se midieron, si más de la mitad del tronco se encontrará en el interior de ésta.

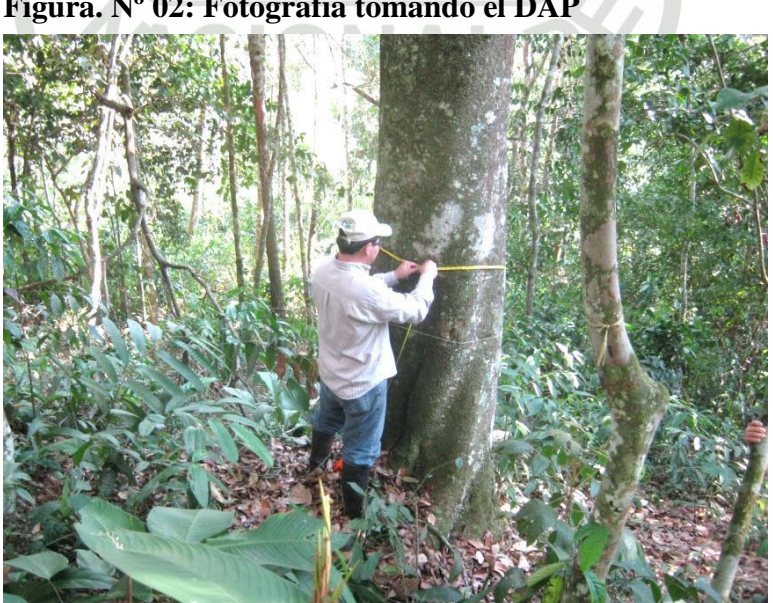

## **Figura. Nº 02: Fotografia tomando el DAP**

### **2.4.6. Metodología y Procedimiento de la Caracterización de la Vegetación:**

En la caracterización del bosque se utilizó la siguiente metodología:

- Biometría de especies arbóreas.
- Caracterización dendrológica de las especies maderables.
- El Inventario de las especies con valor ambiental.

Se utilizó la metodología de Malleux (1982) que consiste en trabajar en unidades discontinuas para bosque tropicales y sub tropicales; es decir que se encuentran separados unas tras otras por un intervalo cada uno, para el

presente trabajo de investigación se aplicó esta metodología contando para ello un área de aproximadamente 20000 m<sup>2</sup>, la cual consistió en dividir en 20 unidades de muestra, cada unidad se caracteriza por ser rectangular (25x20), separadas por un intervalo de 20 metros cada uno aproximadamente, haciendo

un total de 10000m<sup>2</sup> en toda el área estudiada donde se realizó la evaluación, utilizando los instrumentos: Wincha de 50 y 5 metros, . Hipsómetro, GPS y libreta de campo, etc. (Ver Figura: Nº 03)

## **Figura. Nº 03: Fotografia de los instrumentos utilizados.**

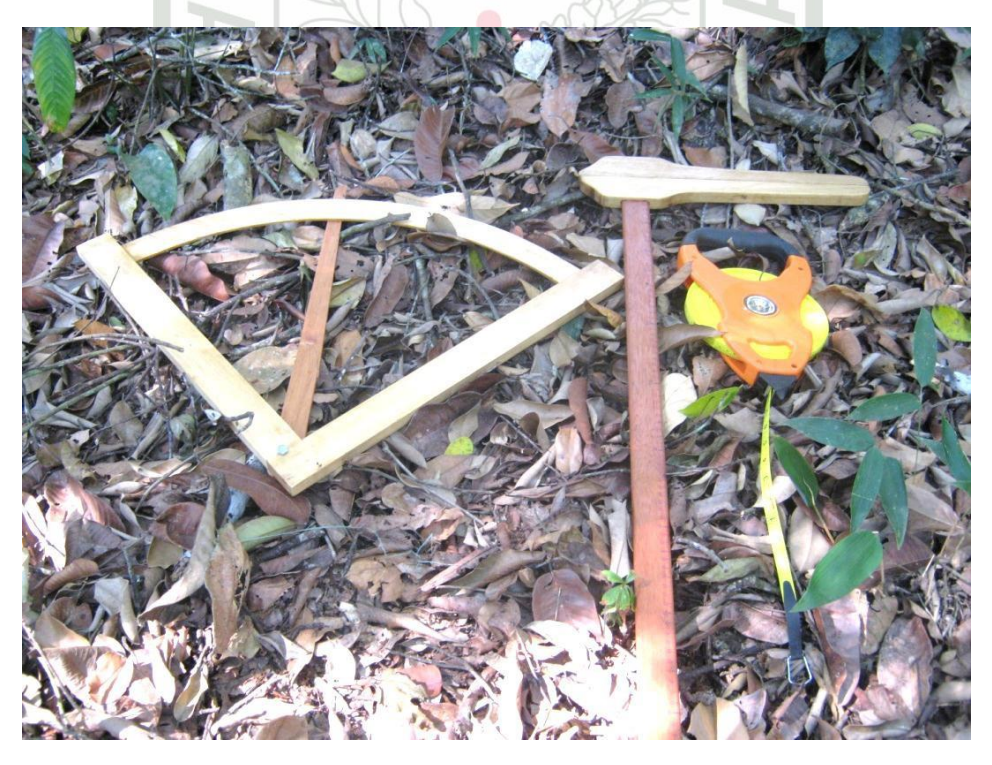

### **2.5. TÉCNICAS DE PROCESAMIENTO Y ANÁLISIS DE DATOS**

### **2.5.1. Cálculo Biométrico de las Especies Forestales**

Para el cálculo de los datos biométricos de las especies forestales en estudio, se utilizó Microsoft Excel 2010, teniendo en cuenta las siguientes fórmulas:

**Para Calcular la Altura:**

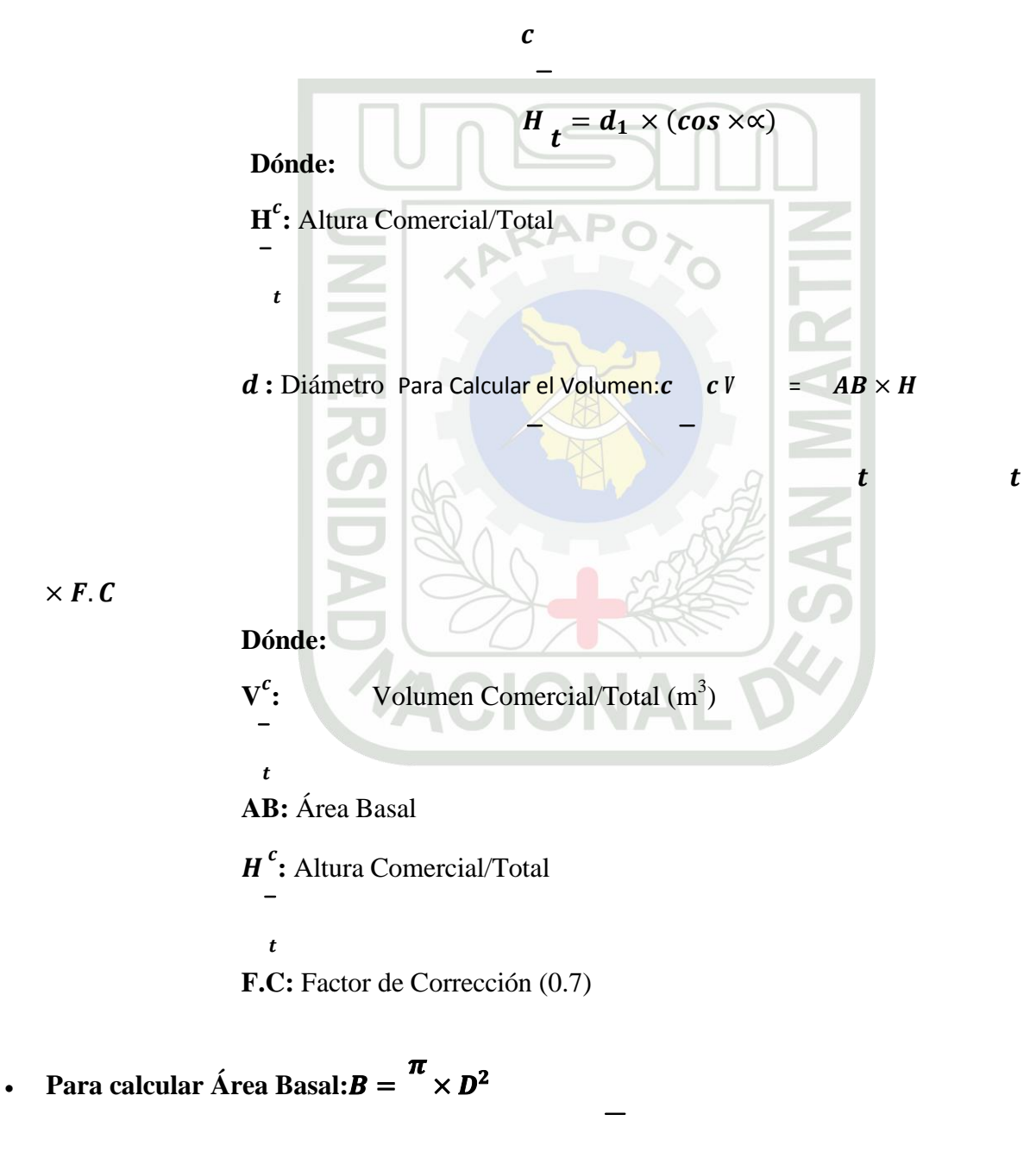

 $\boldsymbol{4}$ 

**Donde:**

**AB:** Área Basal

**D:** Diámetro

### **Cálculos de la Biomasa Vegetal Total/Especie**

La metodología que se utilizó para la evaluación de biomasa vegetal fue la recomendada por el Centro Internacional de Investigación en Agroforesteria (ICRAF). (Arévalo, 2003).

### **Biomasa Arbórea Viva (Kg. /árbol)**

Se calculara la biomasa de cada uno de los árboles vivos y árboles muertos en pie, utilizando el siguiente modelo:

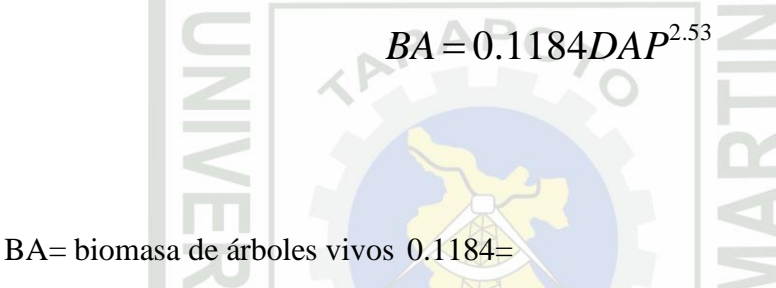

constanteDAP= diámetro a la altura del pecho (1.30

cm.)

**Donde:**

## **Biomasa Arbórea Viva Total (Tn/ha)**

2.53= constante

Para calcular la biomasa por hectárea, se sumará las

biomasas de todos los árboles medidos y registrados (BATV), es decir:

### **BAVT (Tn/ha)= BTAV\* 0.02**

### **Donde**:

BAVT= biomasa de árboles vivos en Tn/ha

BTAV= biomasa total de las parcelas.

0.02= factor de conversión para la parcela.

**Cálculo del Carbono Total**

**Cálculo del Carbono en la Biomasa Vegetal Total (Tn/ha)**

## **Donde:**

## $CBV (Tn/ha) = BVT * 0.45$

 $CBV =$ carbono en la biomasa

vegetal BVT = biomasa vegetal

total

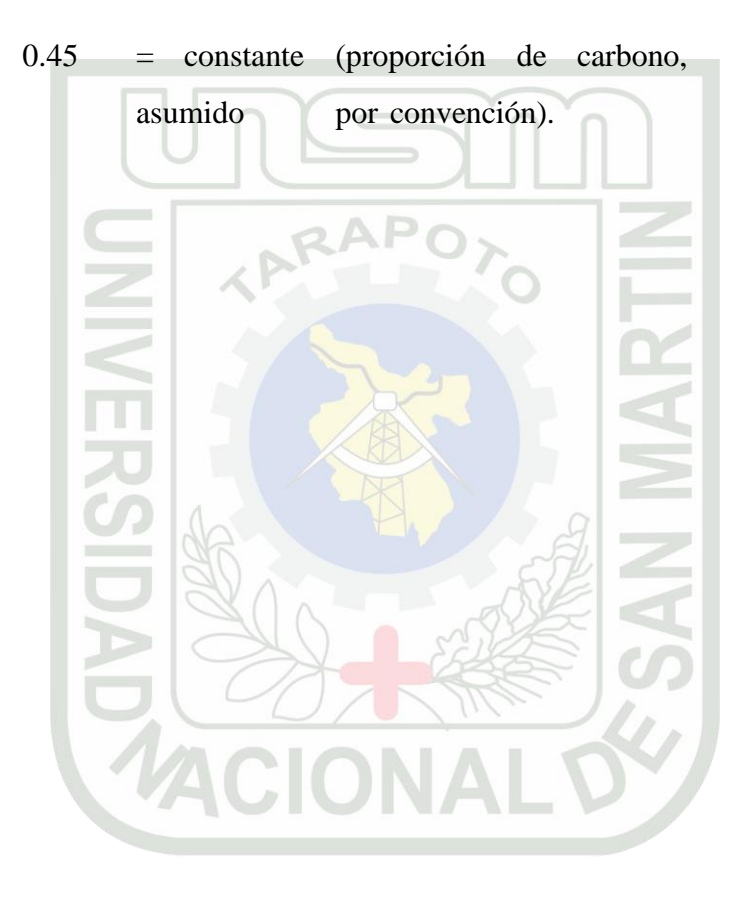

# **CAPÍTULO III**

## **RESULTADOS**

## **3.1. RESULTADOS**

# **3.1.1. Resultado del inventario biométrico de las especies forestales existentes en el área de estudio.**

**Especies arbóreas de la Microcuenca de Pabloyacu**

En la Microcuenca de Pabloyacu se identificó 26 familias y 39 especies arbóreas y dos especies por determinar, especies que reportan en el siguiente cuadro.

## **Cuadro Nº 01: Especies arboreas del arboreto de la microcuenca de Pabloyacu 2012.**

RAPO<sub>></sub>

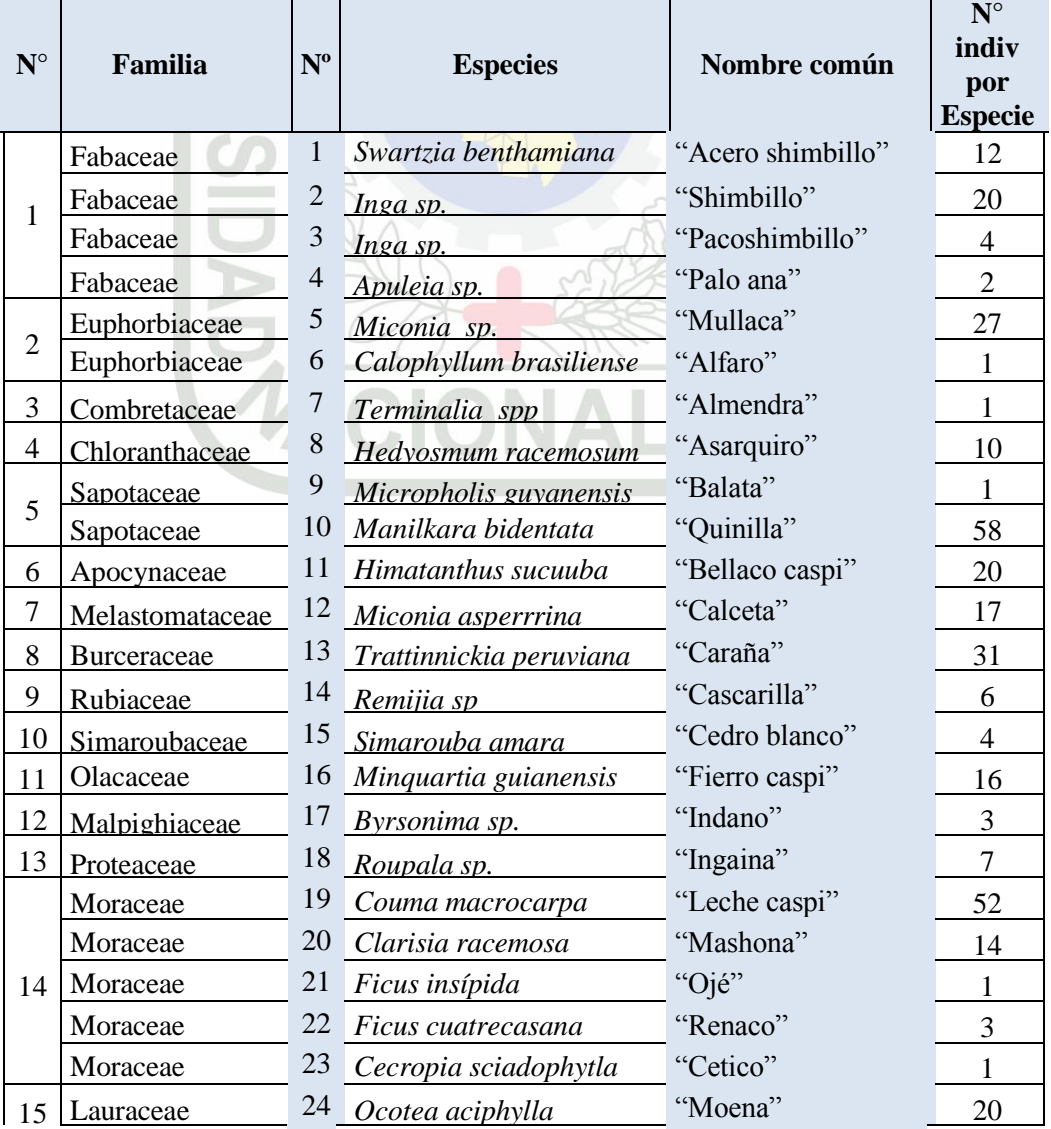

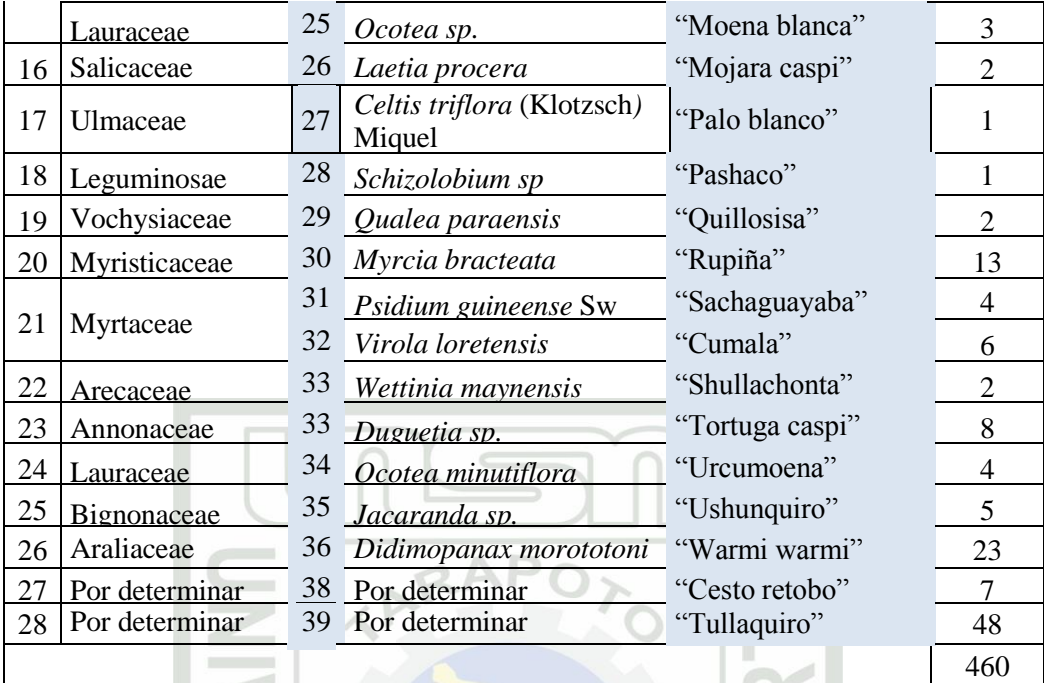

Fuente: (Mostacero, Mejía, Gamarra. 2002 y Ríos 1990).

## **Interpretación:**

En el Cuadro Nº 01, se muestra a los 460 individuos identificados a nivel de nombre científico y común, los cuales se ubican en 26 familias, siendo las más frecuentes, la "quinilla", "leche caspi" y "tullaquiro".

## **Cuadro Nº 02: Cálculo del promedio de los datos biométricos de las especies arbóreas por bloque y parcela del arboreto de la microcuenca Pabloyacu 2012**

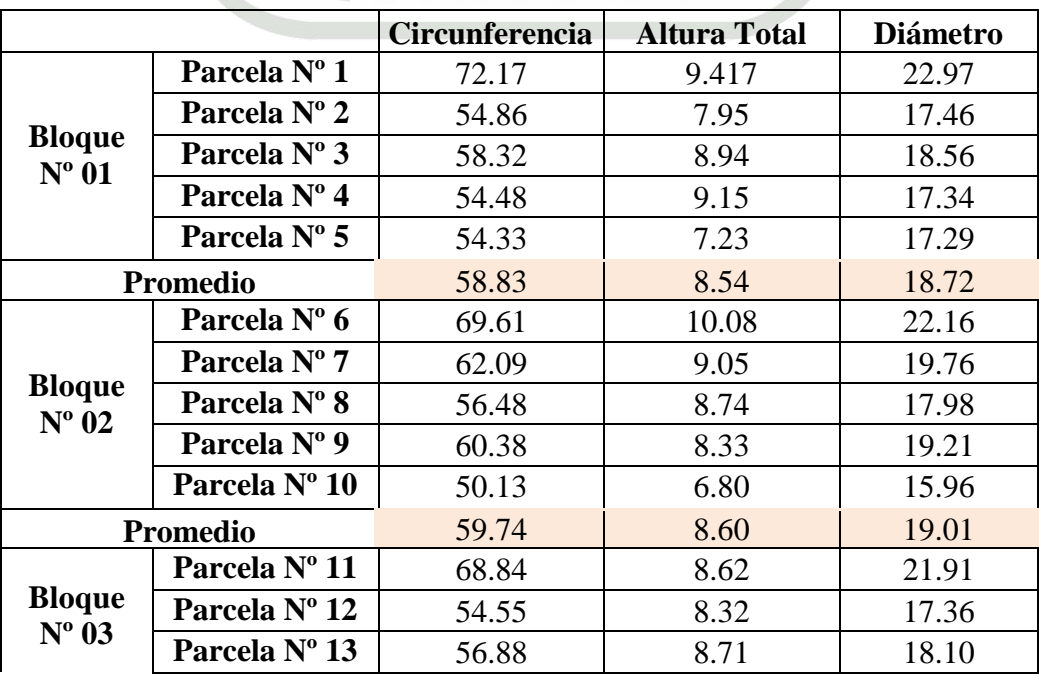

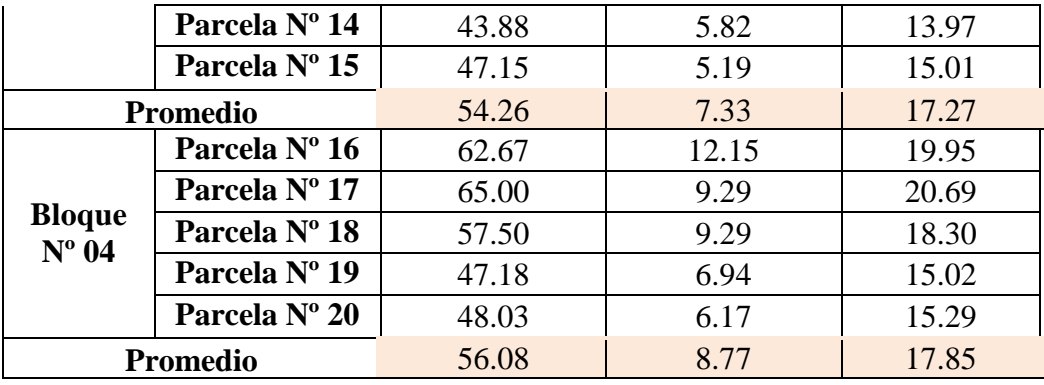

#### **Interpretación:**

De los datos obtenidos por bloque y parcela, se muestra que en el bloque Nº 02 hay especies de mayor dimensión, en promedio con 59,74 cm de circunferencia y 19,01 cm de diámetro y, en el bloque Nº 04 se encuentra las especies más altas, en promedio tienen una altura de 8,77 m.

En resumen las especies forestales de la microcuenca de Pabloyacu tienen una circunferencia que fluctua entre 54,26 a 59,74 cm y con una altura de 7,33 a 8,77 m.

## **Inventario biométrico de las especies forestales**

Se evaluó las especies arbóreas de la microcuenca de Pabloyacu, que constituyen el Inventario de las especies Forestales. Se valoró 460 arboles, contenidos en cuatro bloques a las cuales se midió en primer momento el DAP; luego se etiquetó y señalizó las especies evaluada; La medida de DAP mínima registrado fue de 10,2 cm y la máxima 59,2 cm, y la altura minima de las especies árboreas fueron de 3 m y máximo de 20 m. Los datos obtenidos fueron reportados en una matriz de campo, que posteriormente sirvieron para el cálculo en gabinete de las alturas tanto comercial como total de cada planta y otros cálculos de importancia (Ver anexo Nº 05 y Nº 06).

# **3.1.2. Resultados de la identificación de las especies arbóreas del área de estudio.**

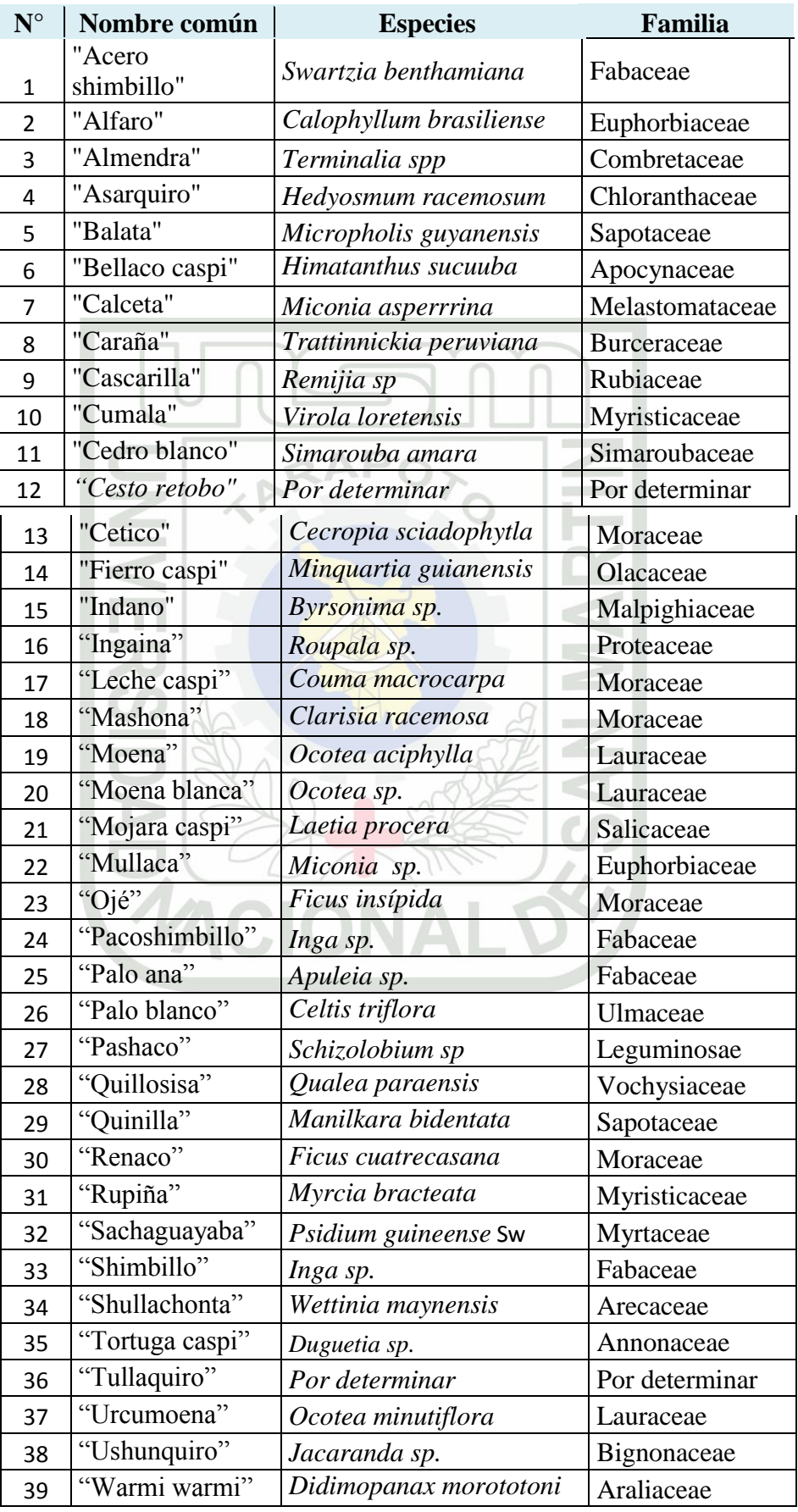

Fuente: (Mostacero, Mejía, Gamarra. 2002 y Ríos 1990)

**3.1.3. Resultados de evaluar la cantidad de carbono acumulado en base a su volumen de cada especie.**

#### **Biomasa Arbórea Viva de las Especies Forestales (BA)**

Se determinó a partir de los datos obtenidos en la fase biométrica (DAP) empleando la fórmula señalada líneas arriba.

Los datos que fueron ordenados por parcelas (Anexo  $N^{\circ}$  06) y promediados de igual forma, para obtener finalmente datos representativos para cada especie arbórea, lo cual se resume y describe en el siguiente cuadro:

**Cuadro Nº 03: Biomasa arbórea viva total de las especies más representativas del arboreto de la microcuenca de Pabloyacu 2012.**

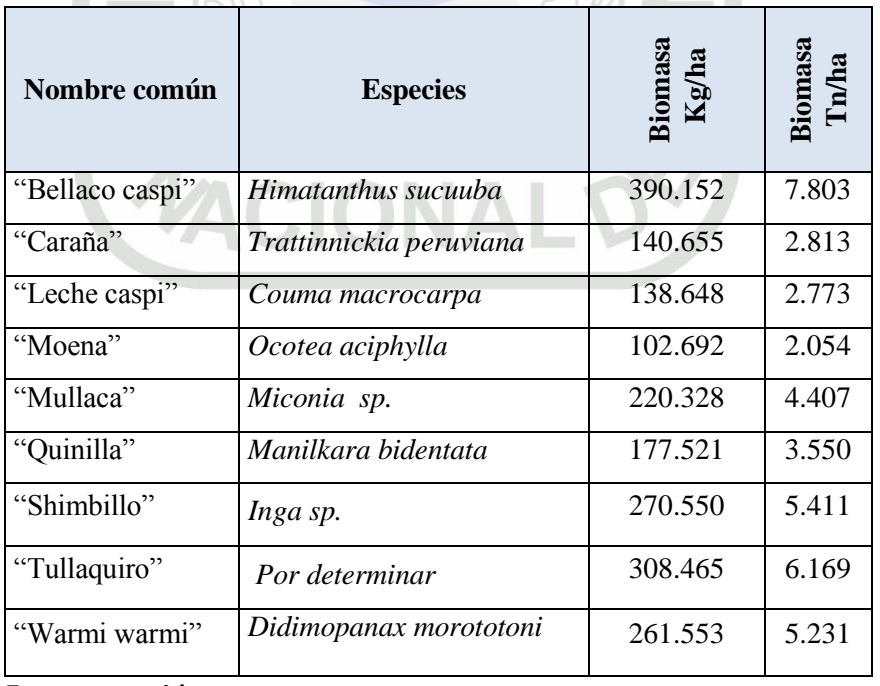

Fuente: (Mostacero, Mejía, Gamarra. 2002 y Ríos 1990)

#### **Interpretación:**

De los datos procesados, se muestra que la cantidad total de biomasa vegetal mayor fue registrada en *Himatanthus sucuuba*  "**Bellaco caspi**" **c**on 7,803 Tn/ha, mientras que en menor cantidad en *Ocotea aciphylla* **"Moena"** con 2.054 Tn/ha, siendo la

diferencia entre ambas especies de 5,749 Tn/ha.

### **Cantidad de carbono acumulado por especie.**

Para la determinación del carbono acumulado por cada especie en estudio se utilizó la siguiente fórmula:

### **Donde:**

 $CBV (Tn/ha) = BVT * 0.45$ 

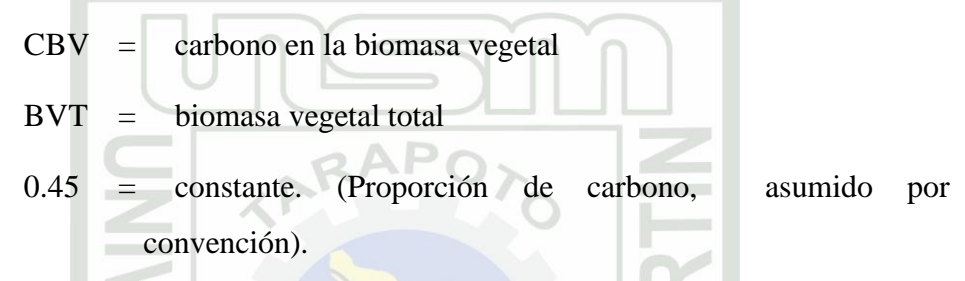

Obteniéndose los siguientes resultados que se muestran en el siguiente cuadro y gráfico:

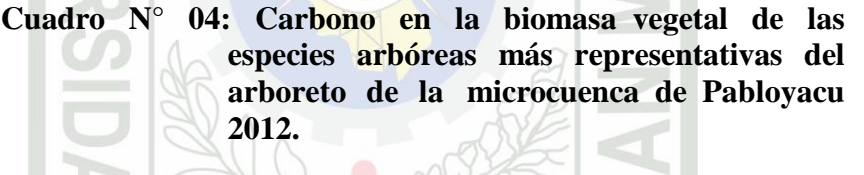

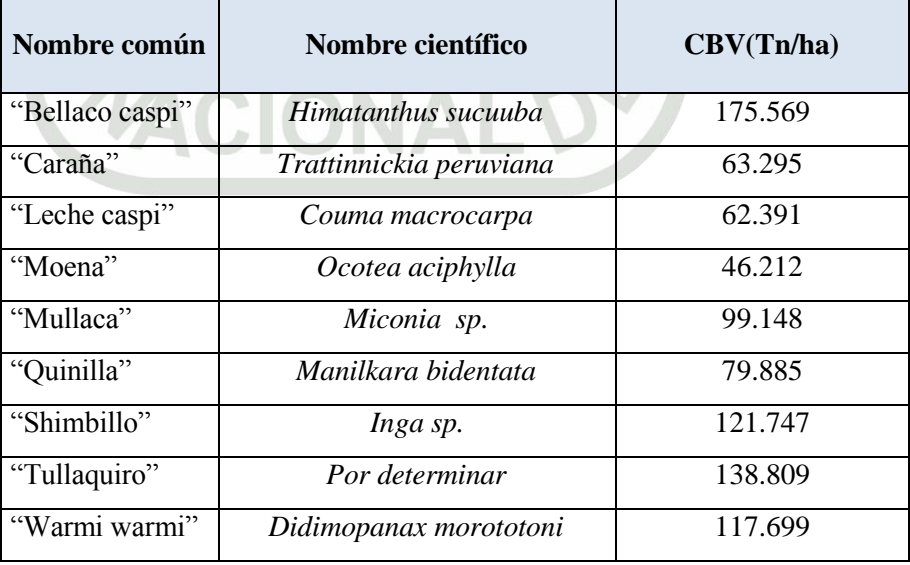

Fuente: (Mostacero, Mejía, Gamarra. 2002 y Ríos 1990)

## **Gráfico N° 01: Distribución del Carbono de la Biomasa Vegetal Tn/ha (CBV) de las Especies Arbóreas más Representativas del Arboreto de la Microcuenca de Pabloyacu 2012.**

### **Tn/ha**

180.000 175.569

160.000

140.000

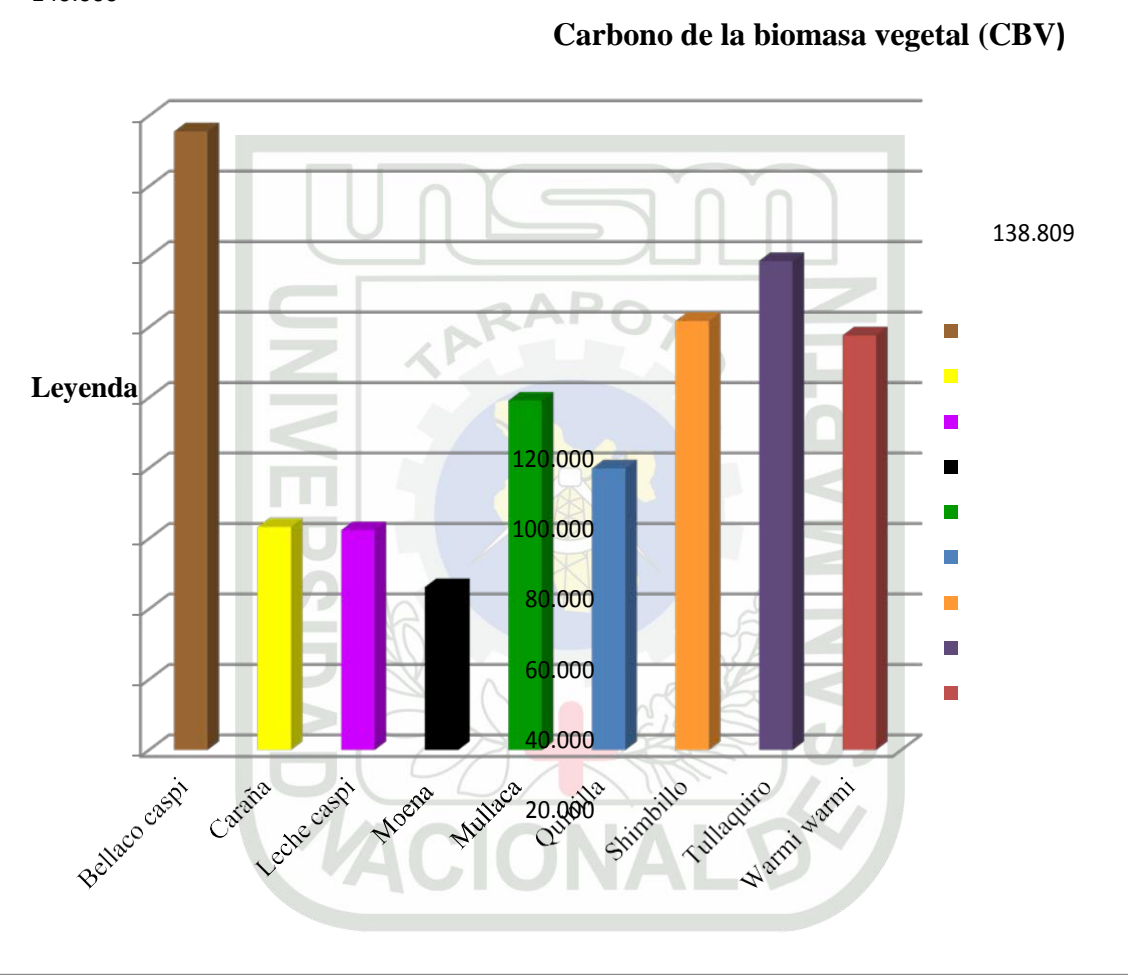

63.295 62.391

46.212 99.148 79.885 121.747

117.699

Bellaco caspi Caraña Leche caspi Moena Mullaca Quinilla Shimbillo Tullaquiro

Warmi warmi

0.000

## **Especies**

## **Interpretación:**

El carbono estimado en la biomasa vegetal (CBV) de las especies forestales evaluadas establecen que la mayor cantidad registrada fue en *Himatanthus sucuuba* "Bellaco Caspi" con 175,57 Tn/ha mientras que en menor proporción con un 46,21 Tn/ha en *Ocotea aciphylla* "Moena", lo que implica una diferencia de 129,38 Tn/ha entre ambas especies estudiadas., siendo especies de aproximadamente 20 años.

Las especies que muestra valores relativamente altos, después de la especie citada, son "Tullaquiro", Shimbillo" y Warmi warmi", valores de 138,81; 121,75 y 117,69 Tn/ha respectivamente.

## **Cudro N° 05: Cantidad promedio de biomasa vegetal total por especie forestal del arboreto de la microcuenca de Pabloyacu 2012 Interpretación:**

 $\mathbb{A}$ 

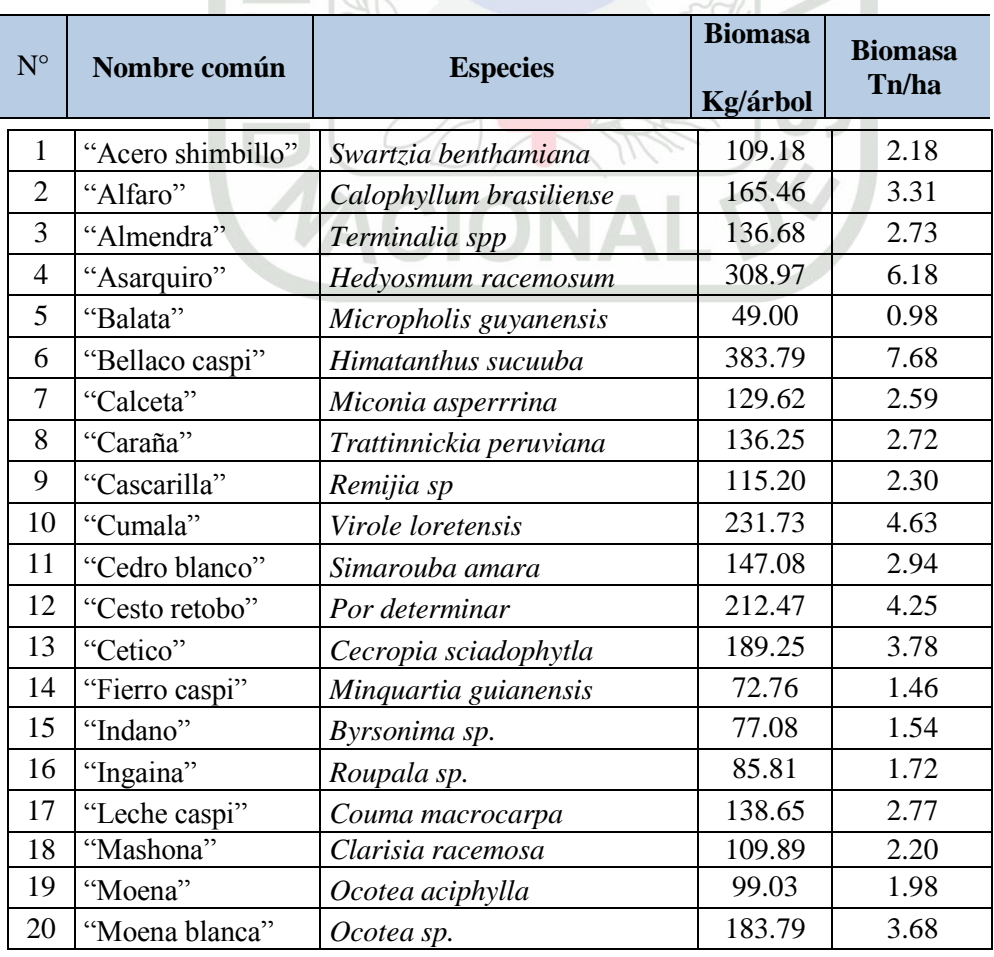

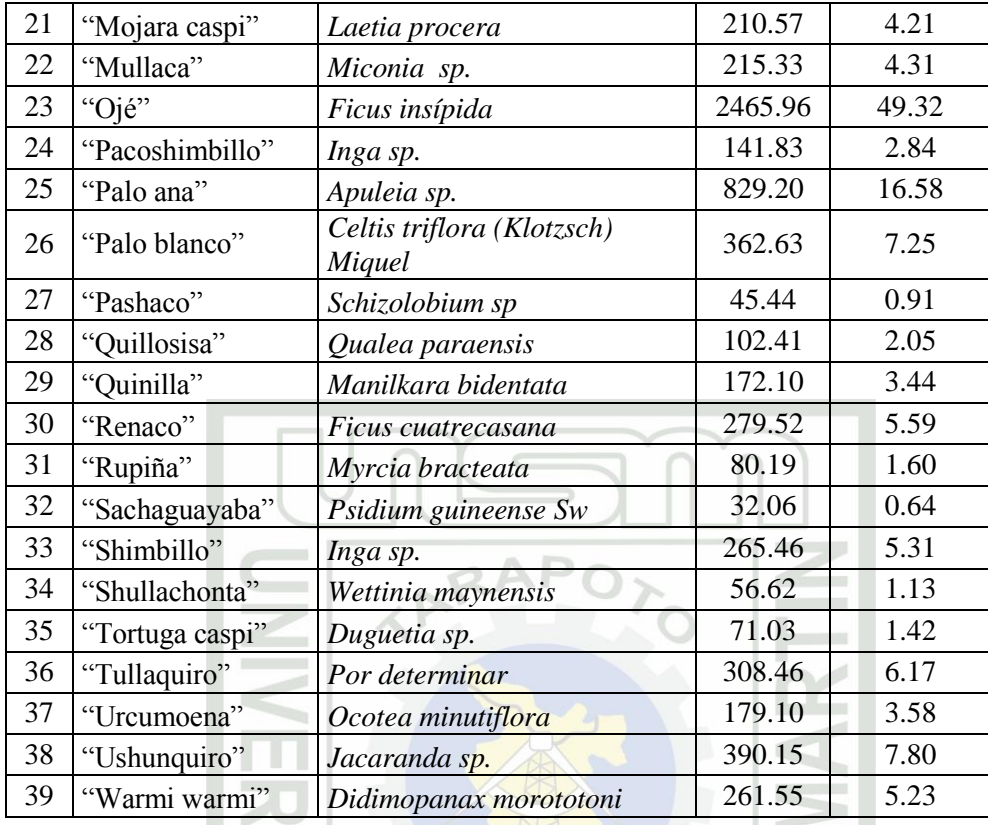

De acuerdo con los datos procesados, muestran que la cantidad total de biomasa vegetal mayor fue registrada en *Ficus insipida*  "Ojé"con 49.32 Tn/ha, mientras que en menor cantidad en *Psidium guineense Sw "*Sachaguayaba" con 0,64 Tn/ha,

# **3.1.4. Resultados de la determinación del servicio ambiental de las especies forestales presentes en el área de estudio.**

El servicio ambiental de las especies presente en el área de estudio contribuye a la regulación del agua, tienen influencia directa en el clima, permiten la conservación del hábitat natural y de la deiversidad de especies propias de la cuenca. La determinación del índice de riqueza de las 39 especies forestales en estudio y la determinación de la densidad por especie permite afirmar la contribución del arboreto como servicio ambiental en la absorción de dióxido de carbono de la atmosfera y la emisión de  $CO<sub>2</sub>$  y captura de carbono en los suelos; tal como se muestra en los cálculos realizados para dicha población arbórea.

## - **Determinación del índice de riqueza**

Para la determinación del servicio ambiental de las 39 especies forestales en estudio*,* se empleó las siguientes fórmulas:

$$
D = S - 1/\log N.
$$

### **Donde:**

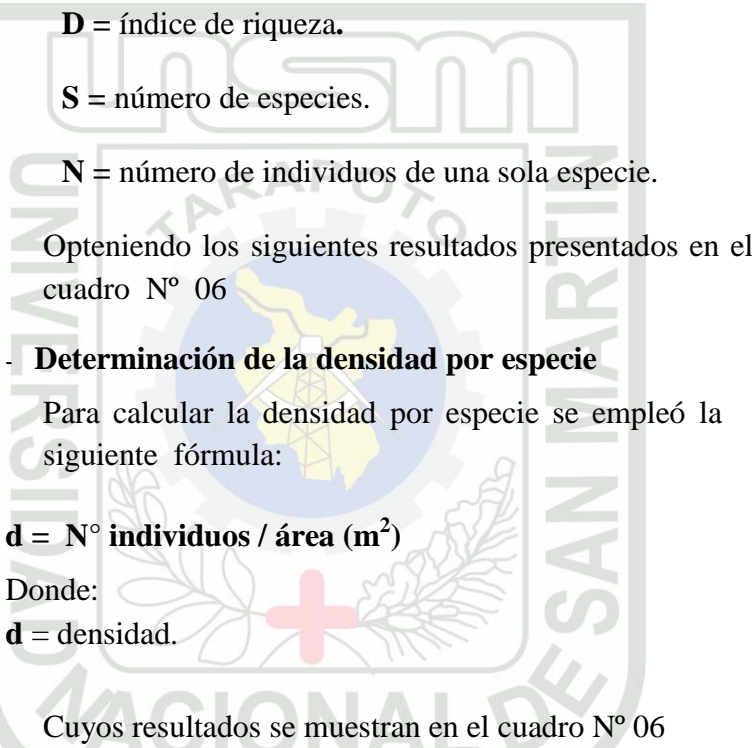

**Cuadro Nº 06: Indice de riqueza y cálculo de la densidad de las especies arbóreas del arboreto de la microcuenca Pabloyacu 2012**

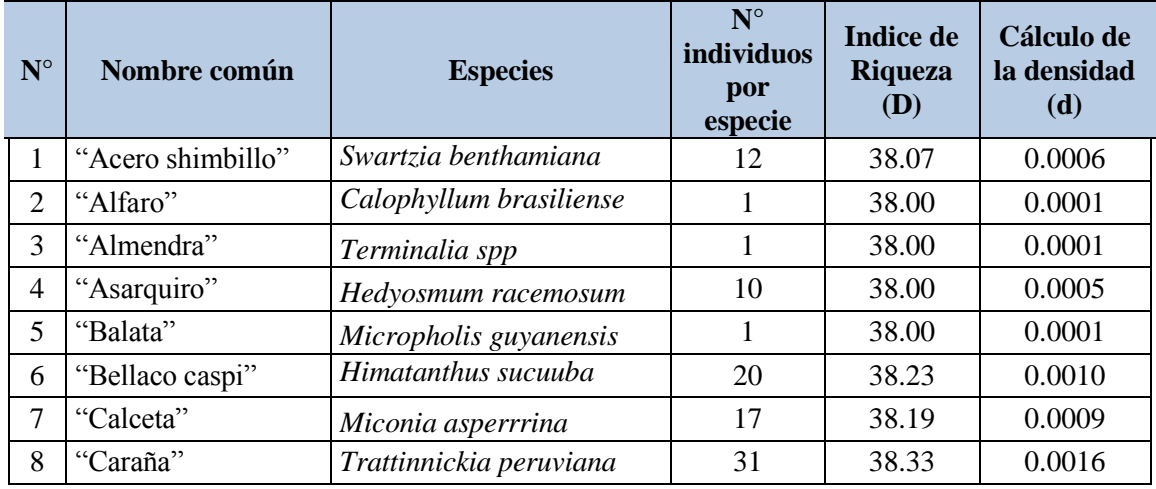

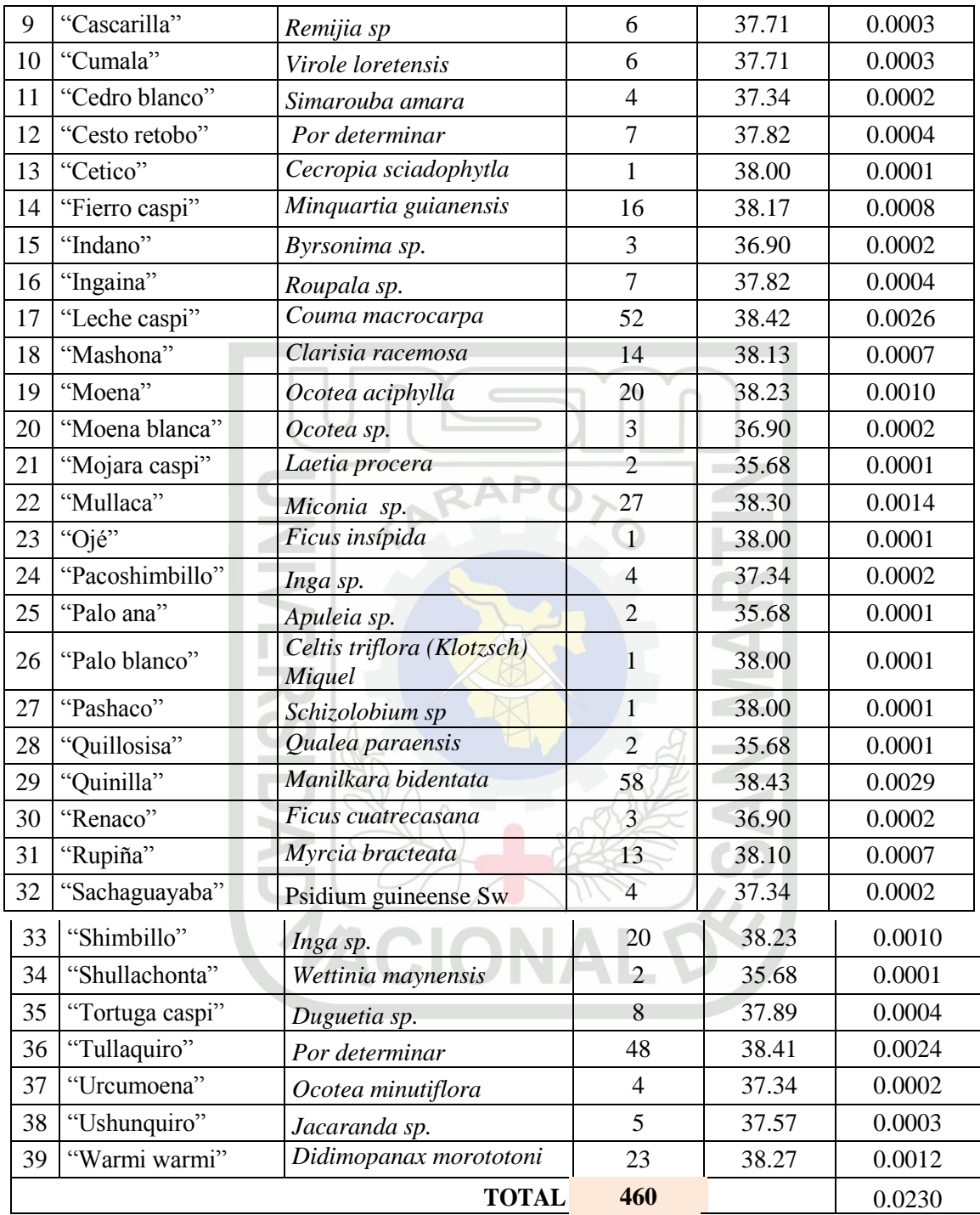

**Grafico Nº 02: Indice de riqueza de las especies más representativas del arboreto de la microcuenca Pabloyacu 2012**

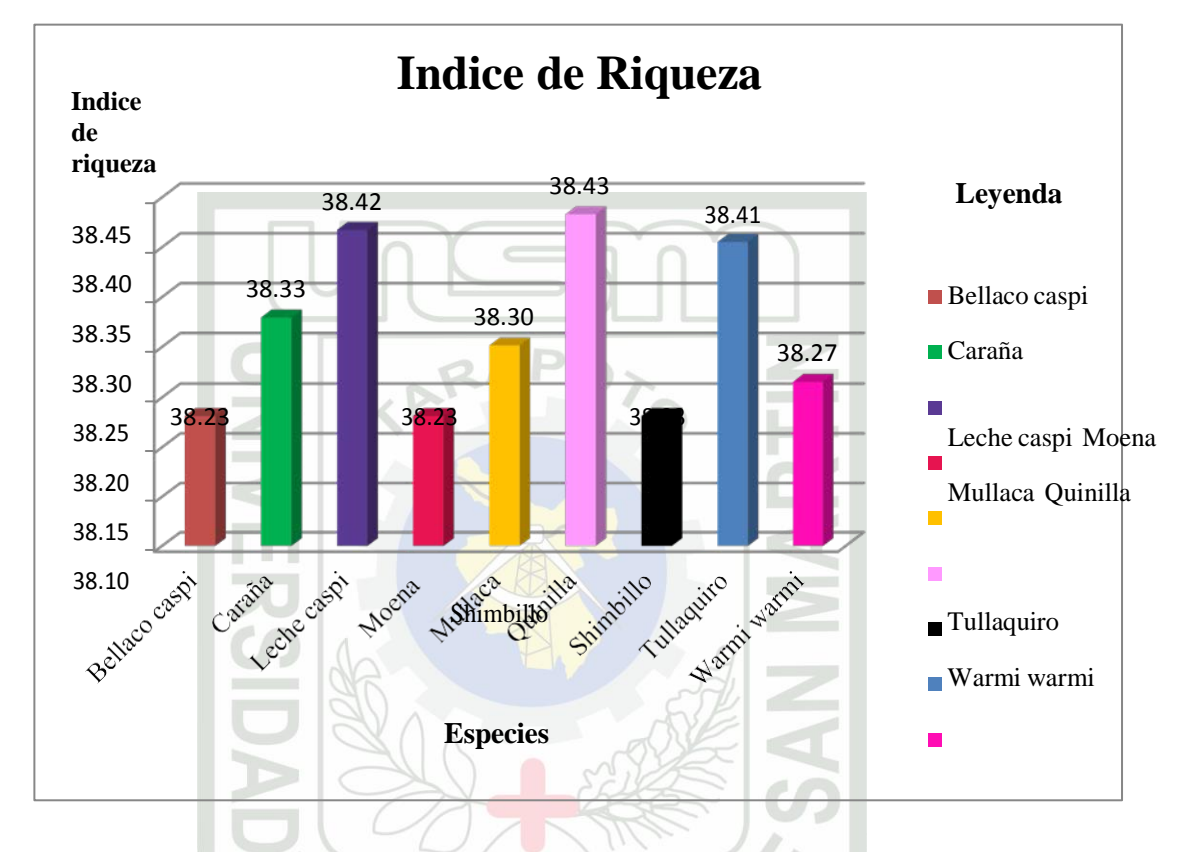

### **Interpretación.**

De los datos obtenidos, se muestra que en 460 individuos evaluados de especies arbores se estimó que el **índice de riqueza** más alto son de las especies de *Manilkara bidentata* "Quinilla" con 38,43 y *Couma macrocarpa* "Leche caspi" con 38,42 y "Tullaquiro" con 38,41 de indice de riqueza forestal y, con menor índice de riqueza, las especies de *Calophyllum brasiliense "*Alfaro",

*Terminalia spp* "Almendra", *Cecropia sciadophytla* "Cetico", *Ficus insípida*

"Ojé" con 38.00 de índice de riqueza.

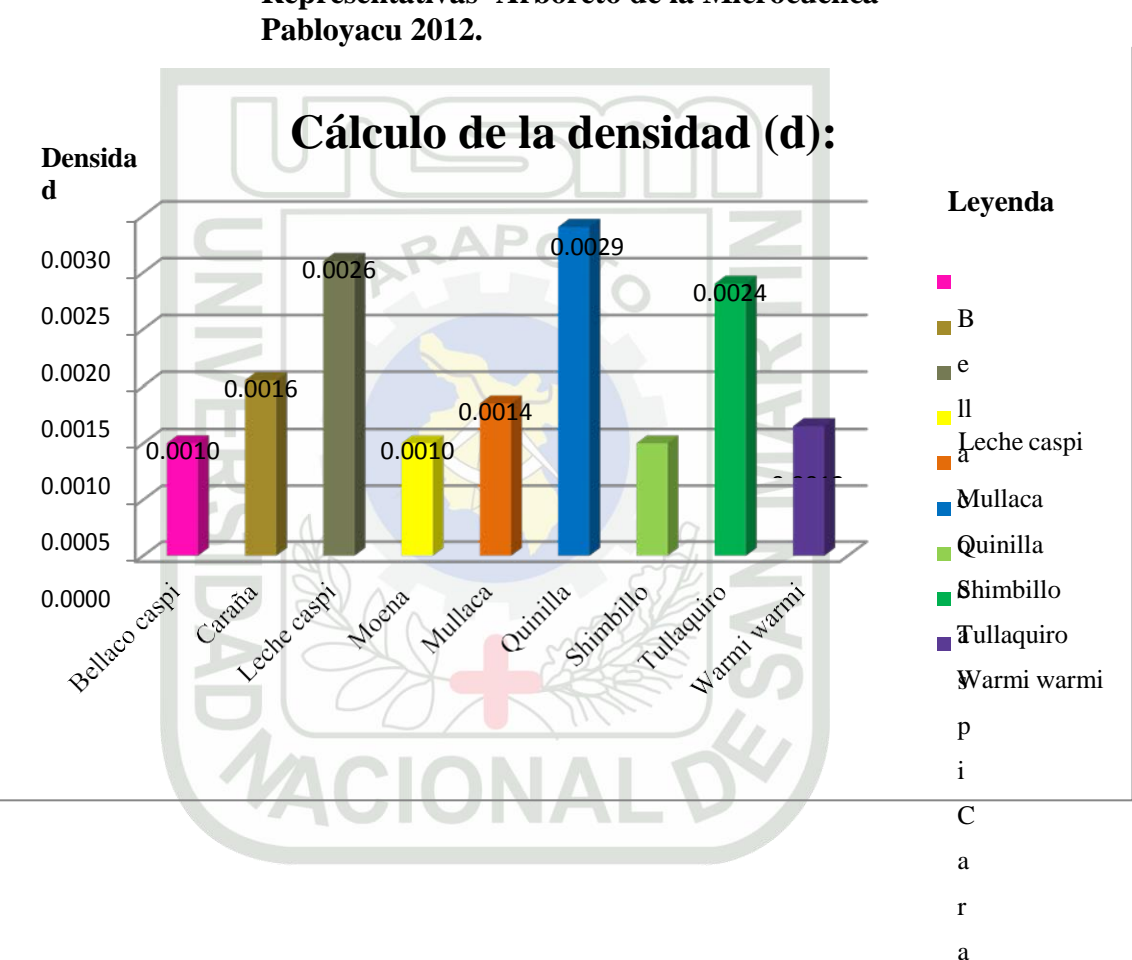

**Grafico Nº 03: Cálculo de la Densidad de las Especies más Representativas Arboreto de la Microcuenca** 

ñ a

### **Especies**

#### **Interpretación:**

Según los datos obtenidos, la **densidad** estimada en *Manilkara bidentata* "Quinilla" fue de 0.0029 con 58 individuos evaluados en un área de 20,000 m 2 , de *Couma macrocarpa* "Leche caspi" de 0.0026 y de "Tullaquiro" de 0.0024, siendo éstas especie forestal con la mayor densidad registrada.

## **3.2. DISCUSIONES**

El Arboreto de la microcuenca de Pabloyacu presenta especies arbóreas más frecuentes, como es *Manilkara bidentata* "Quinilla", *Couma macrocarpa* "Leche caspi" y "Tullaquiro", con DAP de 10,2 cm a 59,2 cm, y una altura que fluctua entre 3 m a 20 m.

Del total de individuos evaluados de especies arboreas se estimó que el **índice de riqueza** más alto son de las especies de *Manilkara bidentata*  "Quinilla" con 38,43 y *Couma macrocarpa* "Leche caspi" con 38,42 y "Tullaquiro" con 38,41 de indice de riqueza forestal y, con menor índice de riqueza, las especies de *Calophyllum brasiliense "*Alfaro", *Terminalia spp*  "Almendra", *Cecropia sciadophytla* "Cetico", *Ficus insípida* "ojé" con 38.00 de índice de riqueza.

Según los datos obtenidos, la **densidad** estimada en *Manilkara bidentata*  "Quinilla" fue de 0.0029 con 58 individuos evaluados en un área de 20,000 m 2 , de *Couma macrocarpa* "Leche caspi" de 0.0026 y de "Tullaquiro" de 0.0024, siendo éstas especie forestal con la mayor densidad registrada.

### **Reserva de carbono**

El carbono estimado en la biomasa vegetal de las especies forestales evaluadas establecen que la mayor cantidad registrada fue en *Himatanthus sucuuba* "Bellaco caspi" con 175,569 TnC/ha mientras que en menor proporción con un 46,212 TnC/ha en *Ocotea aciphylla* "Moena", lo que implica una diferencia de 129,395 TnC/ha entre ambas especies estudiadas. Se estima que las especies evaluadas muestran una contribución muy

positiva de captura de carbono a nivel de biomasa arbórea viva, presentando valores altos comparados con los encontrados en otros estudios, en nuestra región, por ejemplos los reportados por Concha, Juani (2007) en sus estudios realizados en cacao, reporta valores, desde 12.09 TnC/ ha para el sistema de Pachiza de 5 años hasta 35.5 TnC/ha presentado por el sistema de Huicungo de 12 años; asi como lo planteado por Lapereyre, Tatiana (2004), quien señala que el nivel de reservas de carbono en la biomasa de hojarasca de los sistemas boscosos, como en herbáceas de bosque primario es de 0.8 TnC/ha, lo de hojarasca también en bosque primario es de 3.51 TnC/ha no es significativo al compararlo con el total de las reservas de carbono de la biomasa aérea que es de 485 TnC/ha.

Estos resultados nos indican que la captura de carbono no está relacionada a la edad de los sistemas sino a la diversidad de las especies propias de cada sistema con

diferentes edades, mostrándose un desarrollo heterogéneo en cada sistema agroforestal. Así mismo, se puede verificar la importancia de la biomasa arbórea viva, la cual proporciona el mayor porcentaje de carbono a la cantidad total de reservas que muestra la microcuenca (cuadro Nº 04). Como establece Lapereyre (2004) que la cantidad de carbono depende de las especies forestales, tipo de cultivo, edad y tipo de suelo.como por ejemplo: las plantaciones de café con guaba de 4 años de edad captura 19 TnC/ha mientras que el cacao asociado con especies forestales de 15 años de edad captura 47 TnC/ha.

De las especies de flora estudiadas en el arboreto la microcuenca de Pabloyacu, la mayor captación de carbono en la parte aérea (altura comercial del arbol) se dio en *Himatanthus sucuuba* "Bellaco caspi" con 175,569 TnC/ha y "Tullaquiro" con 138, 809 TnC/ha, mientras que en menor proporción con un 46,212 TnC/ha en *Ocotea aciphylla* "Moena" (Gráfico Nº 1). Determinándose la importancia de las especies de Flora estudiada en el arboreto de la microcuenca de pabloyacu, ya que contribuyen con la reducción de las concentraciones de CO<sub>2</sub> a la atmósfera por intermedio de la flora que almacena carbono en su estructura mediante la fotosíntesis, brindando un servicio ambiental en la captura del CO2.

### **3.3. CONCLUSIONES**

- A través del inventario biométrico del Arboreto de la microcuenca de Pabloyacu, se registraron 460 individuos identificados a nivel de nombre científico y común, los cuales se ubican en 26 familias, siendo las más frecuentes, *Manilkara bidentata* "Quinilla", *Couma macrocarpa* "Leche caspi" y "Tullaquiro"
- El carbono estimado en la biomasa vegetal de las especies forestales evaluadas establecen que la mayor cantidad registrada fue en *Himatanthus sucuuba*  "Bellaco caspi" con 175.57 Tn/ha mientras que en menor proporción con un 46.21 Tn/ha en *Ocotea aciphylla* "Moena"; se estima que las especies evaluadas muestran una contribución muy positiva de captura de carbono a nivel de biomasa arbórea viva, ya que constribuyen con la reducción de  $CO<sub>2</sub>$  a la atmósfera por intermedio de la flora que almacena carbono en su estructura mediante la fotosíntesis, brindando así un servicio ambiental en la captura de C02 y por presentar valores altos en la presente investigación.
- Las especies que muestra valores relativamente altos de carbono estimado en la biomasa vegetal (CBV), después de *Himatanthus sucuuba* "Bellaco caspi", son "Tullaquiro", Shimbillo" y "Warmi warmi", con valores de 138.81, 121.75 y

117.69 Tn/ha respectivamente.

 Los servicios ambientales como el secuestro de carbono que potencialmente proporcionan las especies que se encuentran en el arboreto es muy importante ya que permite disminuir la cantidad de CO2 de la atmosfera ("Bellaco caspi 175.75 Tn/ha), además de ello permiten la regulación del ciclo hidrológico, protección de la diversidad bilógica, generación de oxígeno, el amortiguamiento del impacto de los fenómenos naturales, la regulación climática, y la belleza escénica.

## **3.4. RECOMENDACIONES**

- A la comunidad investigadorá de las especies arbóreas y su contribución al ambiente, monitorear el incremento de biomasa y la captura de carbono en las diferentes especies forestales comerciales, así como el desarrollo de fórmulas alométricas de cada una de las especies, para contribuir con su valoración.
- Se recomienda a la comunidad científica investigadora realizar la confirmación de la presente investigación a partir de replicas en diversas zonas y estratos de nuestro país y, asi generar información de la misma, contribuyendo a la determinación de posibles sistemas eficientes para un verdadero desarrollo sostenible de los misma.
- Se recomienda a responsables del Centro de Investigación Pabloyacu de la Universidad Nacional de San Martín, realizar un manejo sostenido con las especies de flora con fines de conservación del germoplasma de las especies arbóreas como la quinilla, ojé, caraña, moena, cedro, etc. que en la actualidad se encuentra casi extinguidas.
- Se recomienda utilizar el presente estudio como base para futuros proyectos de investigaciones similares, los cuales permitan generar mejores resultados y proporcionen información valiosa.

MACIONAL

### **3.5. REFERENCIAS BIBLIOGRAFICAS**

- 1. Alva Calderon, Roger (2001) Biología parte IV, Edit. Nueva Edición Trujillo – Perú.
- 2. Andaluz, Carlos. (2011) Manual de Derecho Ambiental, Edit. Iustitia SAC. Lima Perú. 958 p.
- 3. Brown, S., Sathaye, J., Cannell, M. and Kauppi, P.E. (1993) Management of forests for mitigation of greenhouse gas emissions. In Working Group II, Second Assessment Report, Intergovernmental Panel on Climate Change. Chapter 24. Cambridge University Press, Cambridge.185 p
- 4. Brujimzeel, L. A. (1990). Hydrology of moist tropical forests and effects of conversion: A state of knowledge review. Unesco International Hydrological Programme, Humid Tropics Programme Publication, Paris. 314 p.
- 5. Córdova Z. M. (2000). Descriptiva e Inferencial, 215 p.
- 6. Dickinson, R.E. and Henderson, S.A. 1988. Modelling tropical deforestation: A study of GCM land-surace parameterizations. Quarterly Journal Royal Meteorological Society, 114: 439-462.
- 7. Organización de las Naciones Unidas para la Agricultura y la Alimentación (FAO). (2007).Situación de los Bosques del Mundo. Roma.
- 8. Grainger, A. (1986). The tropical rain forests and man. Columbia University Press, NewYork.
- 9. Gesellschaft für Internationale Zusammenarbeit (GIZ) (2000). "Importancia del manejo de los bosques secundarios para la política de desarrollo", 210 p.
- 10. Jiménez, H. (1967). La identificación de los árboles tropicales por medio de características del tronco y la corteza. Turrialba, Costa Rica, IICA.135 p.
- 11. Ordóñez D., José Antonio Benjamín. 1999. "Captura de Carbono en un Bosque Templado: el caso de san Juan nuevo, Michoacán". Instituto de Ecología- SEMARNAP. Primera Edición. México.
- 12. Lao R; Flores, S., (1972). Descripción de algunas especies forestales de Jenaro Herrera-Iquitos. Lima, UNA la Molina-COTESU.195 p.
- 13. Lapeyre, T., y otros (2004). Determinación de las reservas de carbono de la biomasa aérea, en diferentes sistemas de uso de la tierra en San Martín, Perú. 2004. 44 p.
- 14. Mostacero J, Mejía F, Gamarra O. 2002. Taxonomía de las Fanerógamas Útiles del Perú.
- 15. Palomino, D., Cabrera, C (2008). Estimación del servicio ambiental de captura del CO2 en la flora de los humedales de Puerto Viejo.
- 16. Pérez, L., Pérez AA. (1990). Manual Autoinstructivo, 187 p.
- 17. Pinto. F. (2009). Evaluación y valoración cuantitativa de la masa arbórea de una ha. de bosque secundario en el Centro de Producción e investigación pabloyacu. 129 p.
- 18. Potter, G. (Elsasser, H.W., MacCracken, M.C. and Elliss, J.J (1981).. Albedo change by man: Test of climate effects. Nature 291: 47-50.
- 19. Rügnitz, M.; Chacón, M.; Porro, R. (2009). Guía para la determinación de Carbono en Pequeñas Propiedades Rurales. 1. ed. Edit. Centro Mundial Agroflorestal (ICRAF) / Consorcio Iniciativa Amazónica (IA). Lima, 79 p.
- 20. Tuesta.T. Z. (2007). Valoración de un ecosistema natural y su impacto en bosque secundario en el Centro de Producción e investigación pabloyacu. 173 p.**ACIONALD**

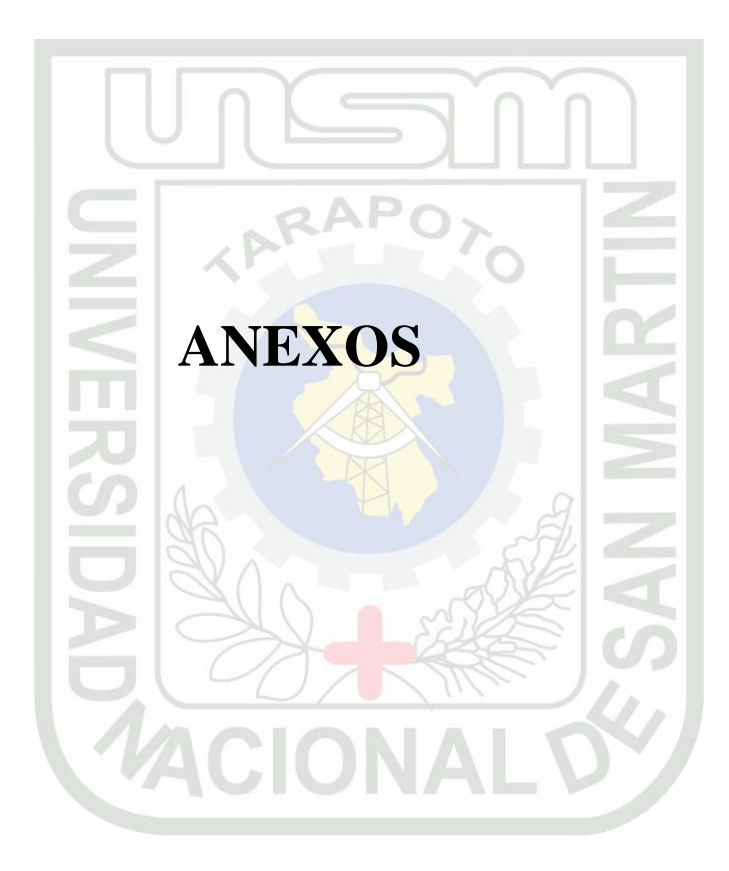

# **Anexo 01 Panel fotográfico**

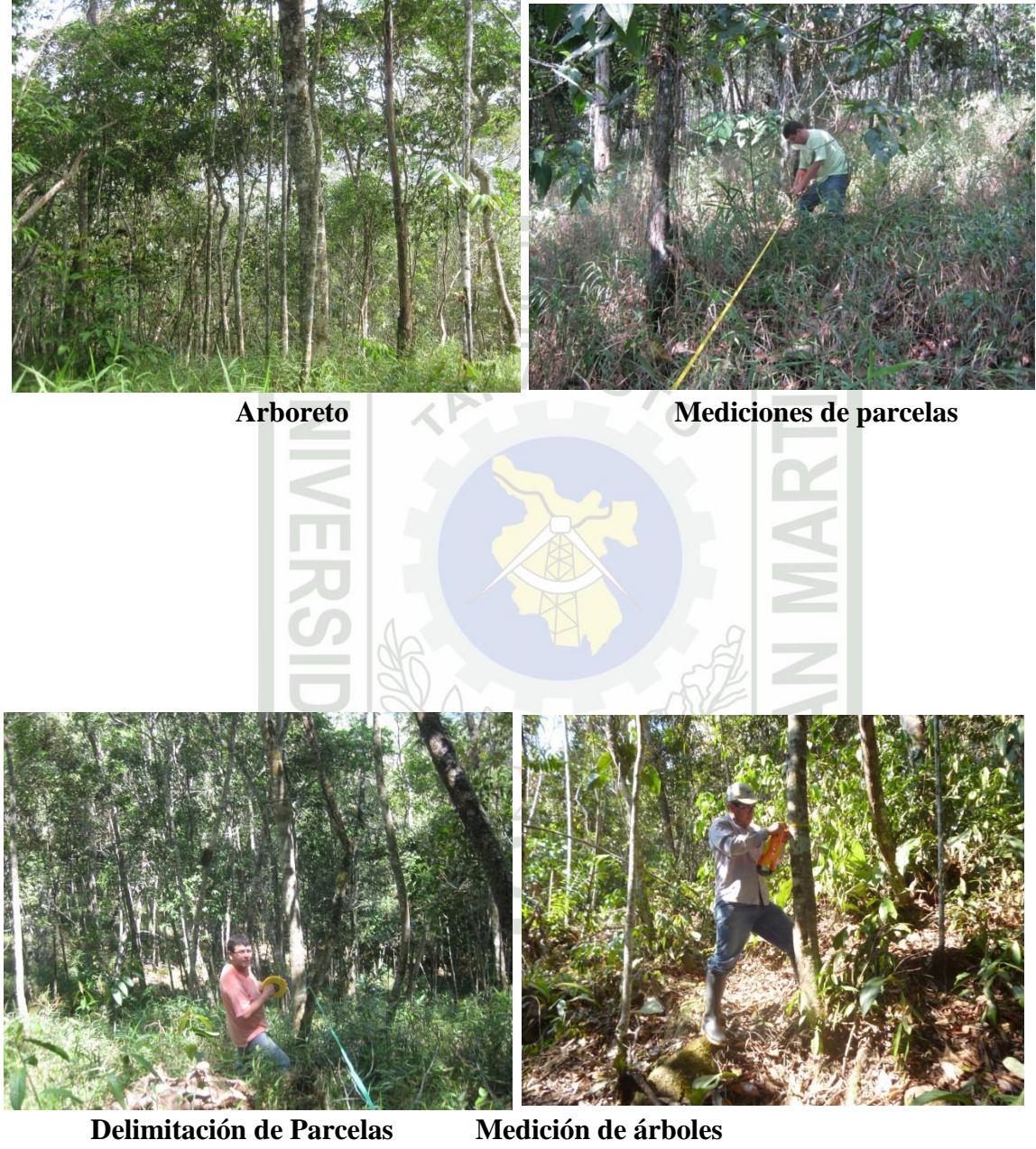

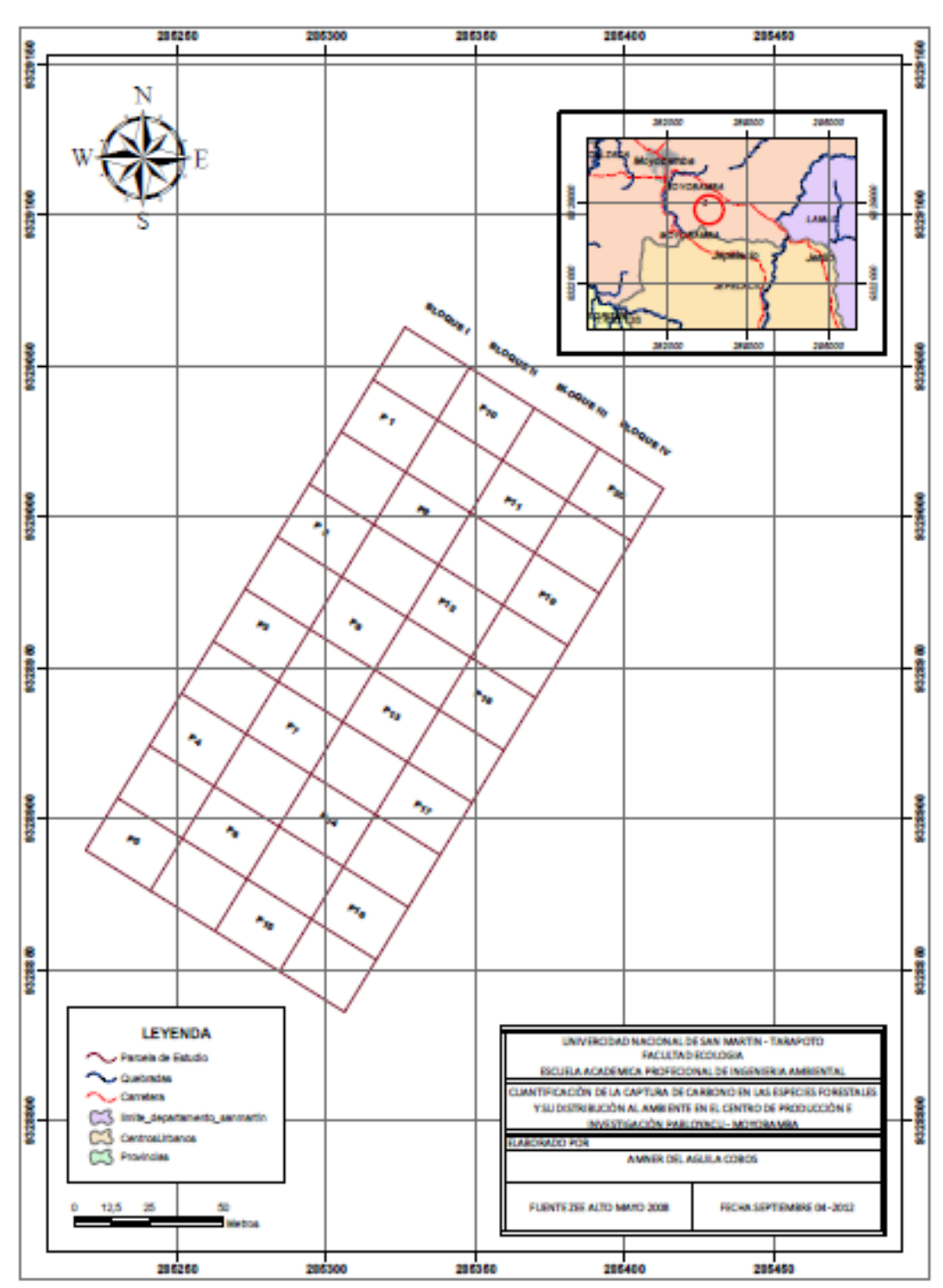

**Anexo 02 MAPA DE UBICACIÓN DE LA INVESTIGACIÓN**

# **ANEXO Nº 03 IMAGEN SATELITAL DE UBICACIÓN DE LAS PARCELAS DE**

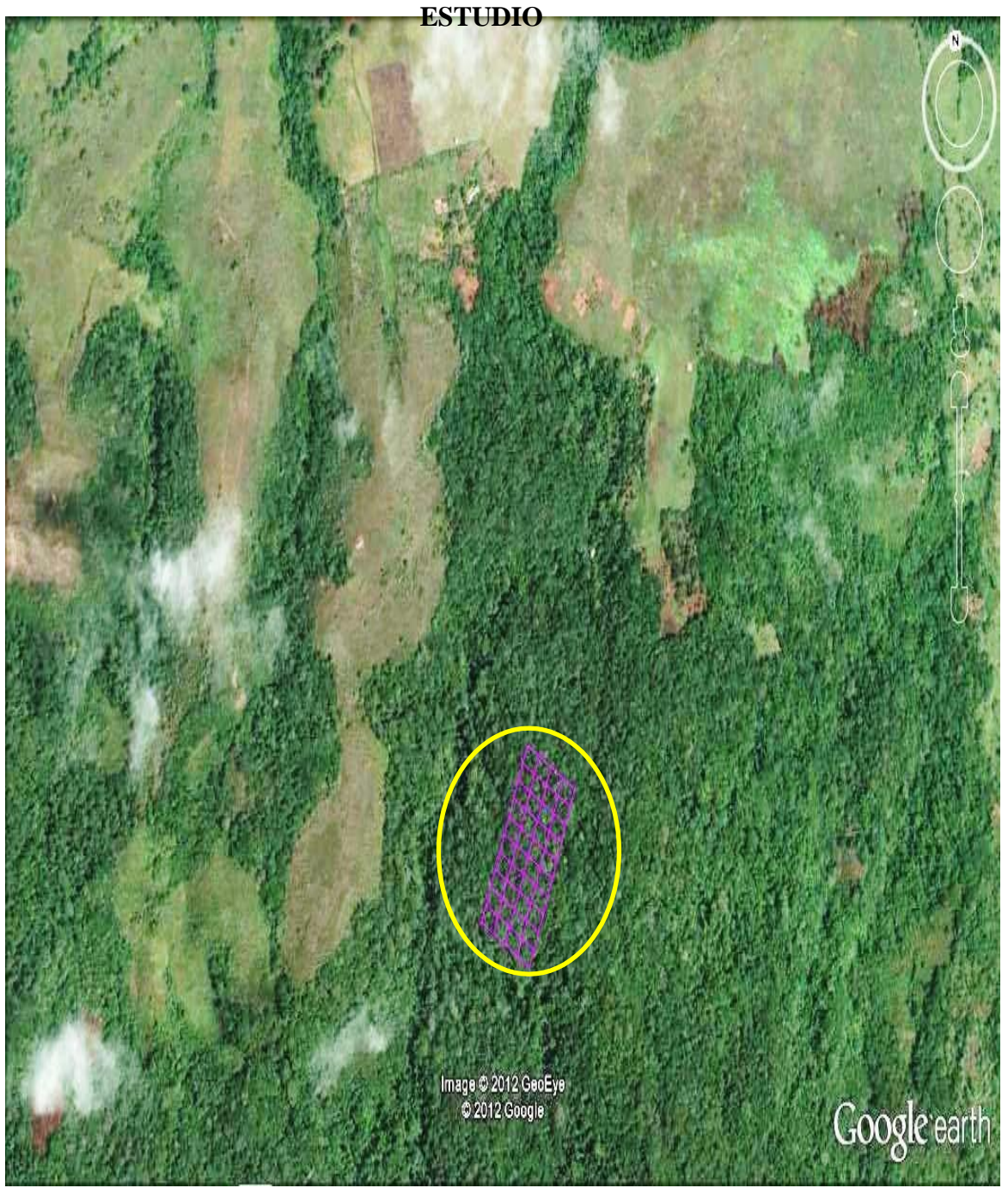

## **ANEXO N° 04 Fig. Nº 01: CROQUIS DEL ÁREA DE ESTUDIO**

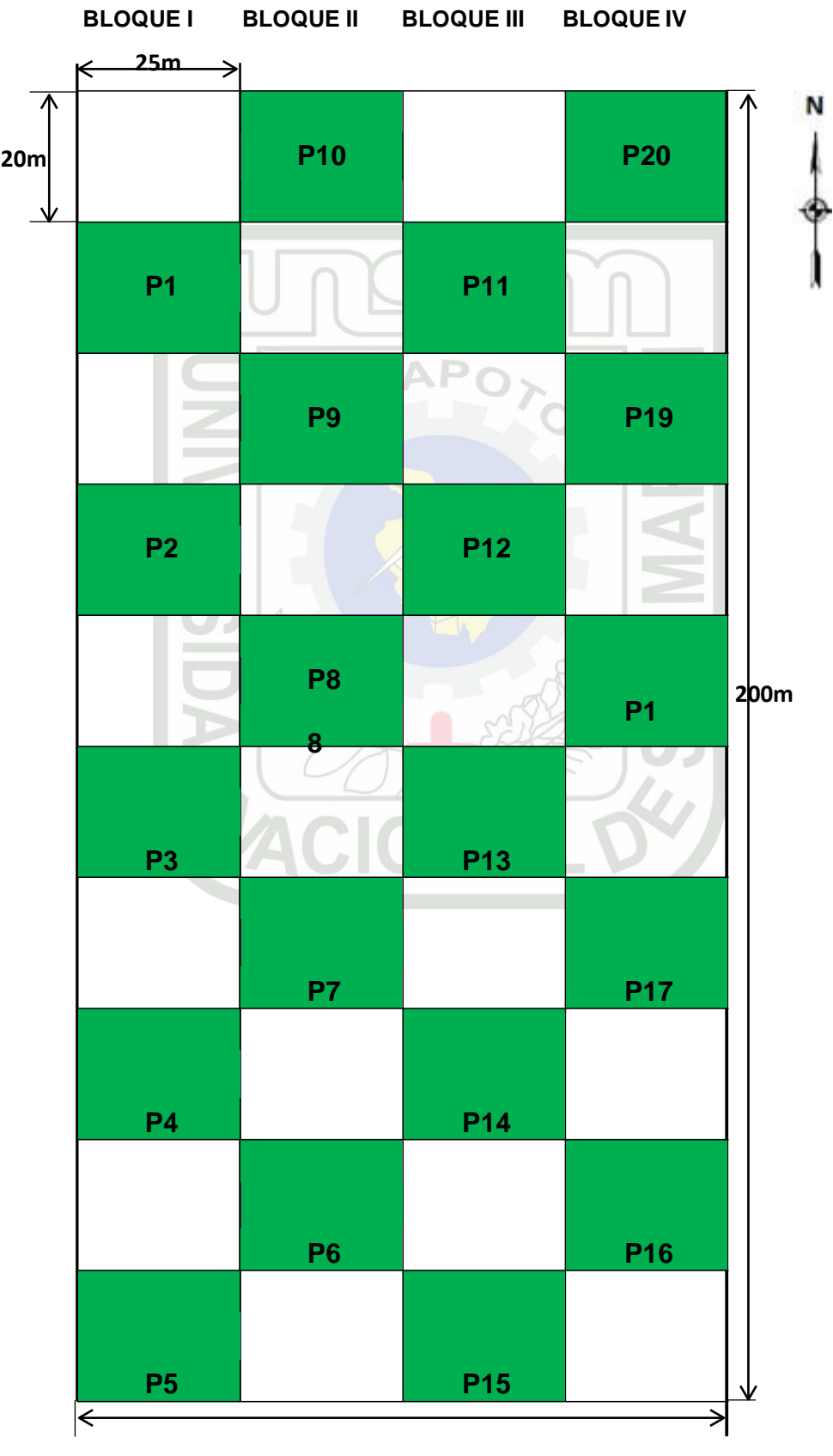

**100m**

## **ANEXO Nº 05**

## **DATOS BIOMÉTRICOS DE LAS ESPECIES ARBÓREAS DEL ARBORETO DE LA MICROCUENCA DE PABLOYACU 2012**

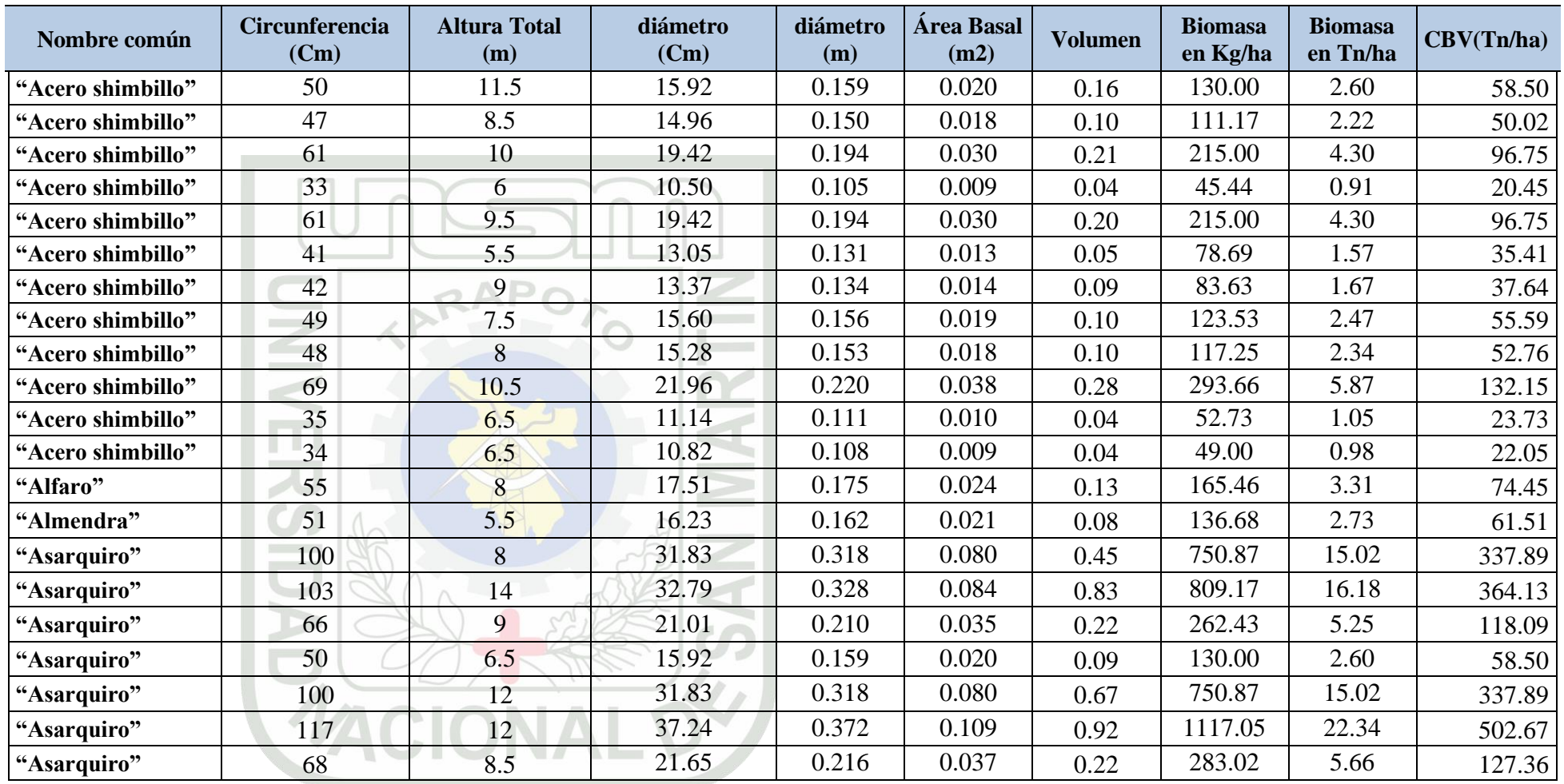
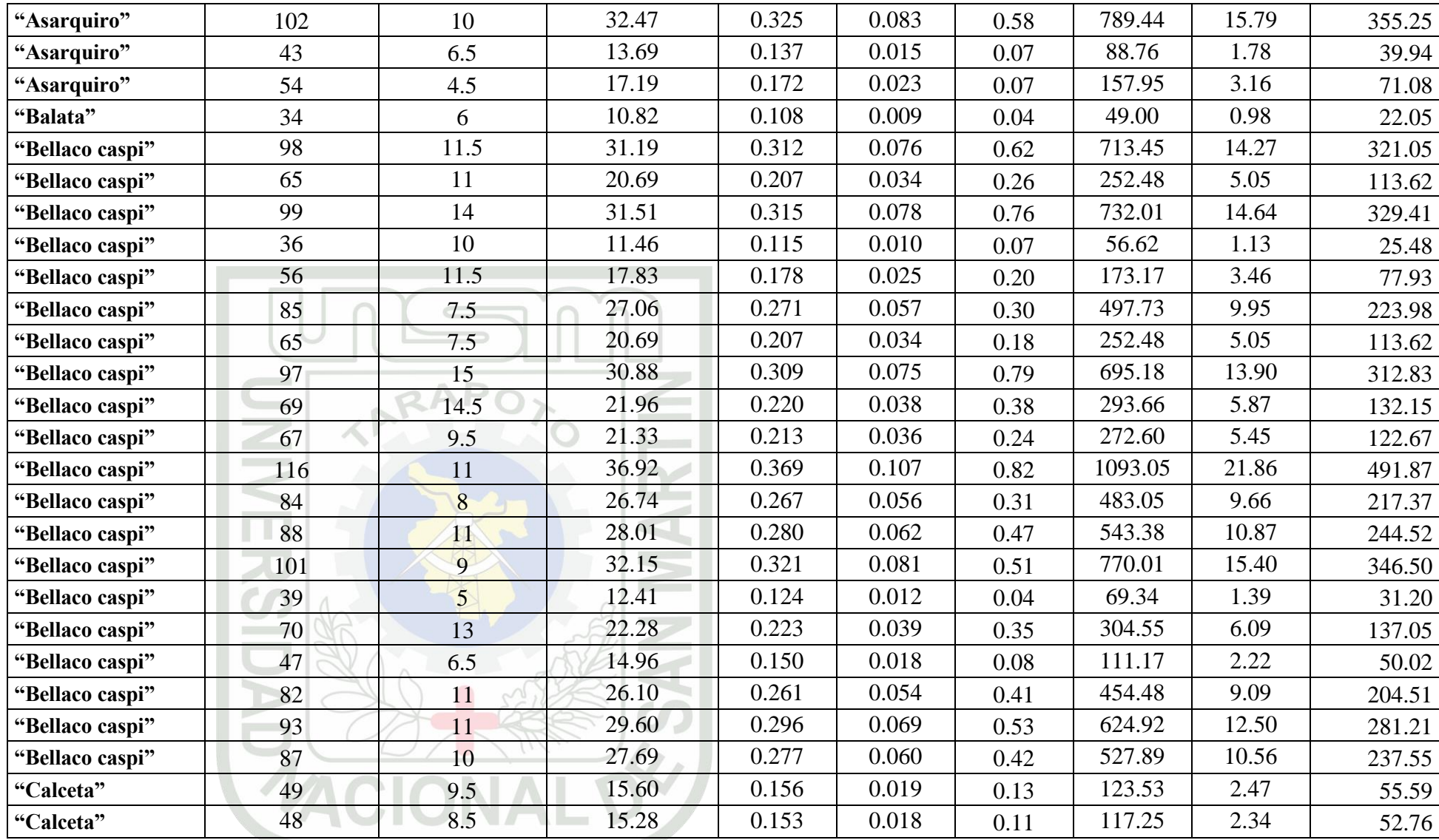

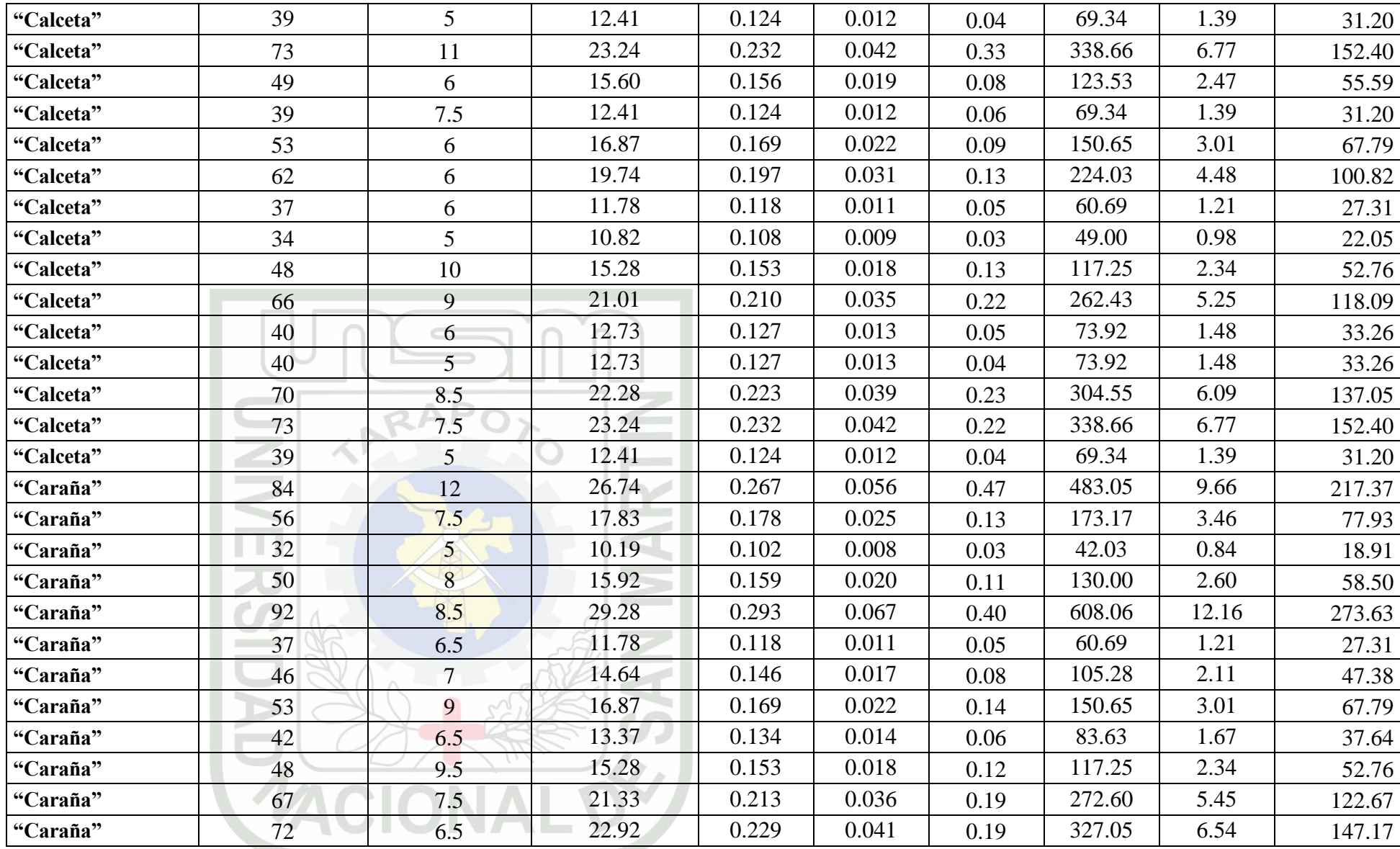

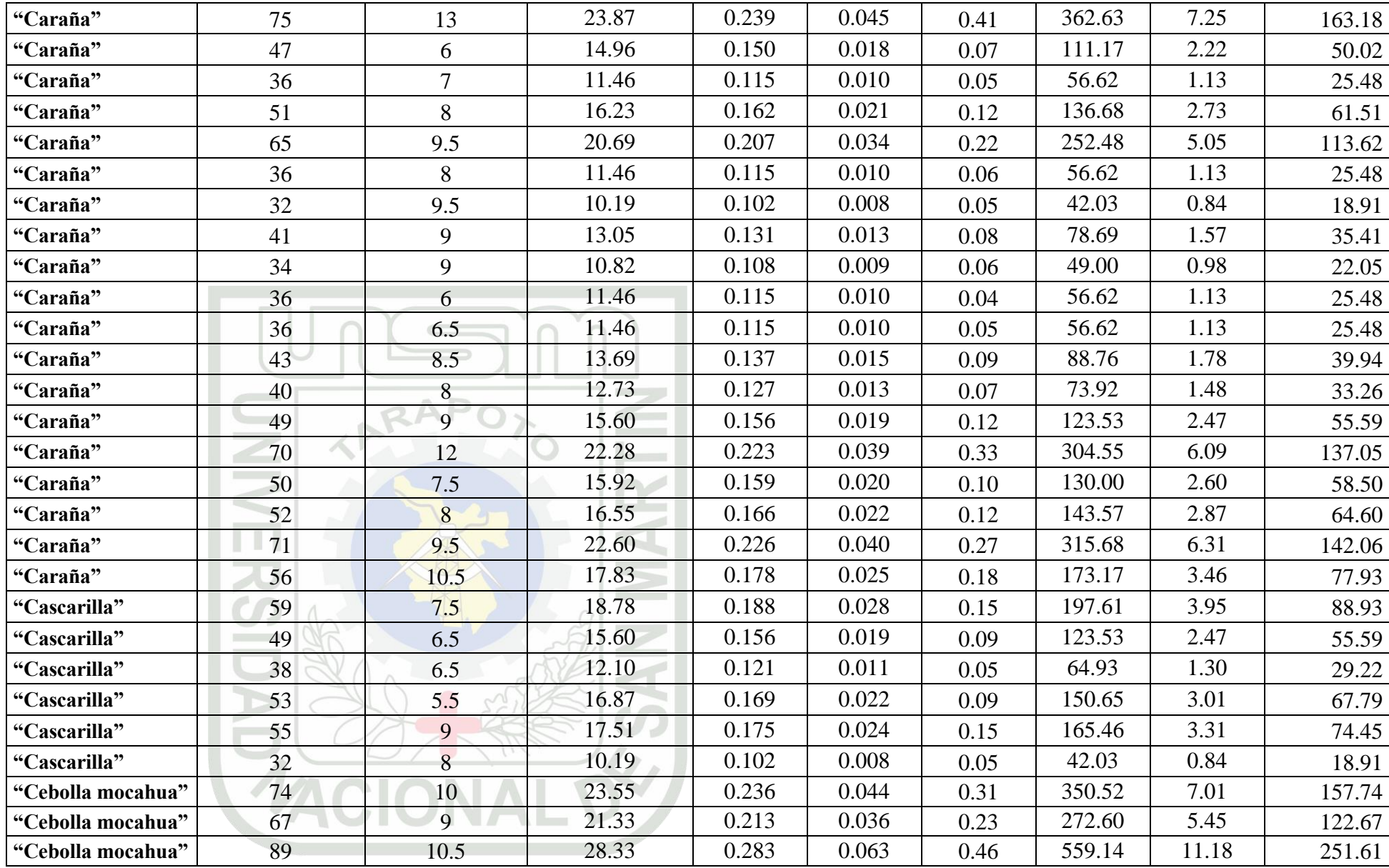

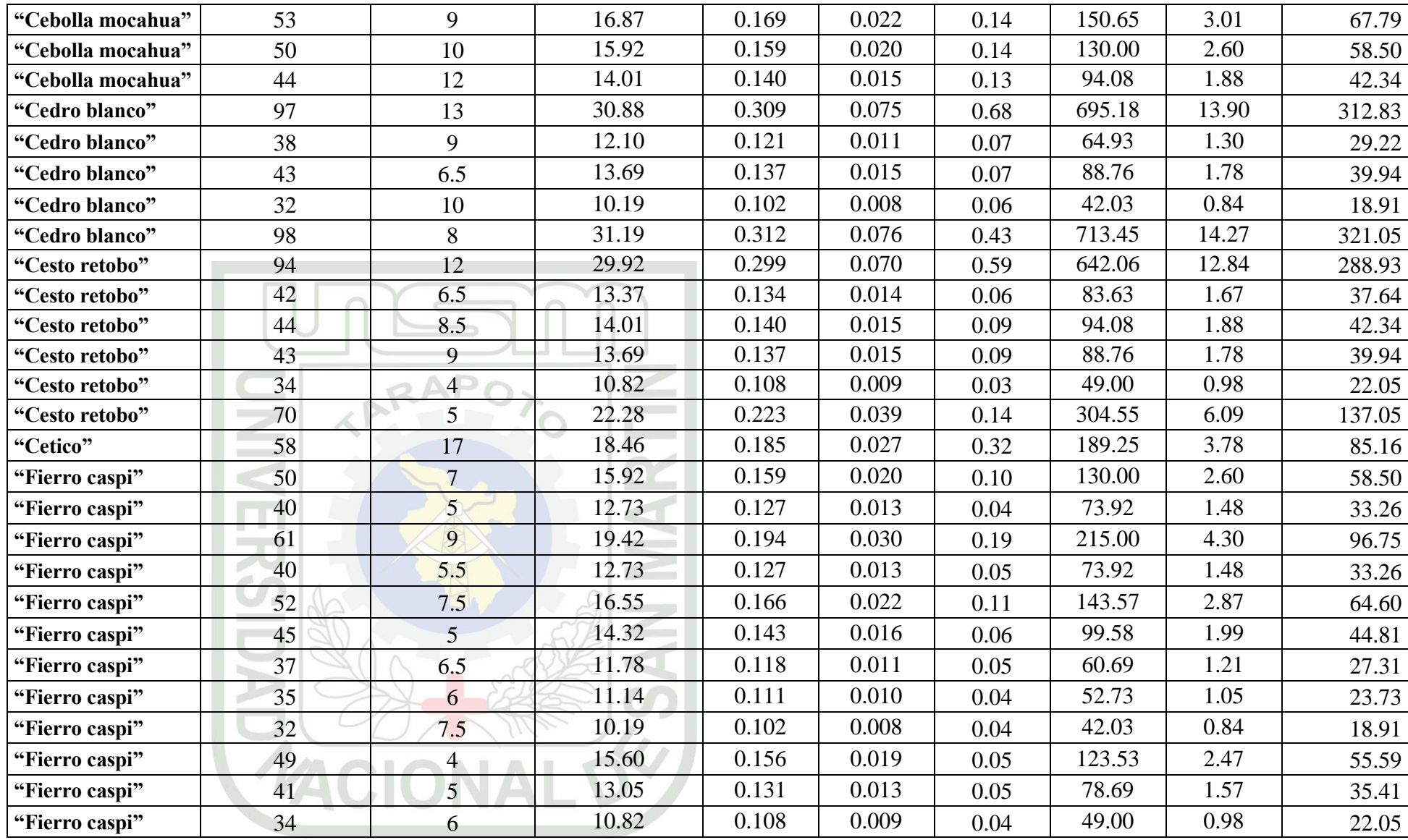

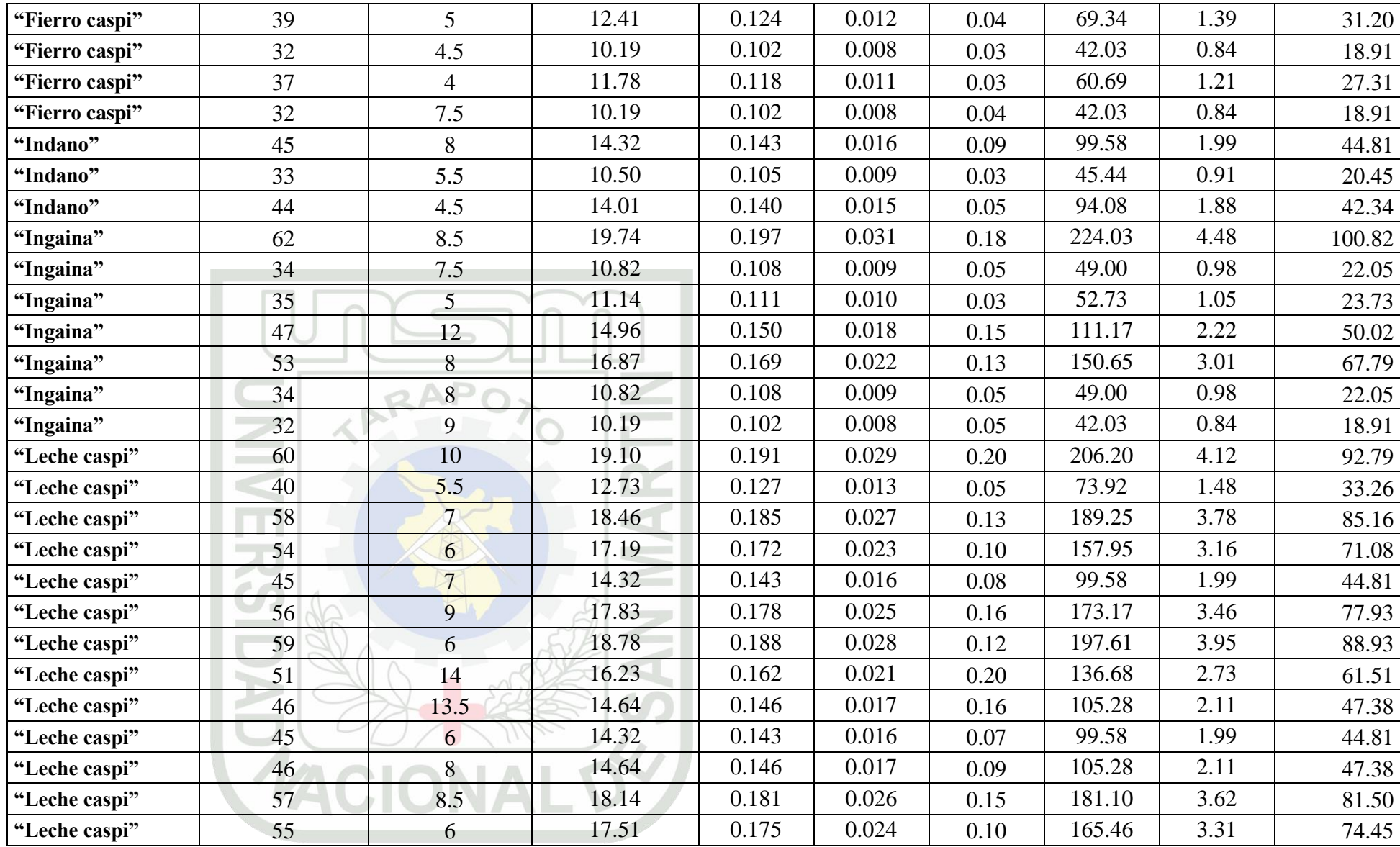

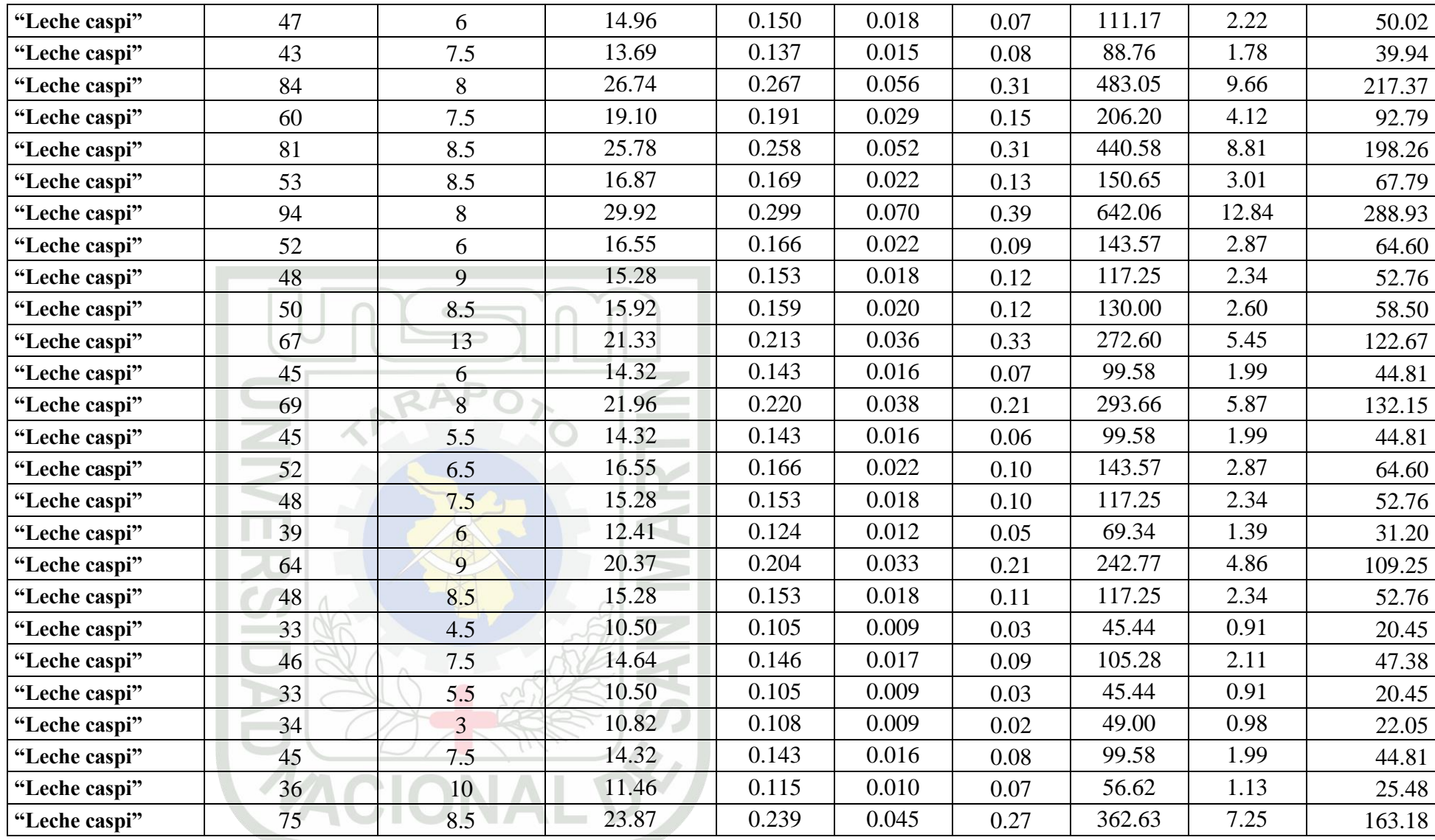

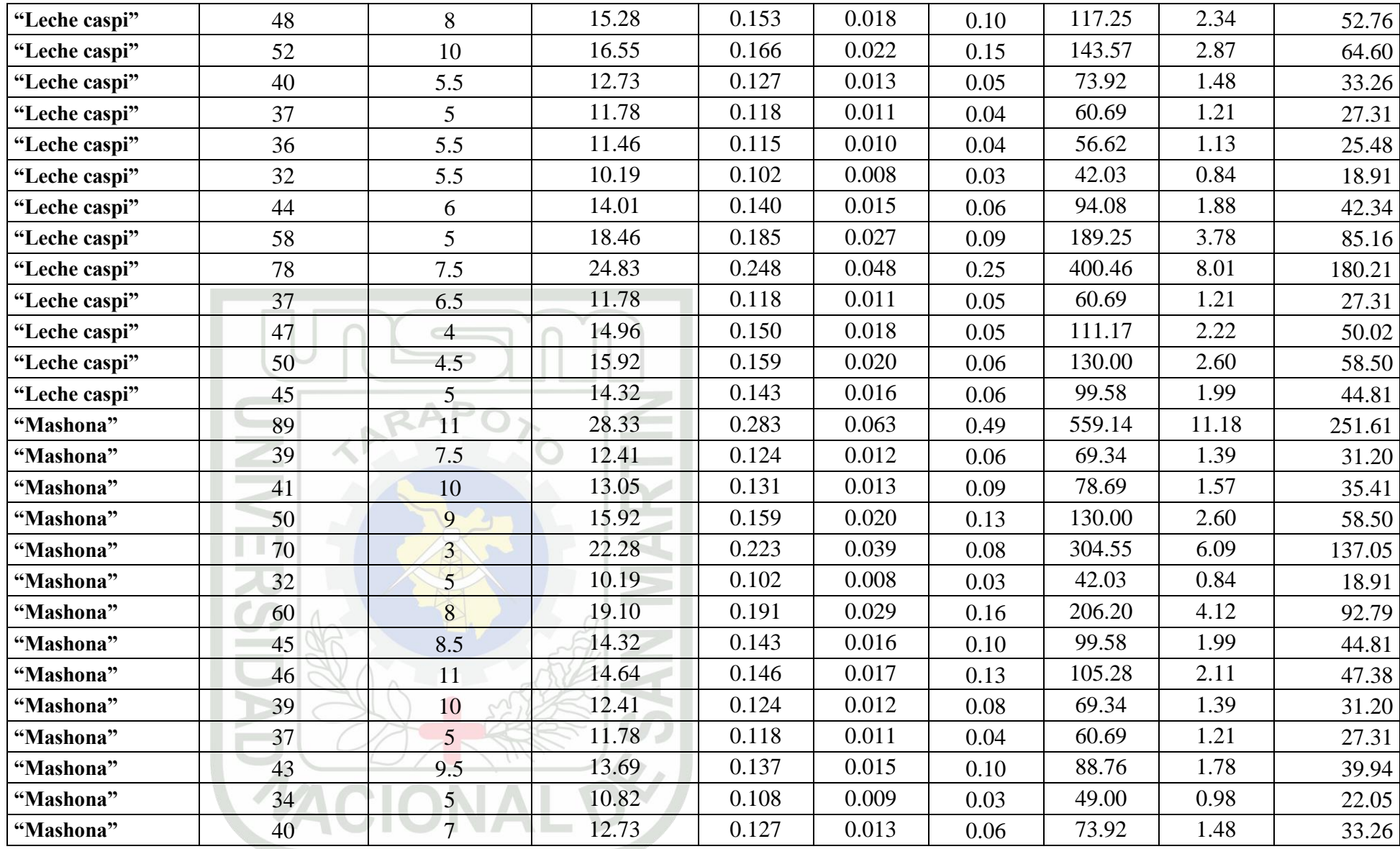

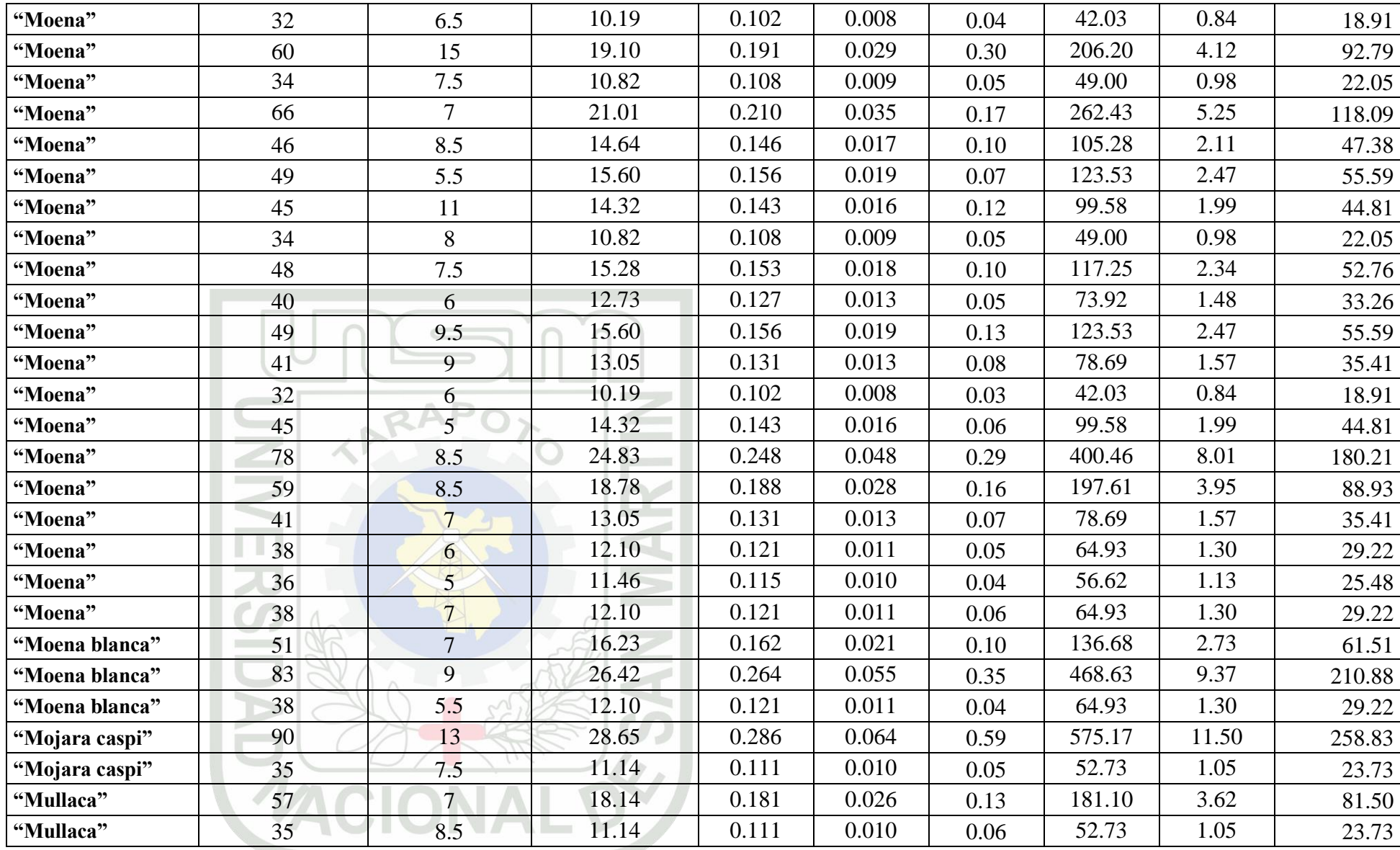

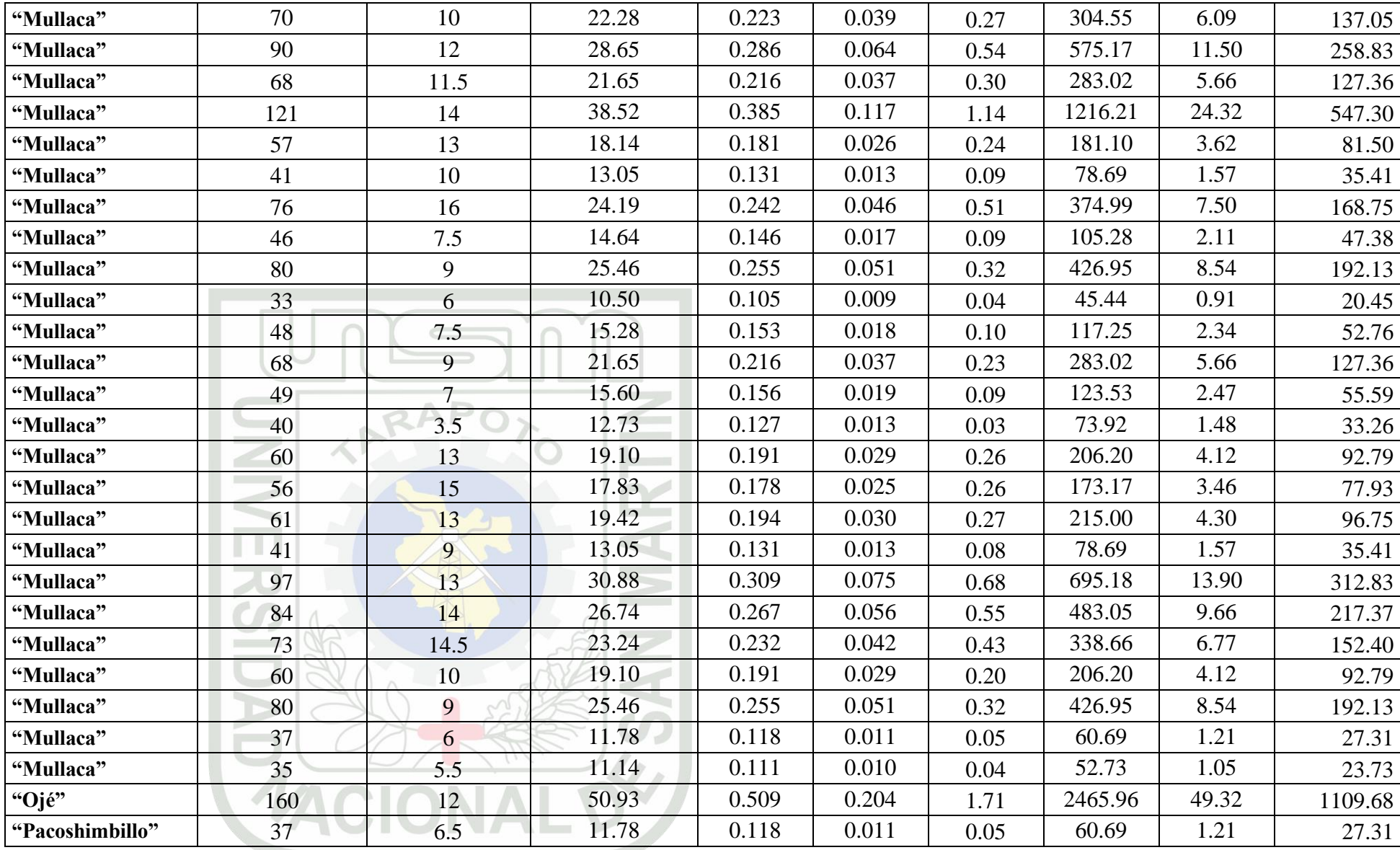

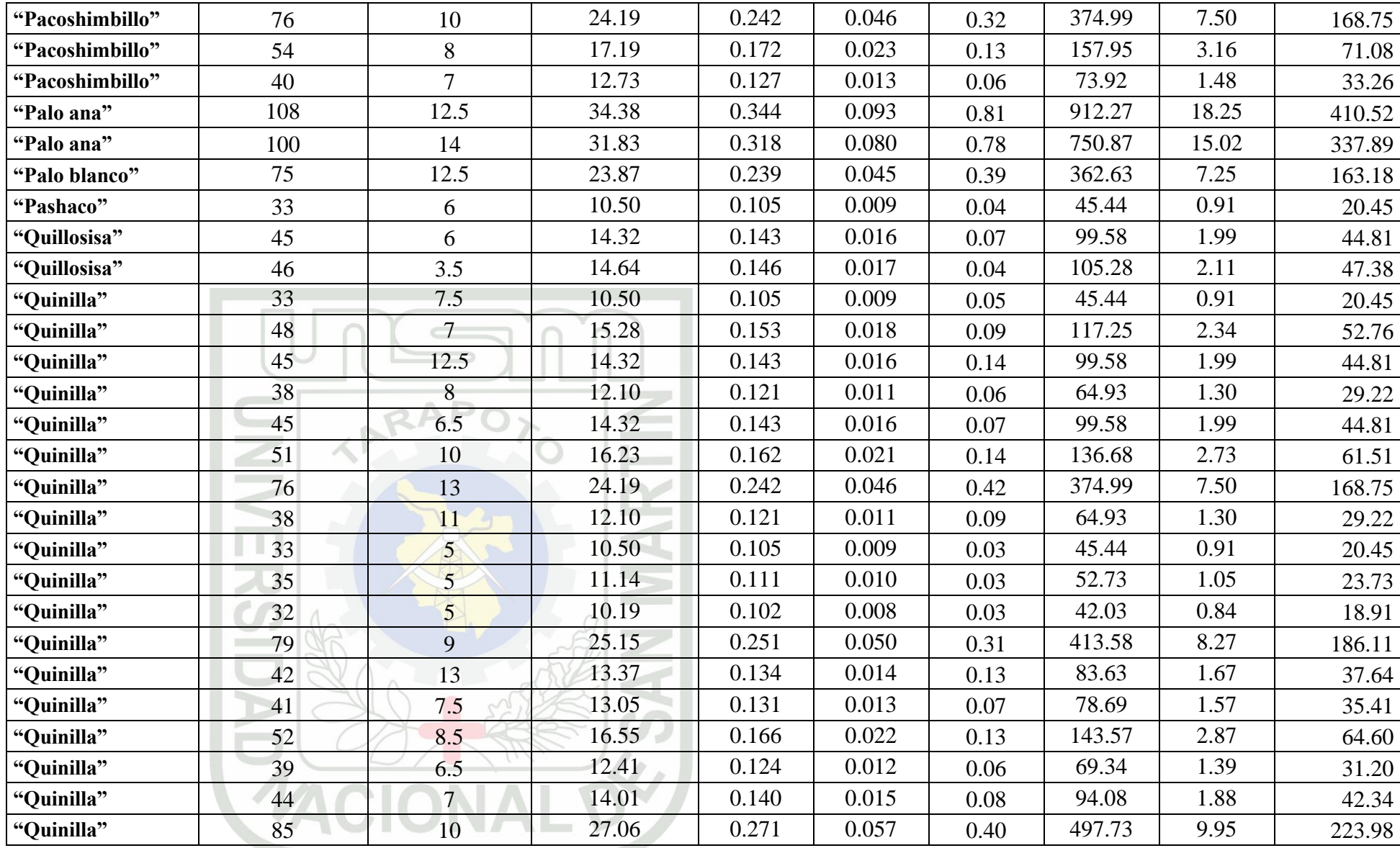

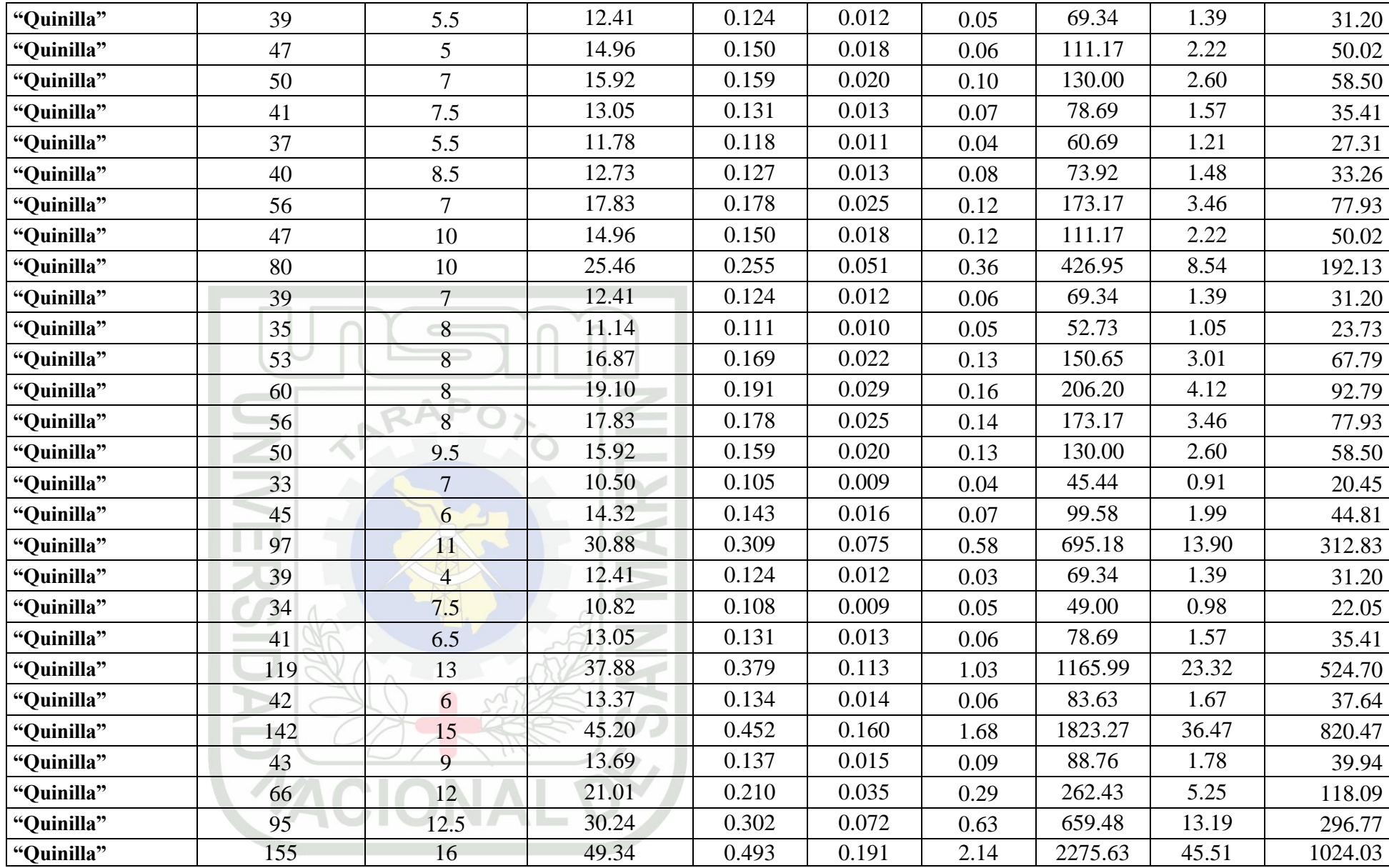

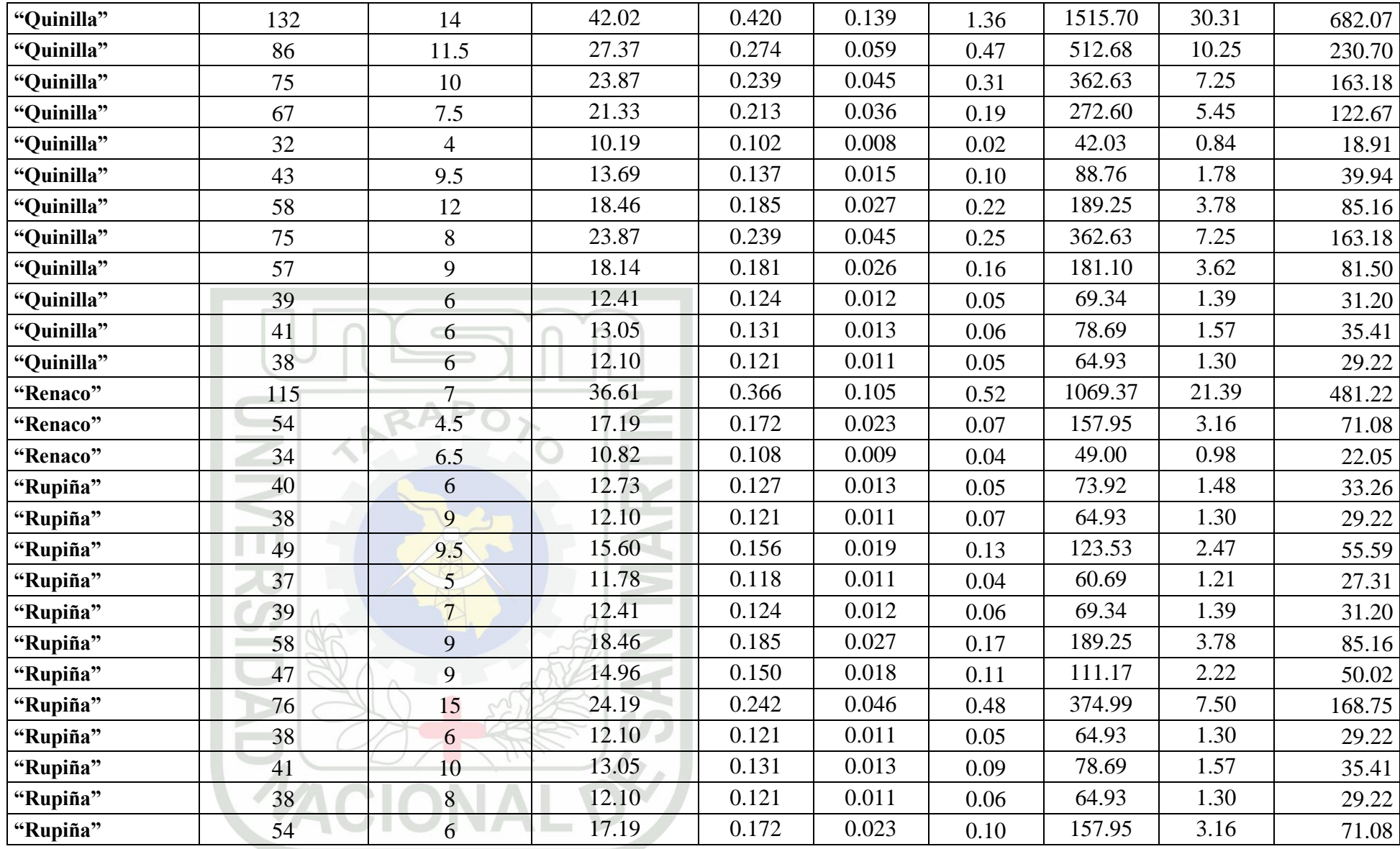

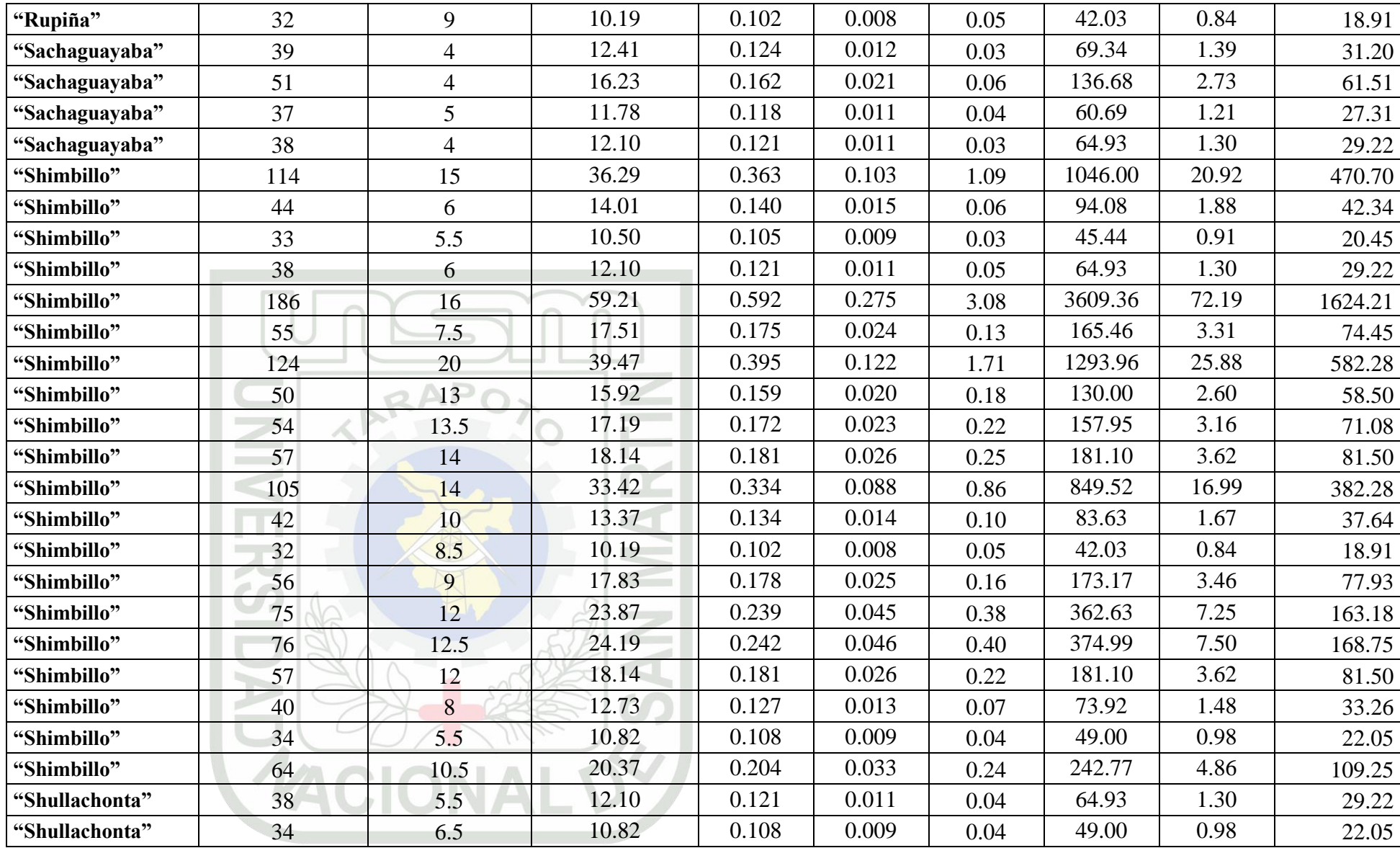

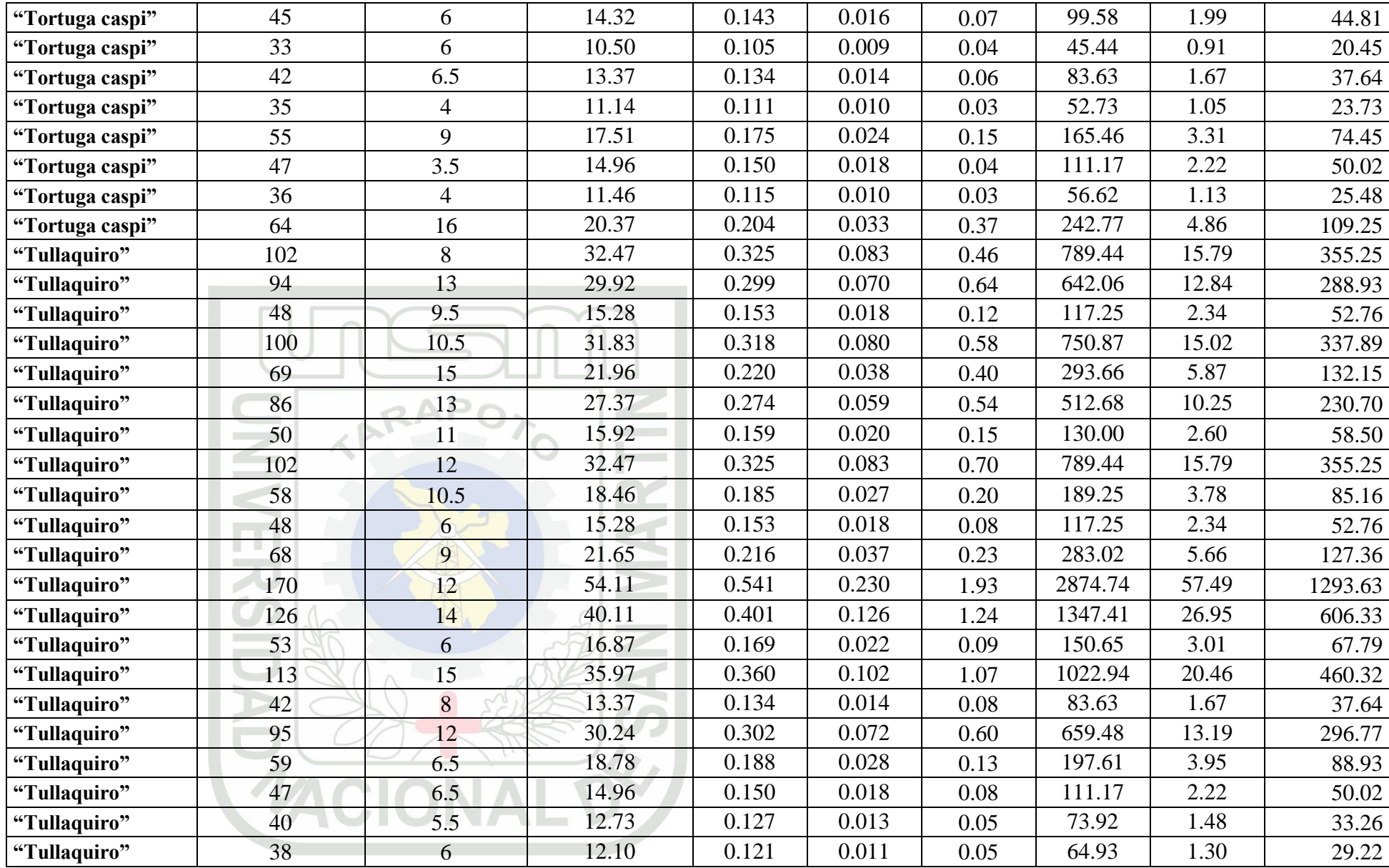

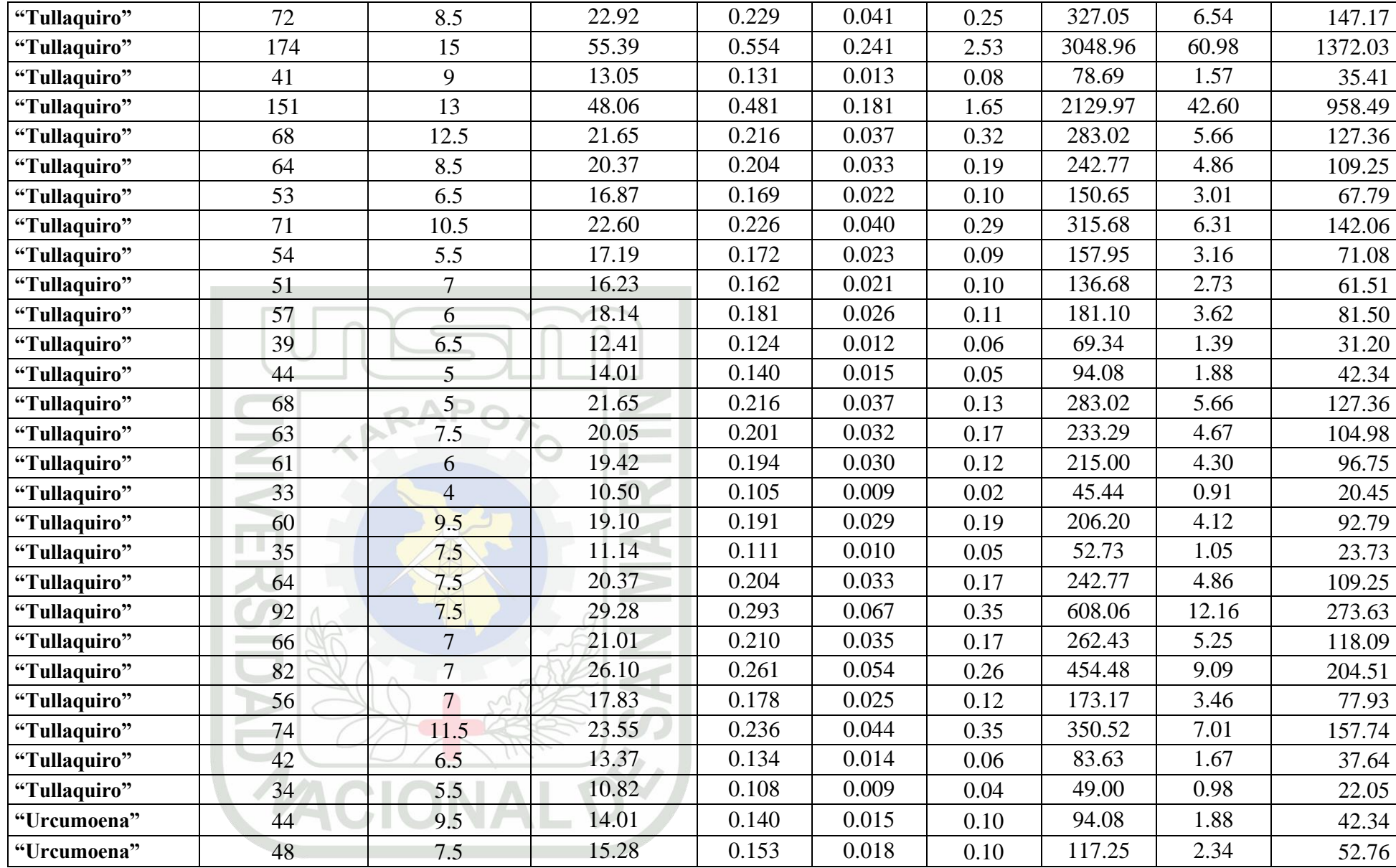

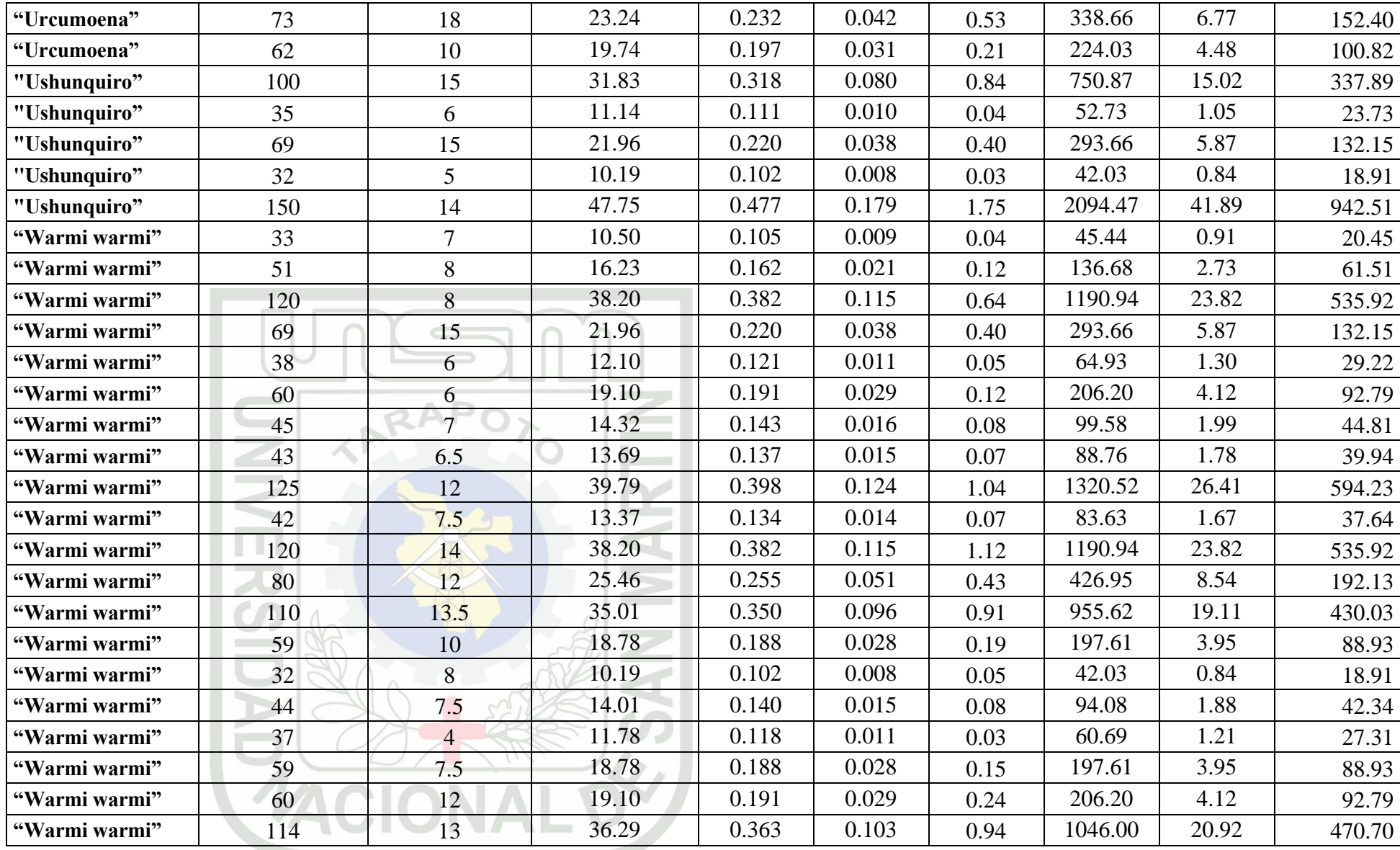

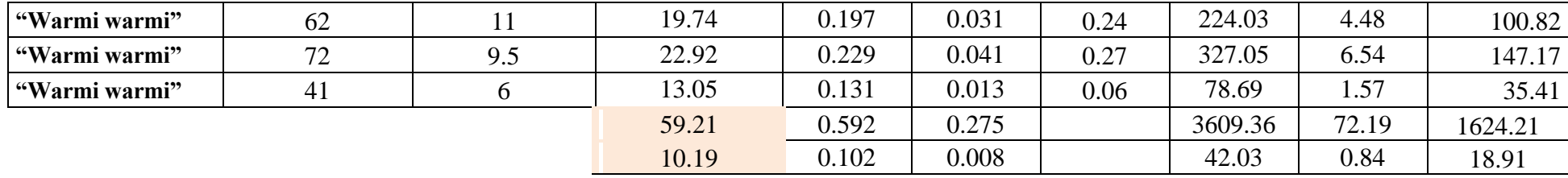

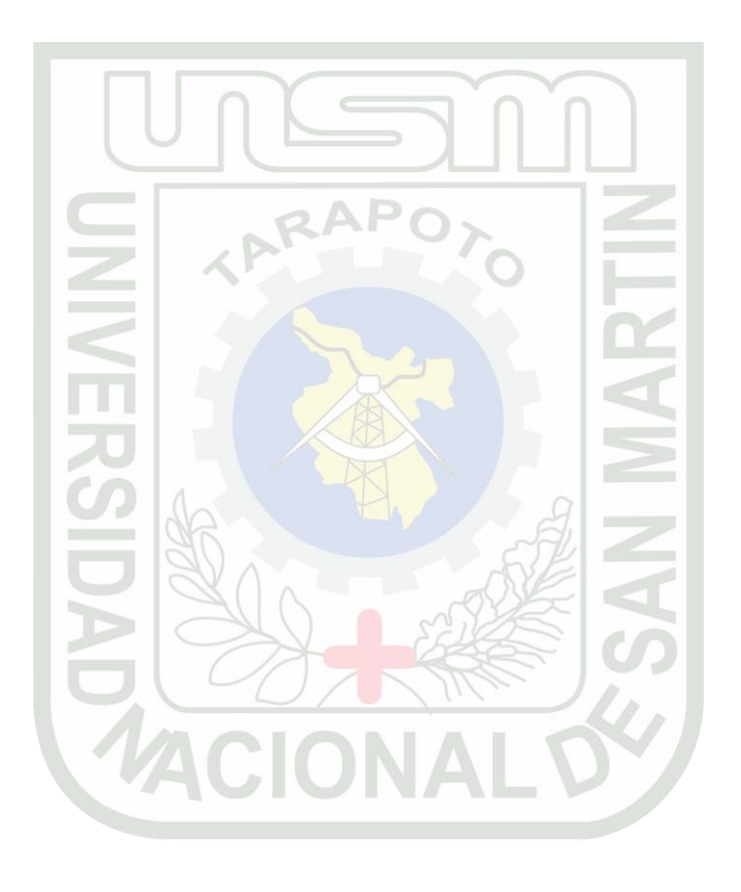

## **ANEXO Nº 06**

## **DATOS BIOMÉTRICOS DE LAS ESPECIES ARBOREAS EN BLOQUES Y PARCELAS DEL ARBORETO DE LA MICROCUENCA PABLOYACU 2012.**

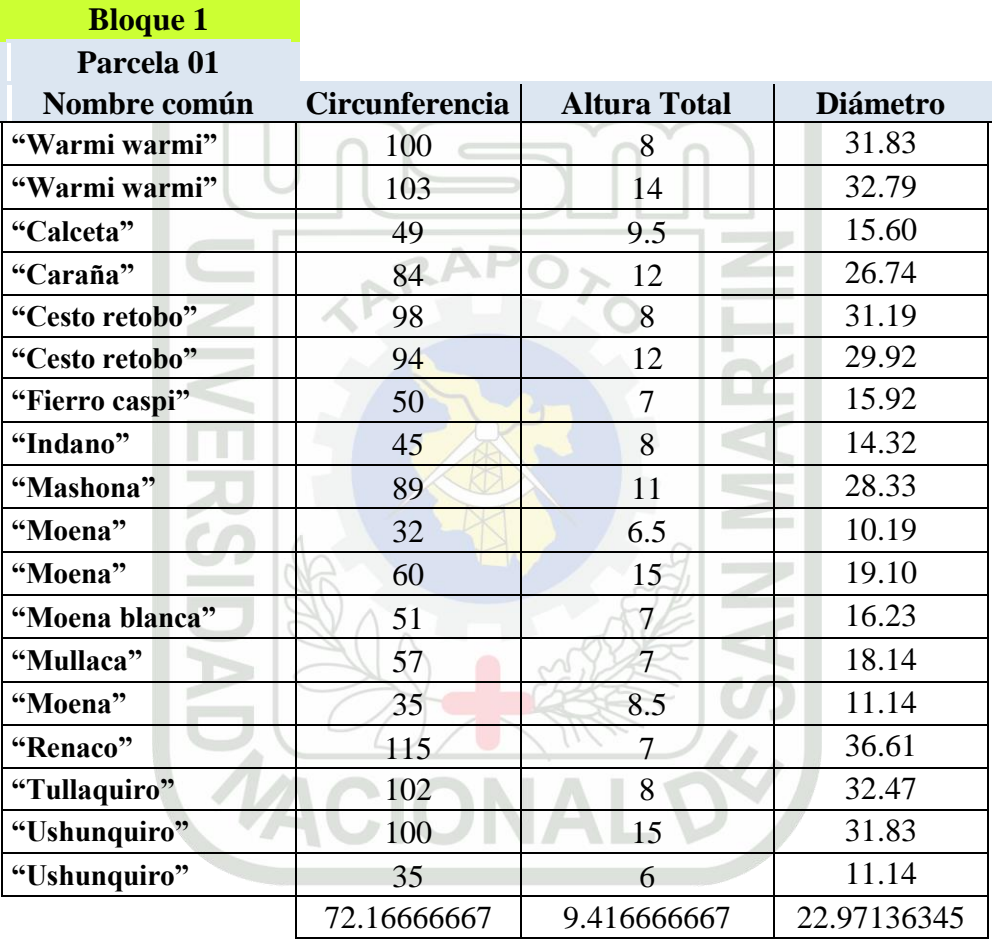

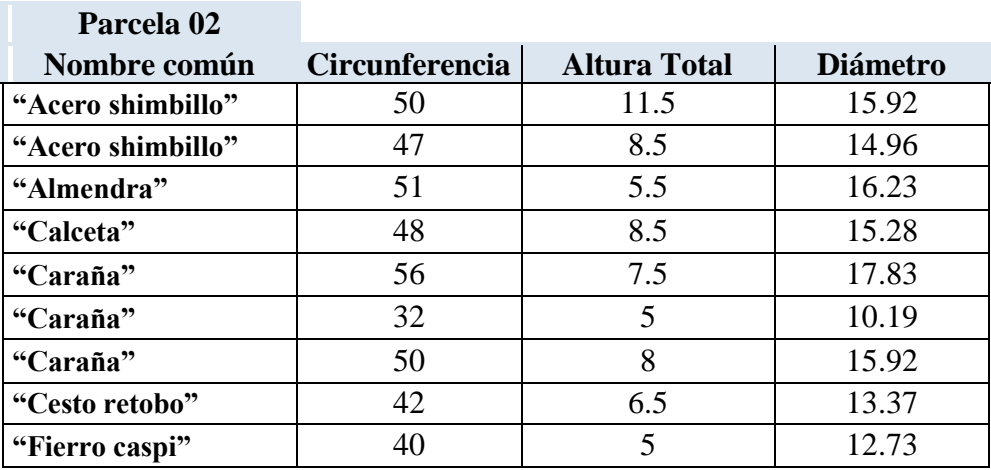

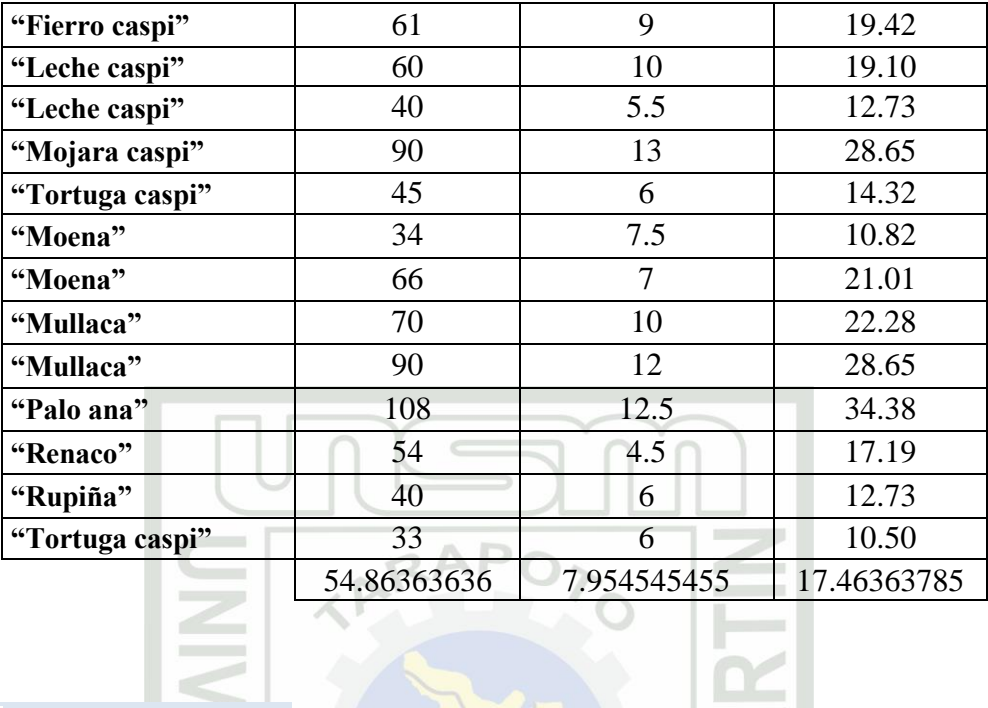

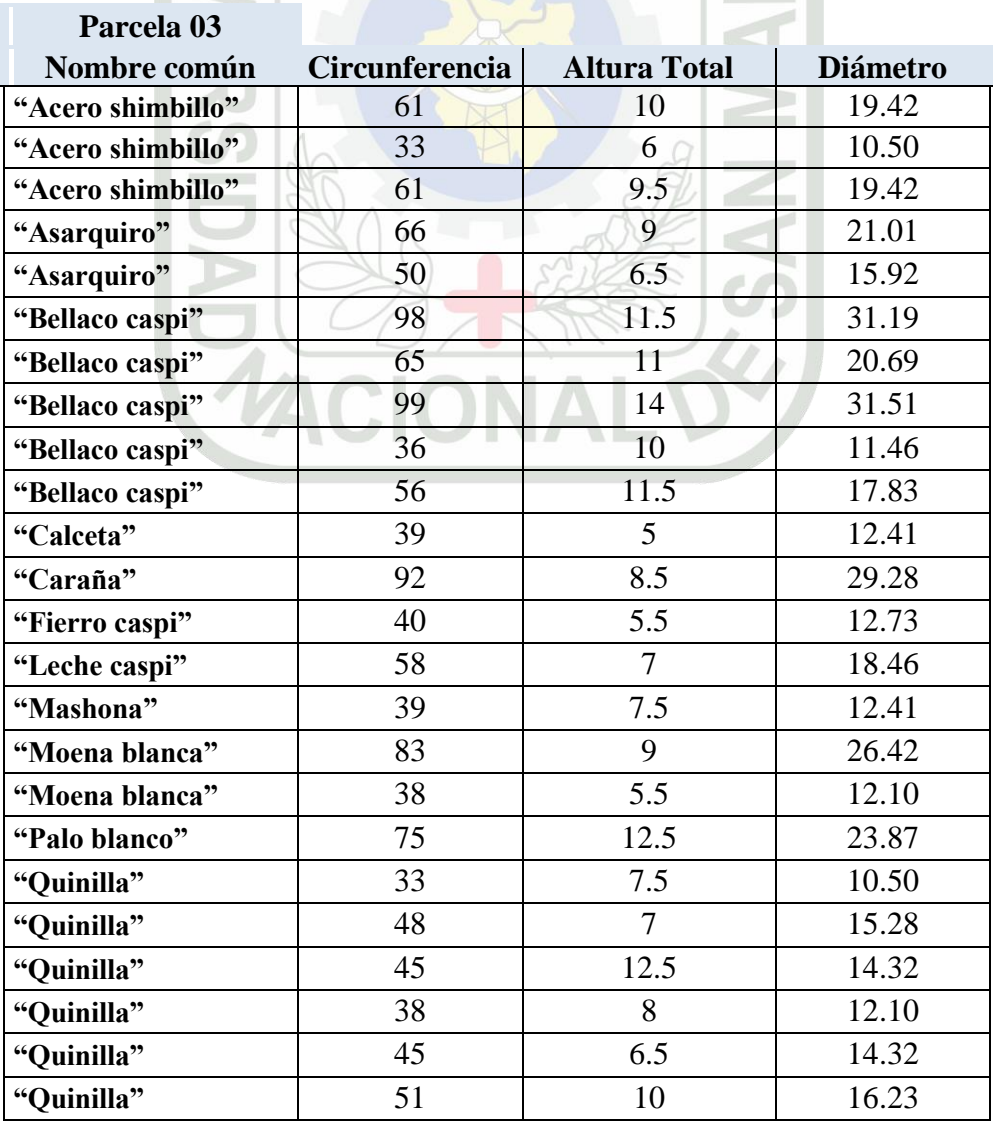

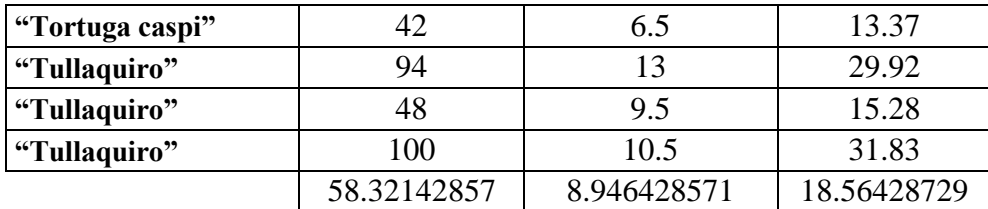

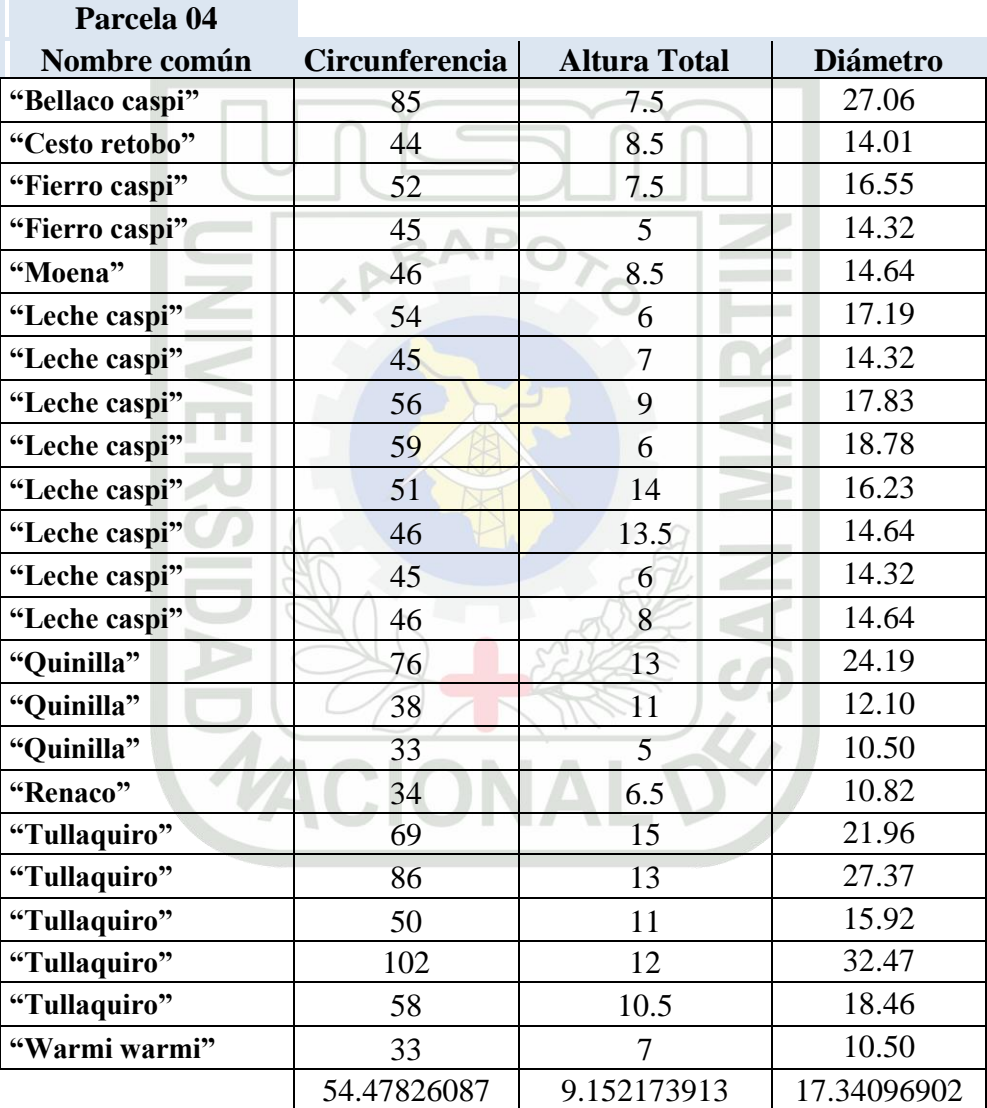

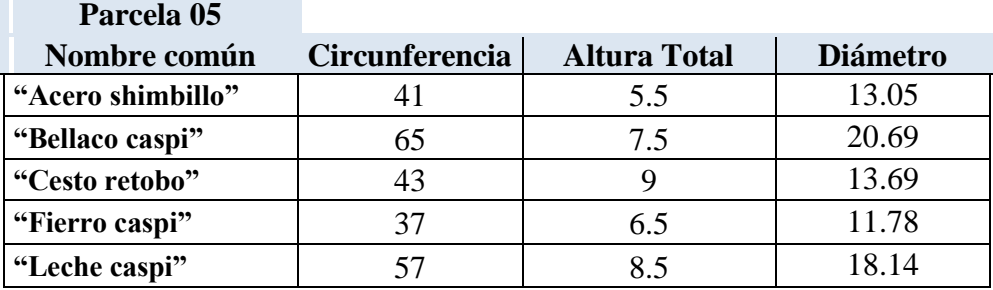

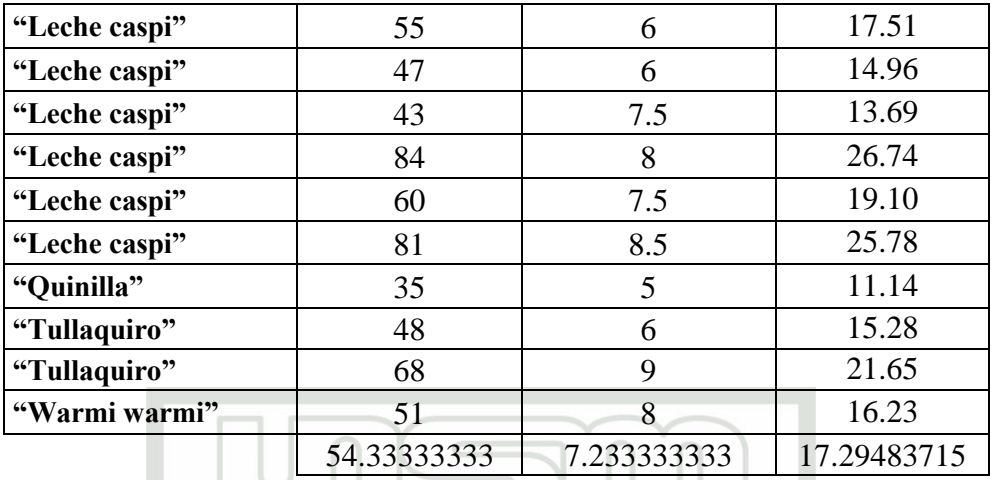

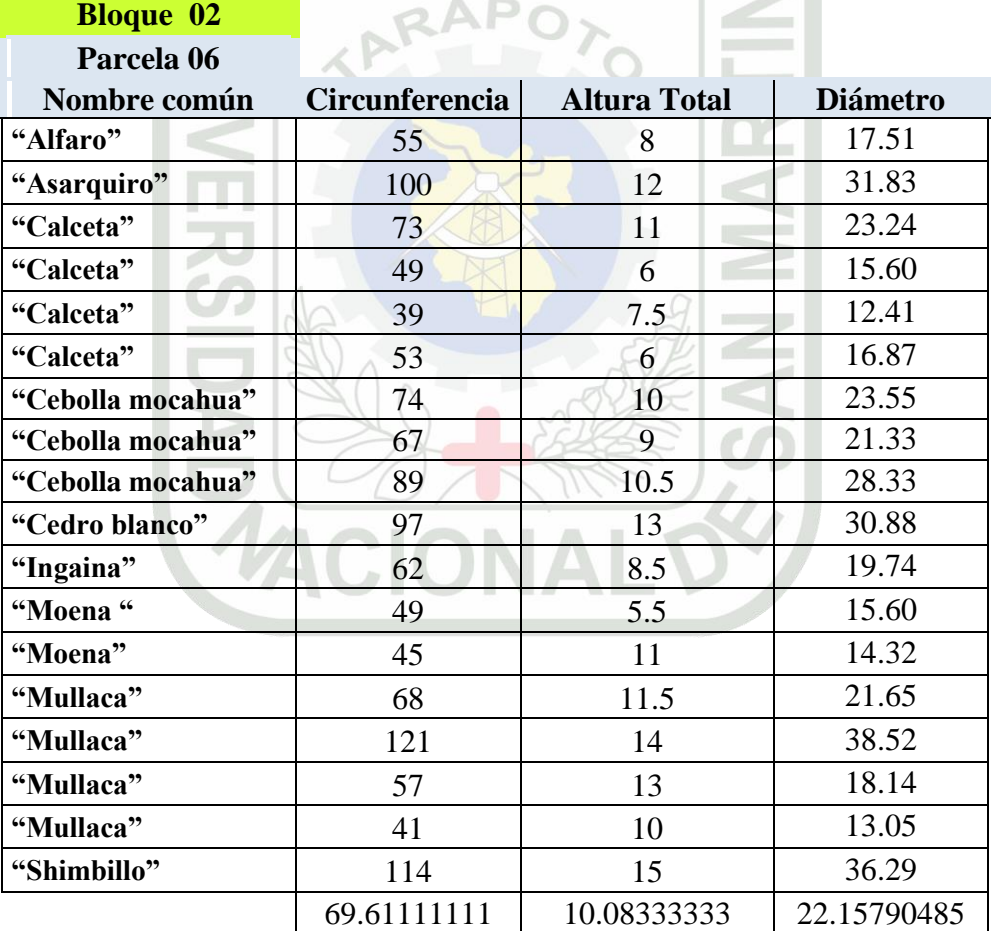

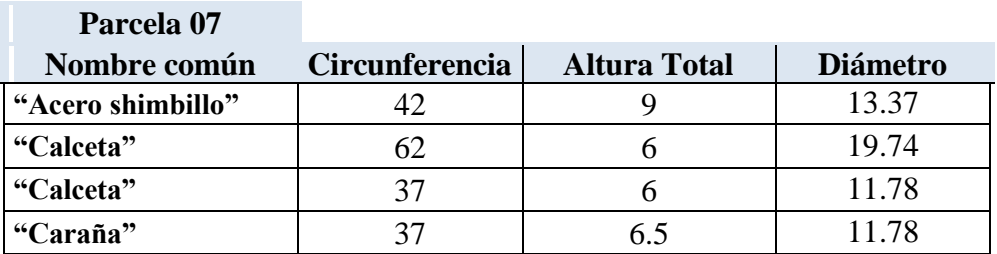

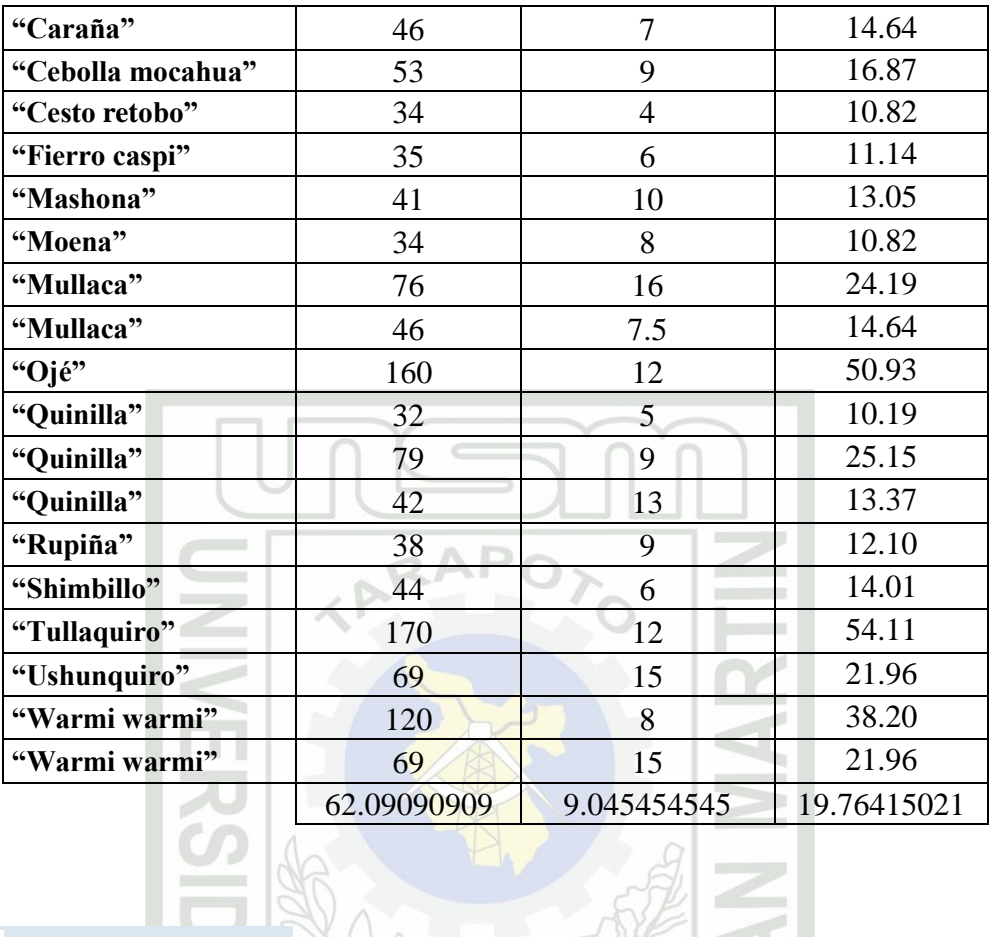

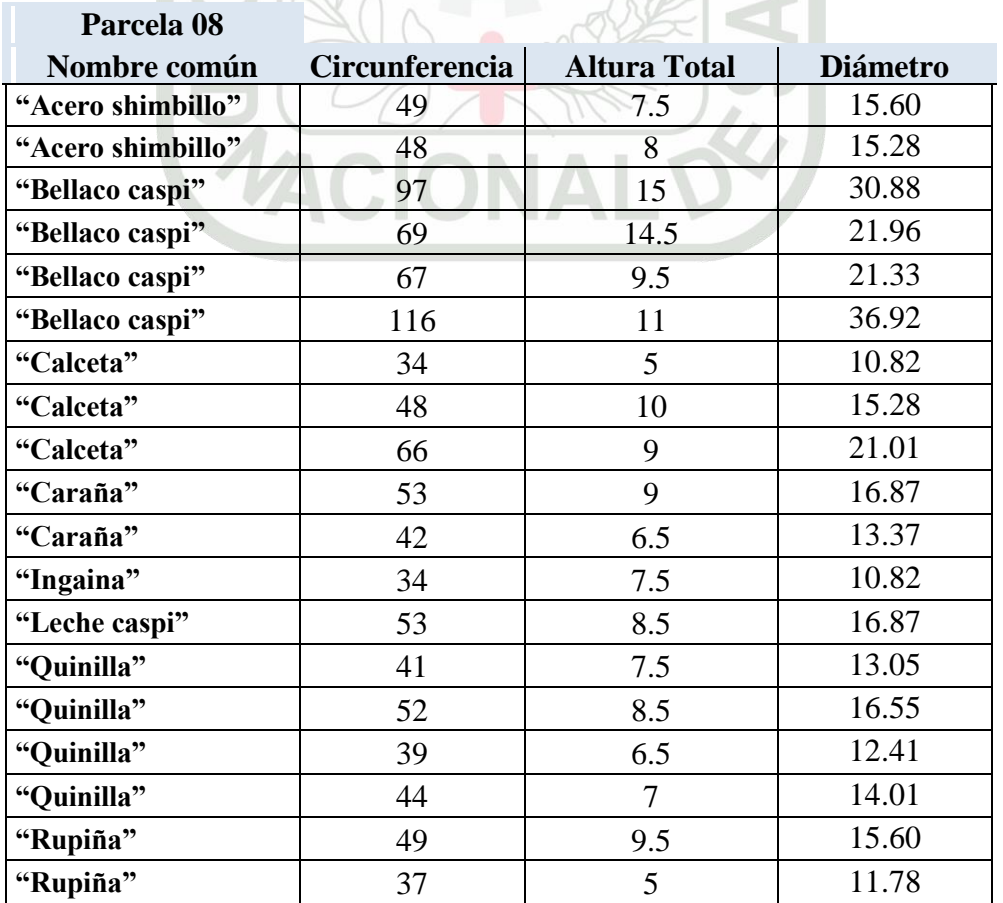

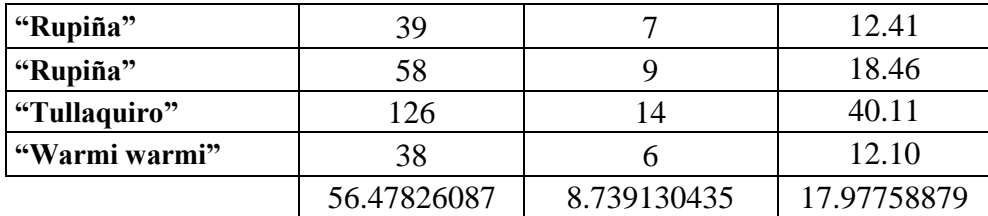

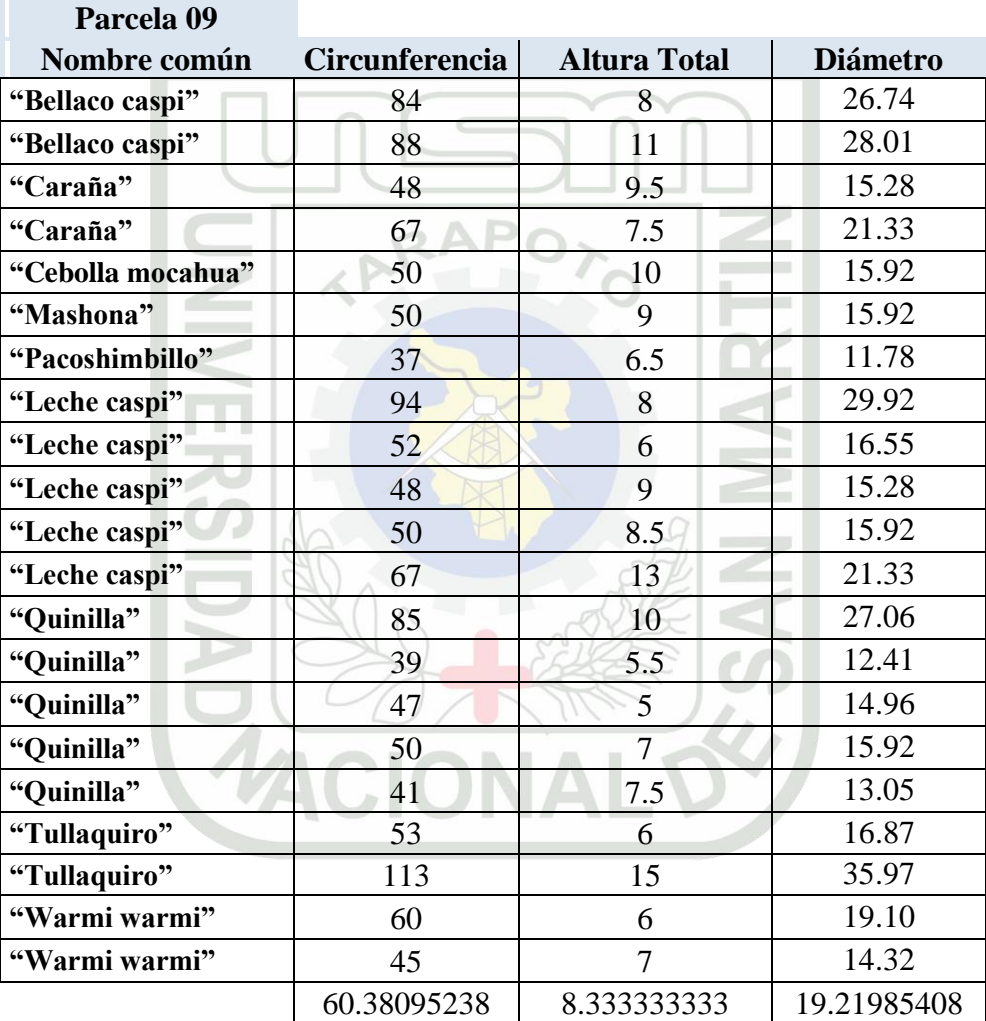

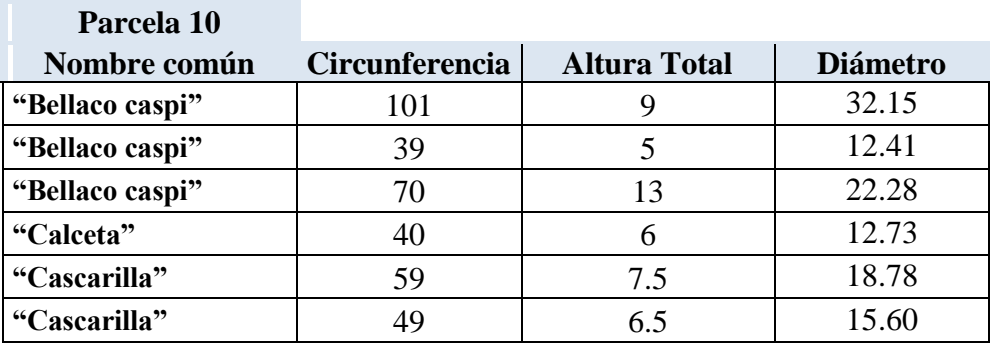

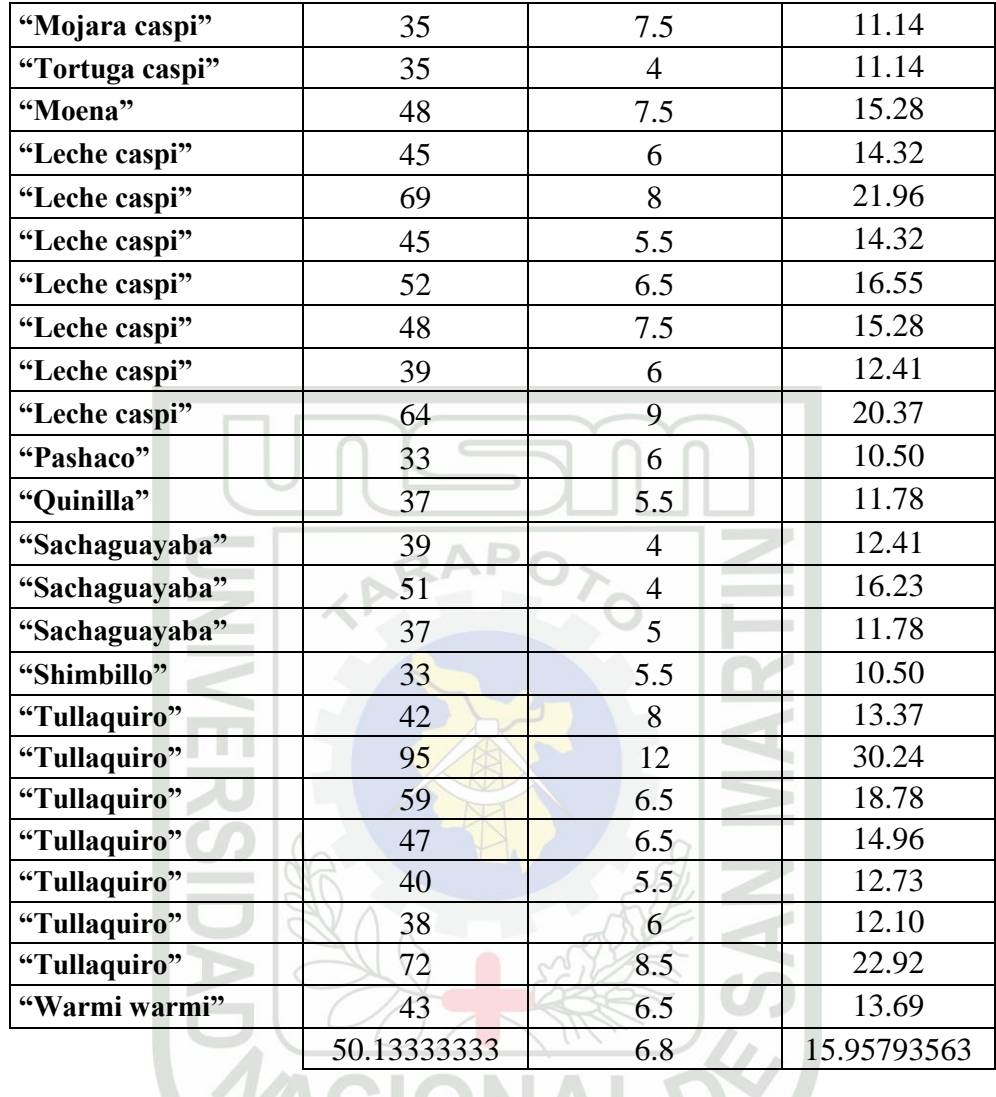

## **Blogue CONAL D'ACIONAL D'ACION**

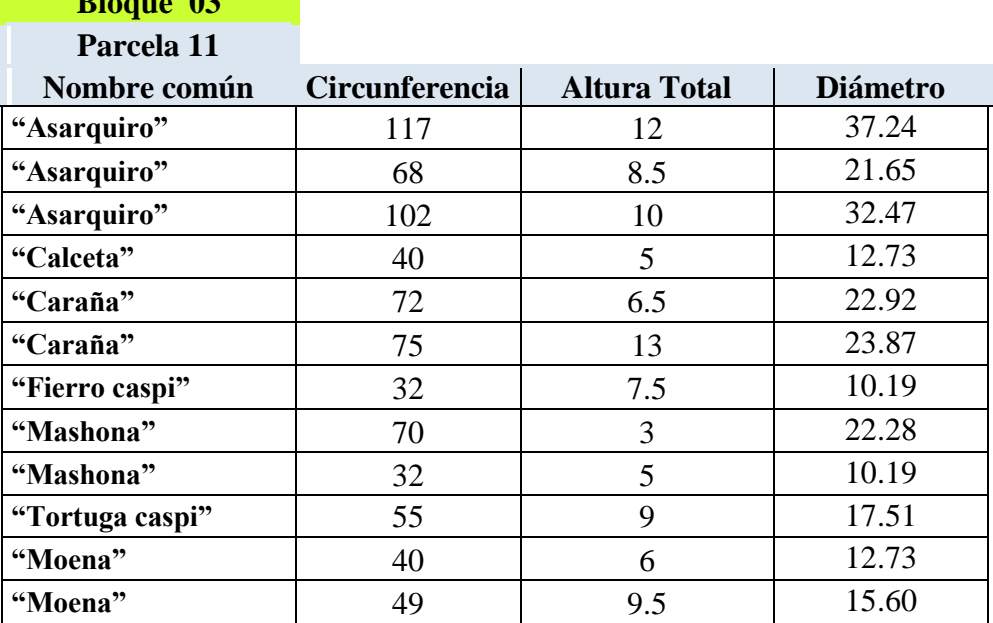

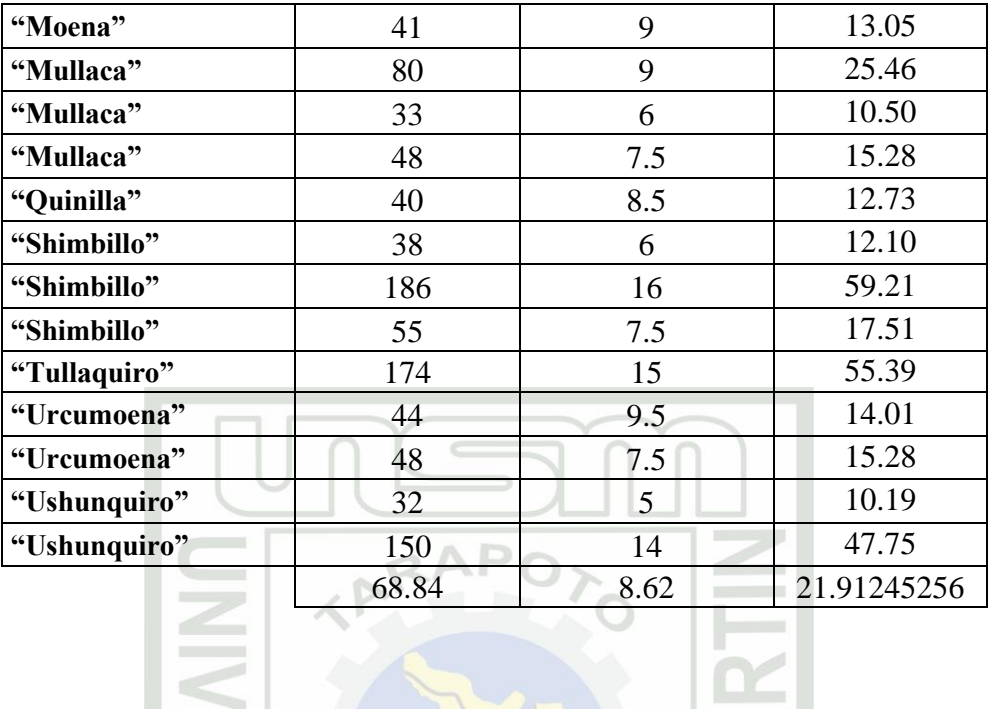

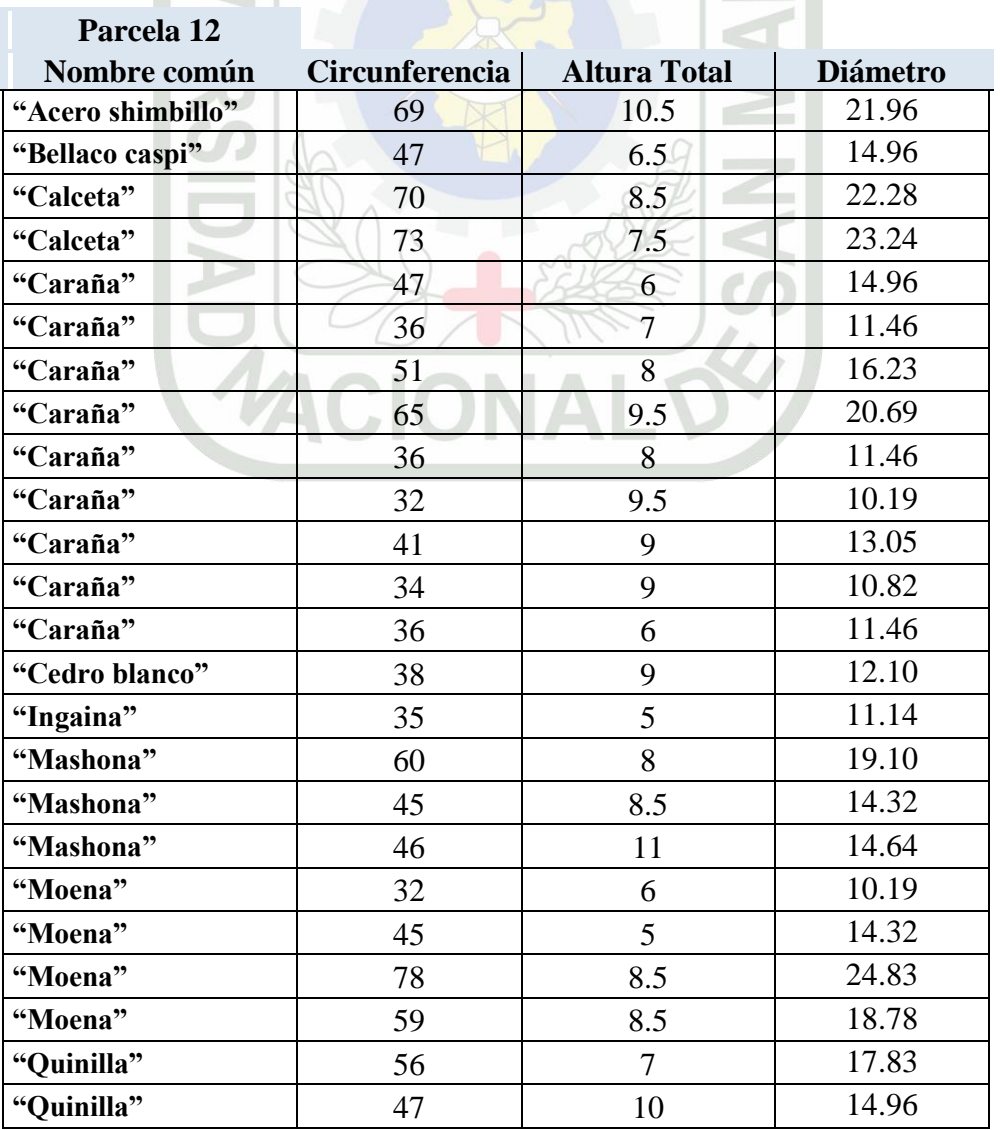

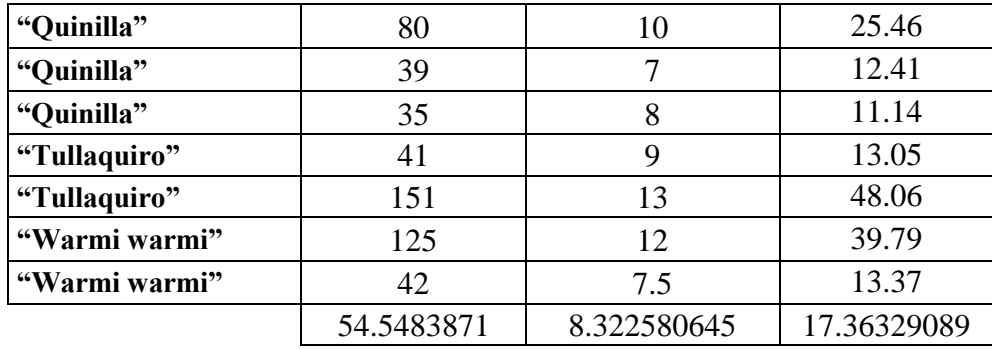

ï

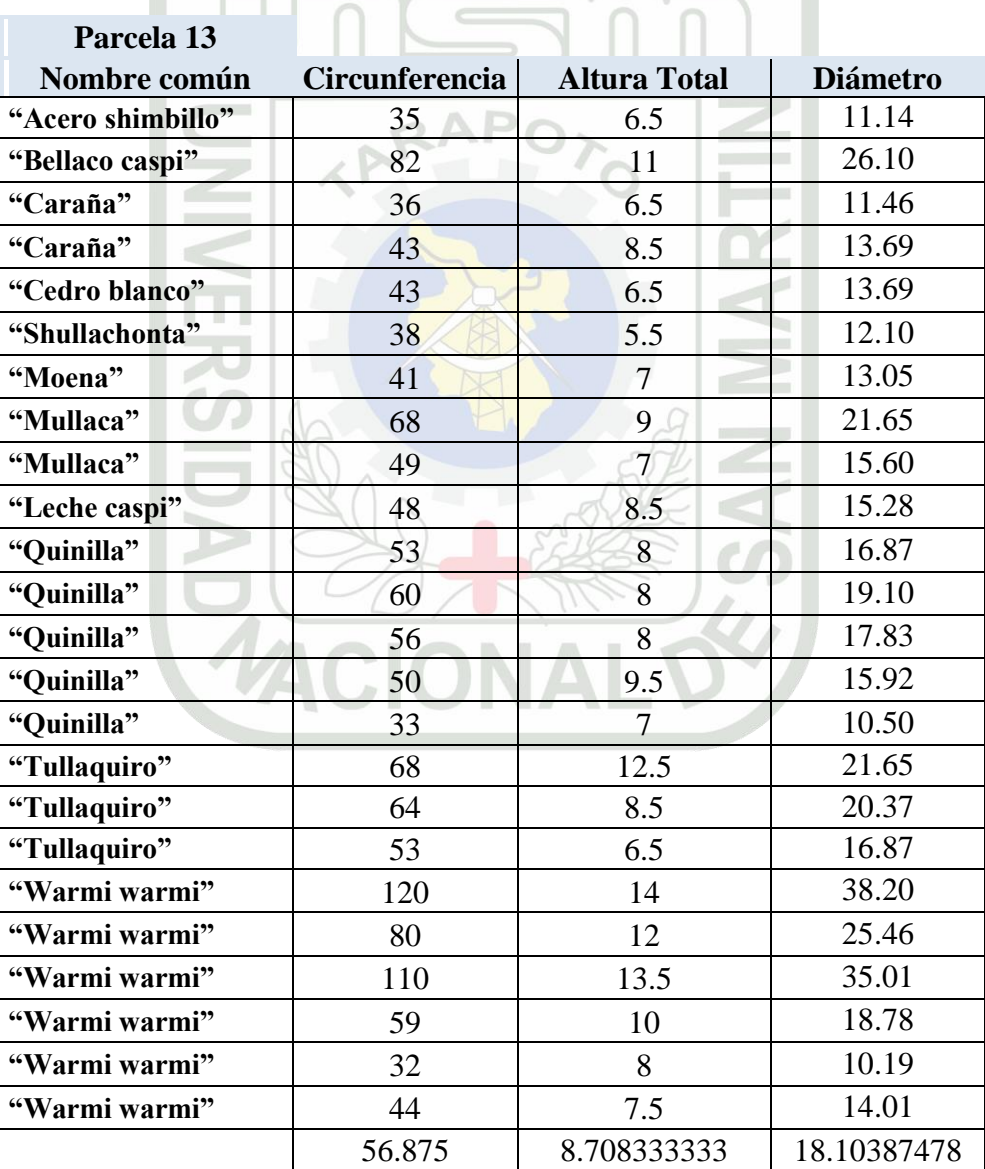

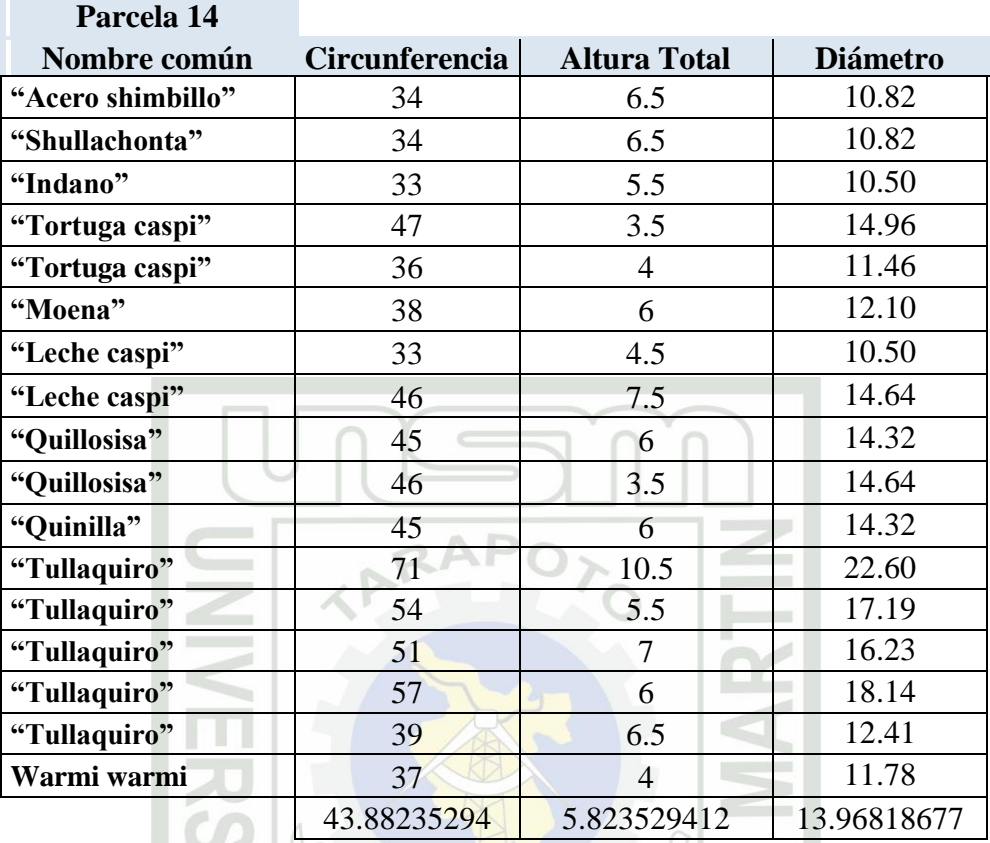

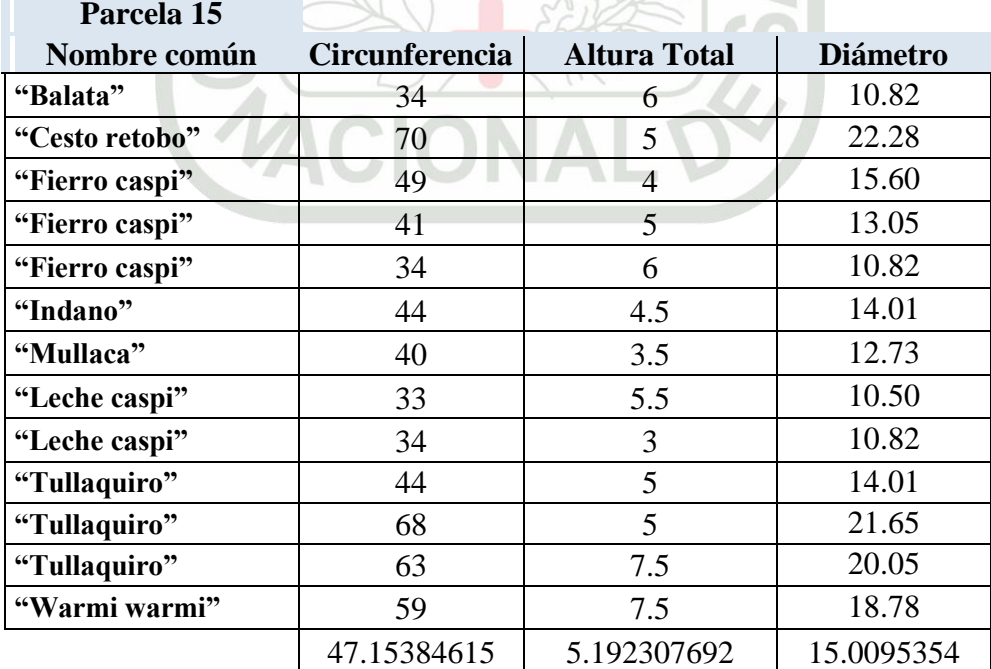

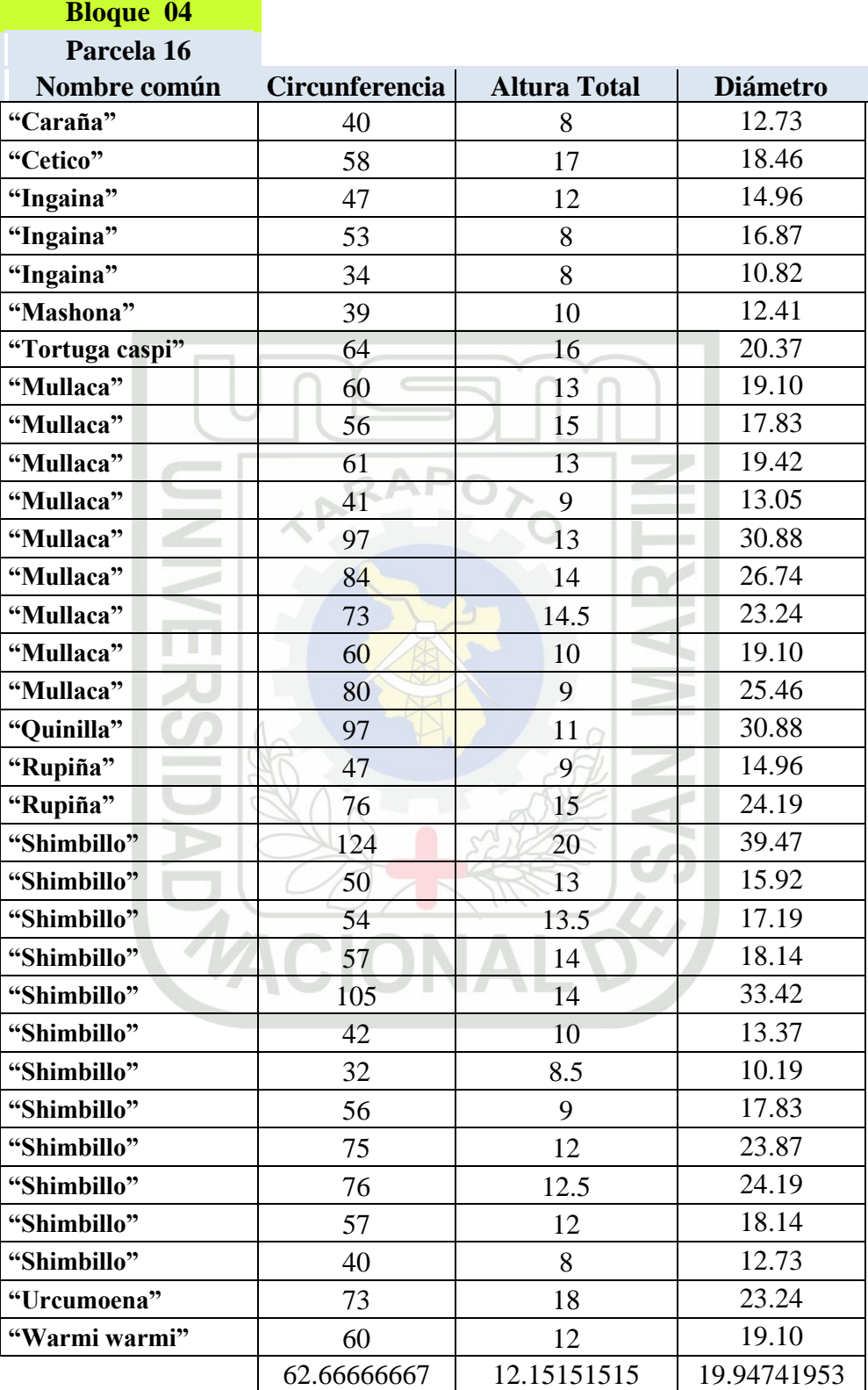

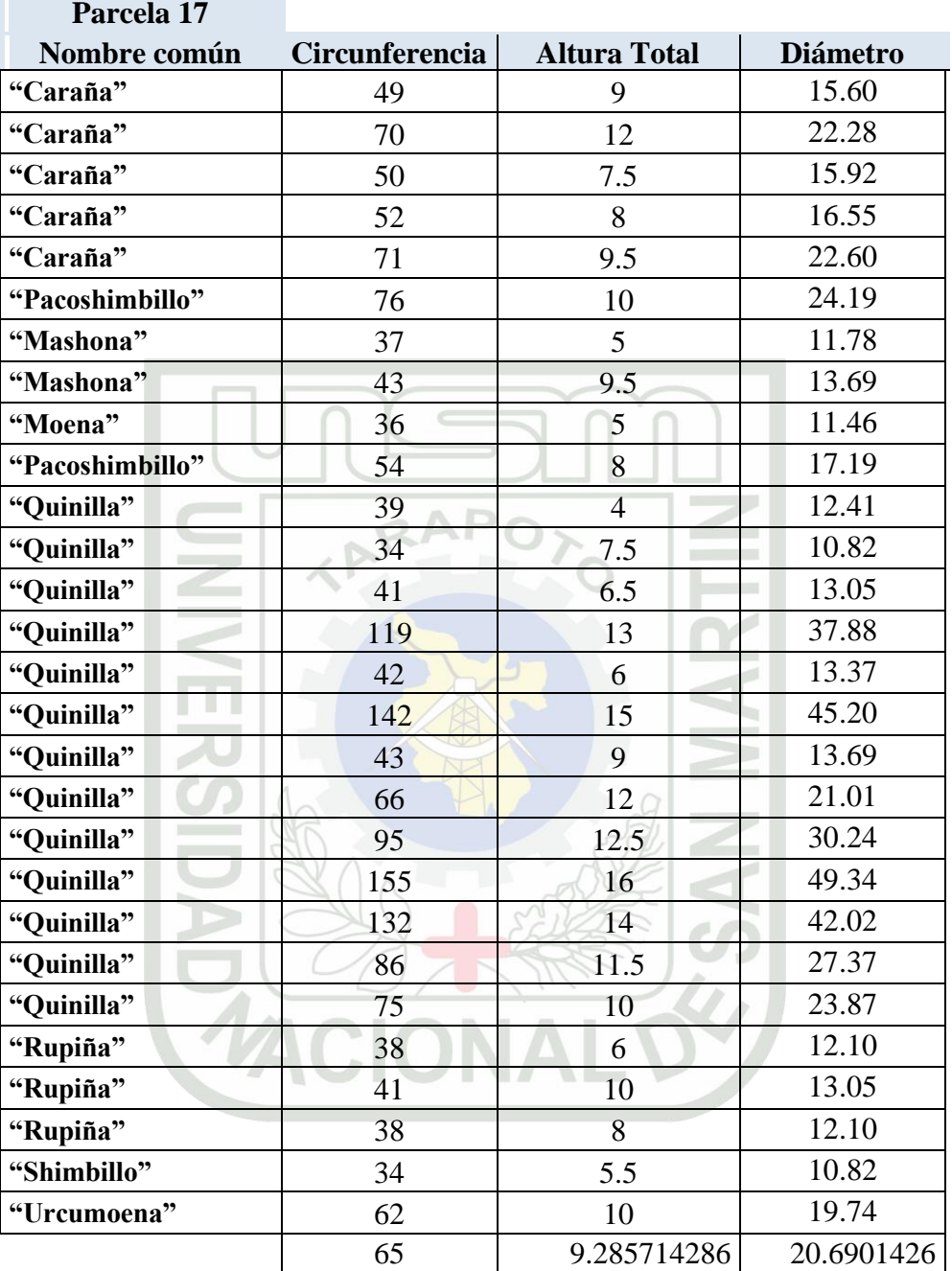

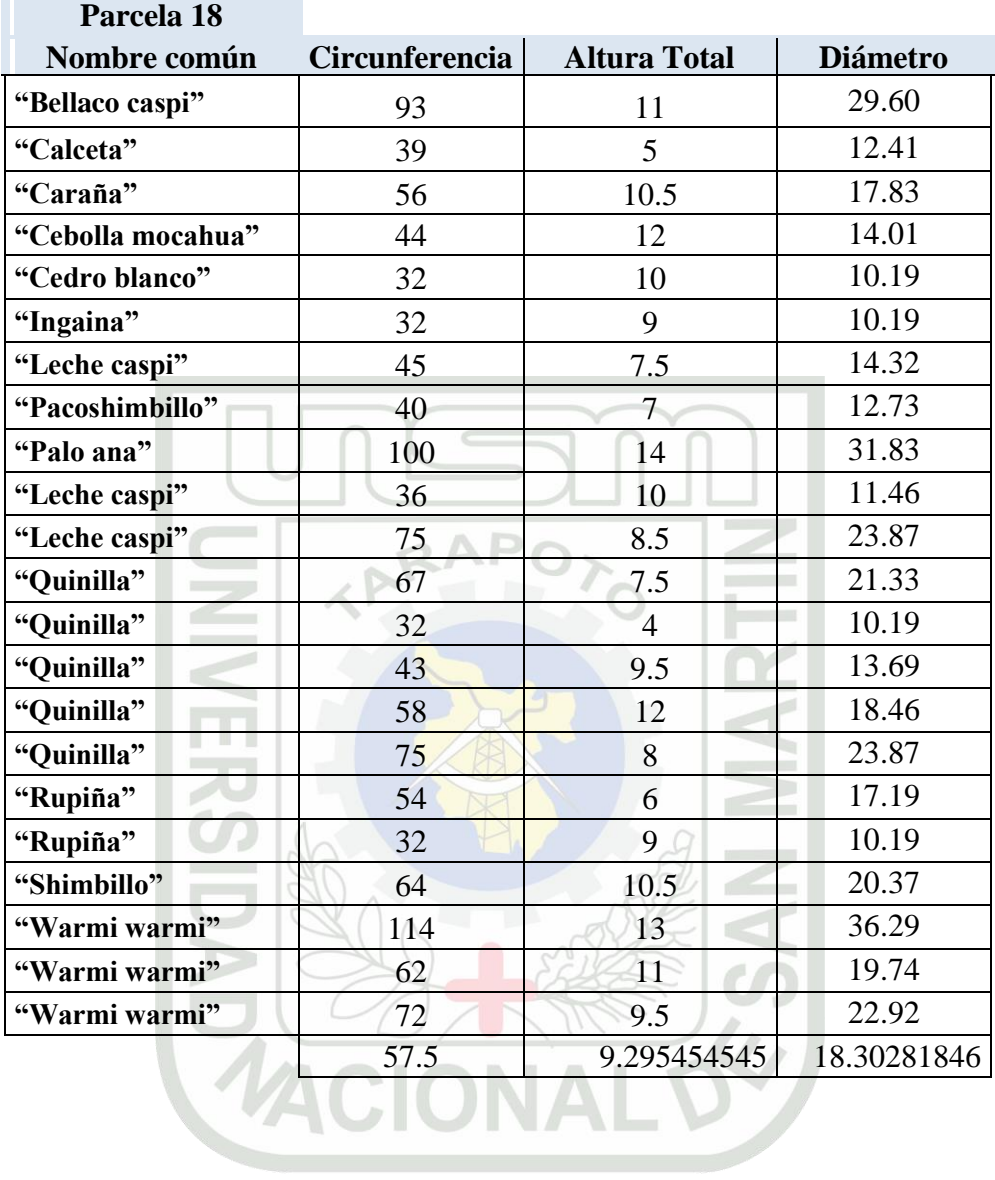

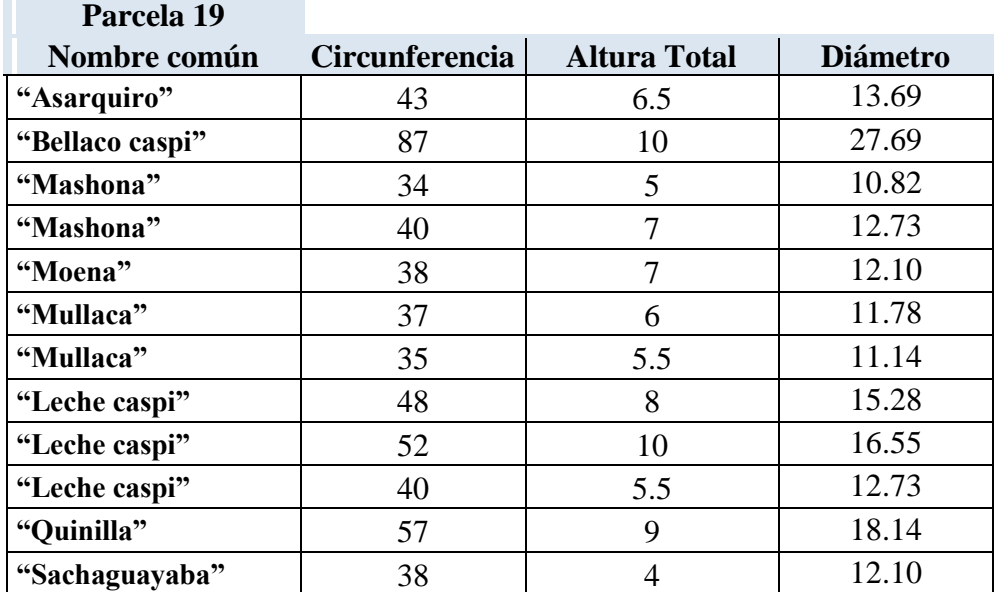

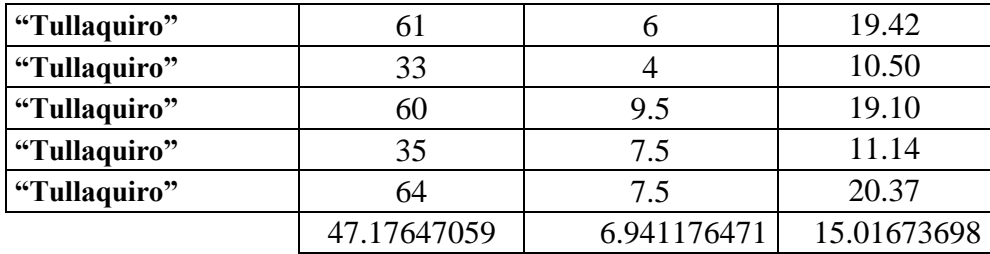

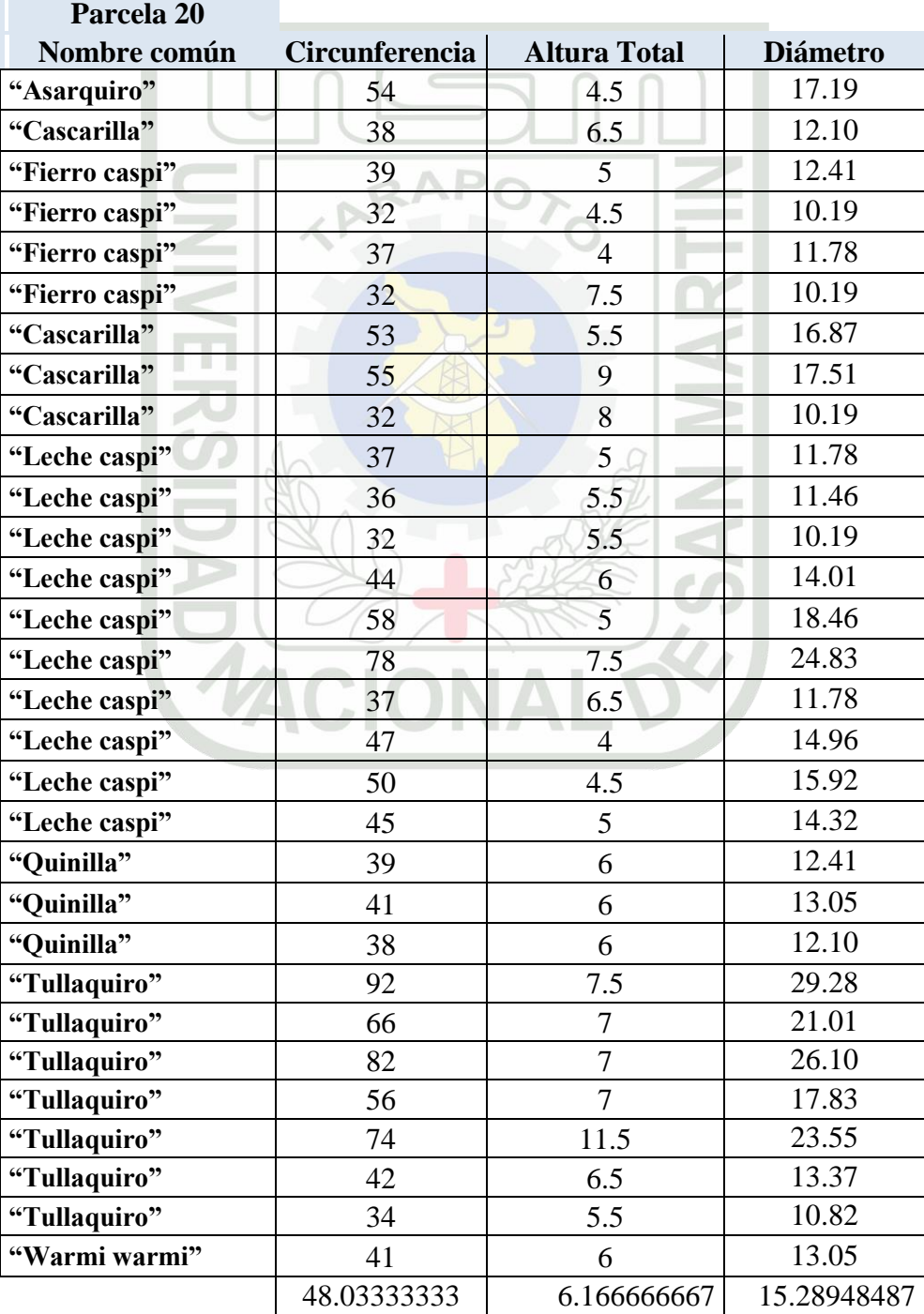